SAND78-1267 NUREG/CR-0424 Unlimited Release

RISK METHODOLOGY FOR GEOLOGIC DISPOSAL OF RADIOACTIVE WASTE: THE SANDIA WASTE ISOLATION FLOW AND TRANSPORT (SWIFT) MODEL

R. T. Dillon, R. B. Lantz and S. B. Pahwa

October 1978

# **(Fig. 3** Sandia Laboratories

PREPARED FOR THE U.S.NUCLEAR REGULATORY COMMISSION 496 30)

22  $256$ 

This report was prepared as an account of work sponsored by an agency of the United States Government. Neither the United States Government nor any agency thereof, or any of their employees, makes any warranty, expressed or implied, or assumes any legal iiability or responsibility for any third party's use, or the results of such use, or any information, apparatus, product or process disclosed in this report, or represents that its use by such third party would not infringe privately owned rights.

The views expressed in this report are not necessarily those of the U.S. Nuclear Regulatory Commission

> Available from National Technical Information Service Springfield, Virginia 22161

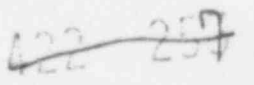

#### NOTICE

#### SAND 78-1267 NU REG /C R-0 4 2 4 Unlimited Release

.

.

.

RISK METHODOLOGY FOR GEOLOGIC DISPOSAL OF Rt.DIOACTIVE WASTE: \* THE SANDIA WASTE ISOLATION FLOW AND TRANSPORT (SWIFT) MODEL

> Richard T. Dillon Fuel Cycle Risk Analysis Division Sandia Laboratories, Albuquerque, NM 87185

Ronald B. Lantz INTERA Environmental Consultants, Inc. Houston, Texas 77079

Suresh B. Pahwa INTERA Environmental Consultants, Inc. Houston, Texas 77079

October 1978

Sandia Laboratories Albuquerque, New Mexico 87185 operated by Sandia Corporation for the U.S. Department of Energy

Prepared for Office of Nuclear Regulatory Research Probabilistic Analysis Staff U.S. Nuclear Regulatory Commission Washington, DC 20555 Under Interagency Agreement DOE 40-550-75  $422 - 250$ NRC FIN No. 1192

490 203

 $3-4$ 

#### ABSTRACT

.

.

.

.

This report describes the development of a three-dimensional finite difference model (SWIFT) to simulate the 'ransport by ground water of trace concentrations of radioisotopes. The model was developed for use by NRC in the analysis of deep geological auclear waste disposal facilities. It is bas upon an existing model which treats the injection of liquid chemical wastes inte deep saline aquifers. Complete documentation of SWIFT is provided. Comparison of SWIFT results with the analytical solution for constant velocity and diffusivity condition and with the ORIGEN code results for static conditions is presented. A discussion of possible future developments is given.

A90 204

 $42779$ 

5-6

#### TABLE OF CONTENTS

Ŀ,

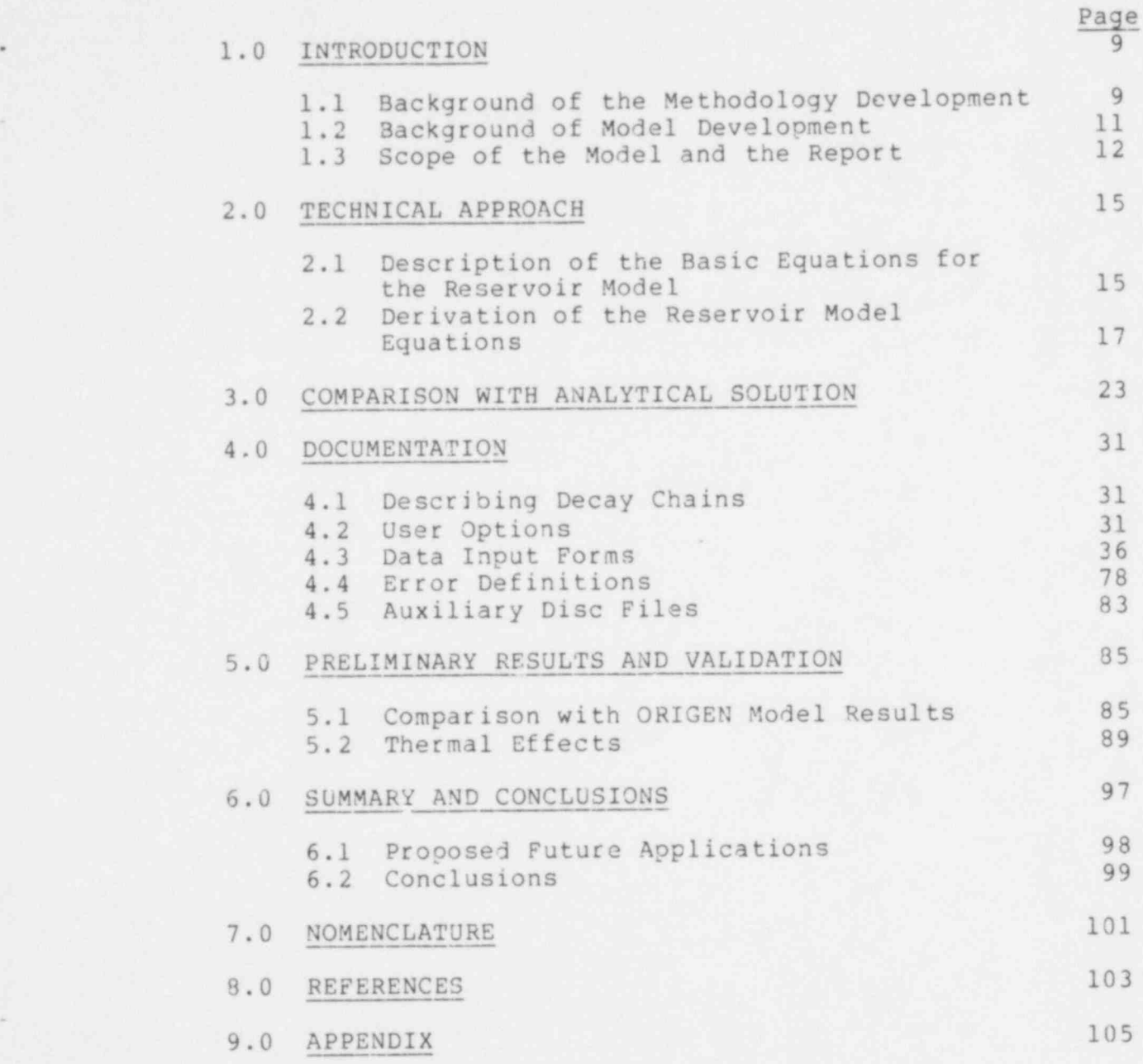

hh -  $\angle$ 05

422 260

#### LIST OF FIGURES

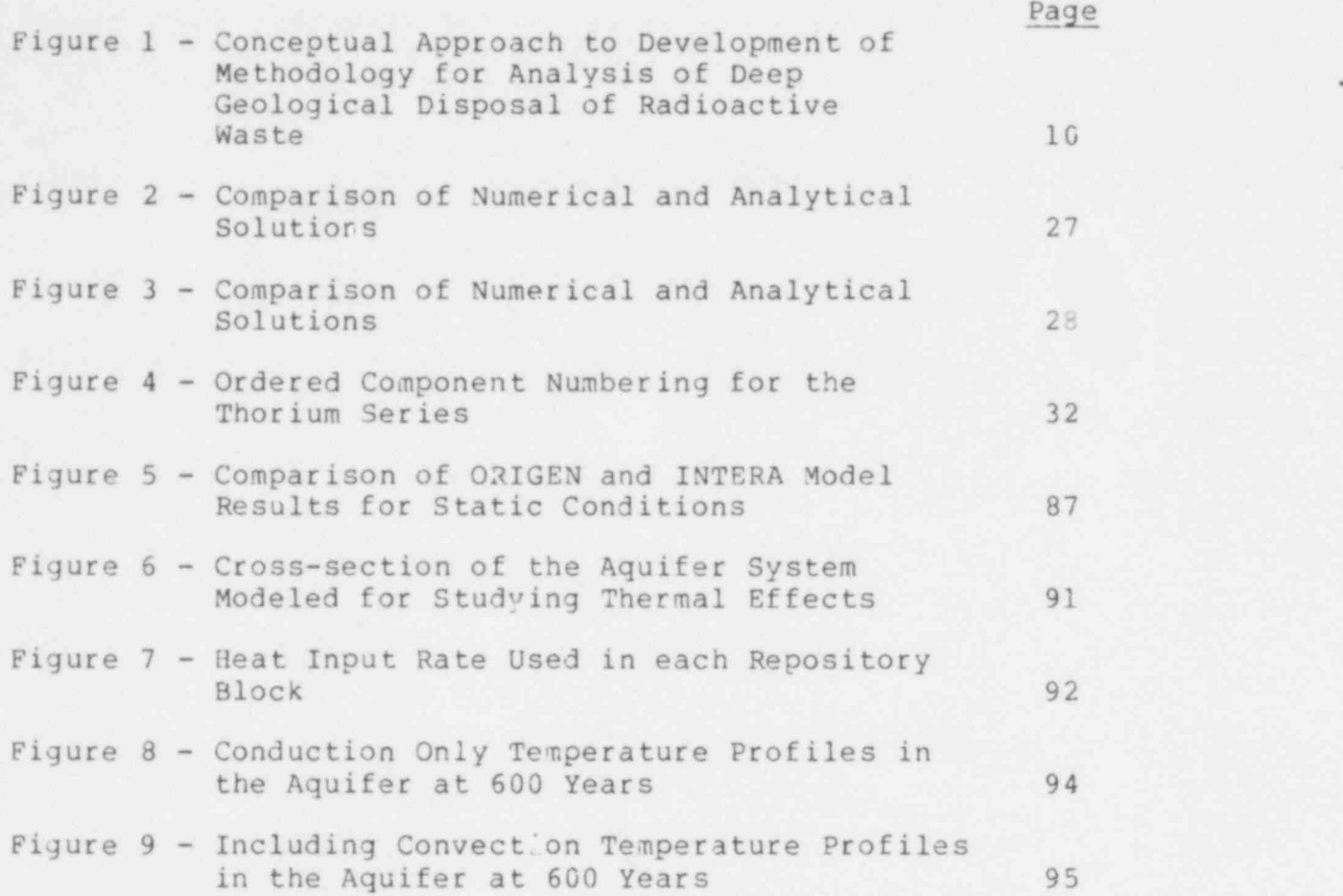

#### LIST OF TABLES

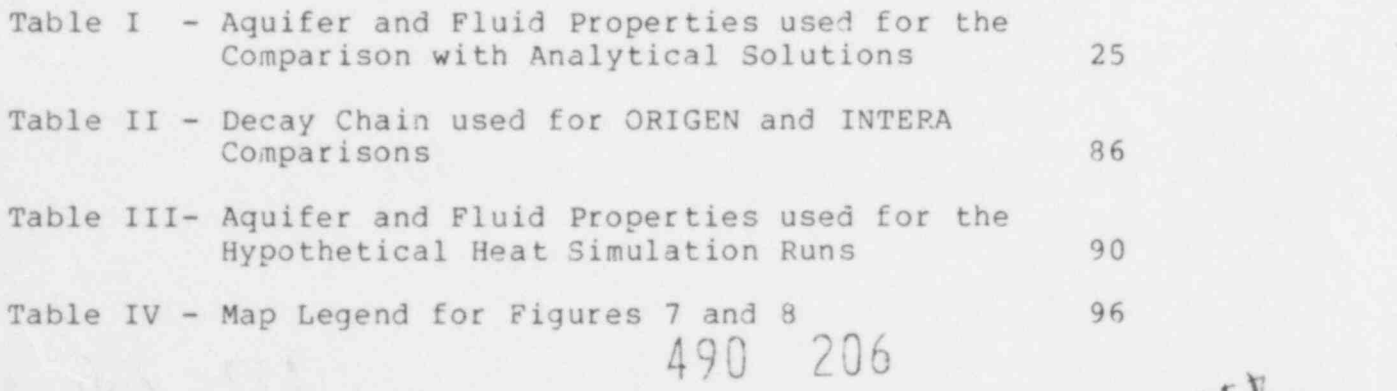

 $#24$ 

#### DEVELOPMENT OF RADIOACTIVE WASTE DISPOSAL MODEL

#### 1.0 INTRODUCTION

In late 1975, Sandia Laboratories (SL) entered into an agreement with the U.S. Nuclear Regulatory Commission (NRC) to undertake the problem of the development of a methodology for use in the risk evaluation of nuclear waste disposal far '' 's. The primary<br>objective of this program was the developed the procedure (or methodology) to be used for the analysis of the properties of nuclear waste disposal facilities. This objective was recognized as involving both the development of a workable conceptual approach and the problem of providing the anpropriate building blocks to support the conceptual approach. The objective of the work described in this report is to develop a mathematical model for the building block "Radionuclide Transport by Groundwater."

For the benefit of the reader the background of the Sandia Waste Isolation Flow and Transport (SWIFT) model development and how it fits in the overall methodology development are presented below.

#### 1.1 Background of the Methodology Development

I.fter considering several alternative approaches, it appeared that the methodology could be reduced to a structure which contained six problem areas. Models would then have to be found or constructed to provide the necessary inputs and outputs relative to these particular problem areas. These problem areas were:

1) Site Description.

Information about and the ability to model a waste disoosal depository,

2) Waste Description.

Data about and the necessary modeling to describe the radionuclide waste put into the site.

2) Potential Release Mechanisms.

Models to indicate the likelihood of possible mechanisms of release from the depository.

4) Radionuclide Transport by Groundwater

A model which could use available data to describe radionuclide movement from the depository to the biosphere.

490 207 263

9

5) Pathways to Man.

A model which could use available data to describe radioisotonic movement through the biosphere to man.

6) Oosimetry and Health Effects.

A model to estimate the health effects of radioisotooes to man.

Thus, the methodology conceot was viewed as the combination of six problem areas of major concer). These were considered to be functionally related as in Figure 1 below:

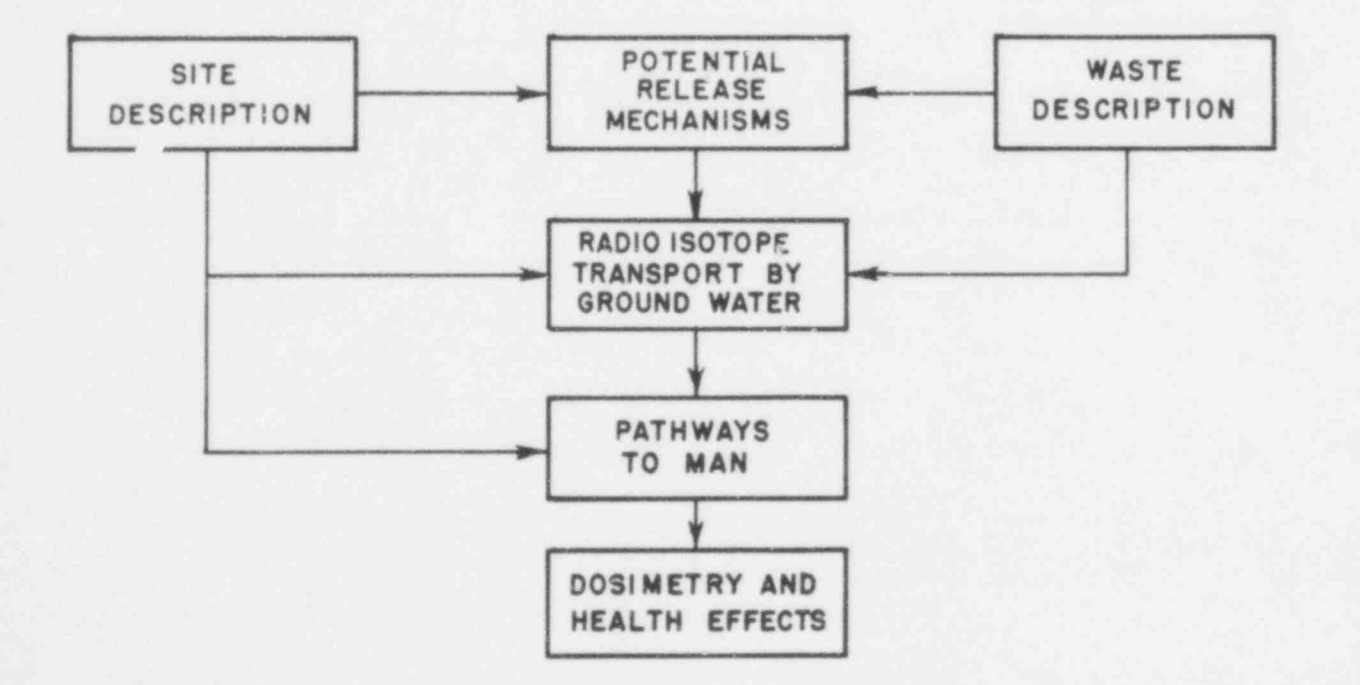

FIGURE 1. Conceptual Approach to Development of Methodology for Analysis of Deep Geological Disposal of Radioactive Waste.

490 208 422 '

E

Once the concept had been formulated, the next step was to develop adequate models to be used in the framework of Figure 1. While doing this, the relevant uncertainties were to be kept in mind. These included both the statistical uncertainty the available data and the consequent implied uncertainty resulting from the model as well as the potential of treating some of these uncertainties by classicial techniques of sensitivity analysis.

#### 1.2 Background of Model Development

As discussed above, it became apparent during the initial analysis at SL that there were a number of areas critical to the development of a nuclear waste disposal methodology. One of these major portions was the simulation of radionuclide transport through the geosphere by groundwater.

There were a few models to simulate the transport. One was the tneoretical study of Lester, Jansen, and Burkholder (Ref. 1) at Battelle Northwest Laboratories (BNWL) which solved the transport equations under a restricted set of assumptions. Another perhaps more significant study was the examination of a large amount of field data from the National Reactor Testing Station in Idaho, now Idaho National Engineering Laboratory, by means of an extensive digital simulation of radionuclide migration (Ref 2). This study was done oy J. G. Robertson of the U.S. Geological Survey (USGS). Another model had been developed by Duguid and Reeves (Ref. 3) of Oak Ridge National Laboratory (ORNL) which was somewhat limited in the treatment of radioisotones.

In addition, there were a few limited analytical studies such as the one by Holly et al (Ref. 4). These were usually based upon the work of Ogata and Banks (Ref. 5). In general, these studies contained very restrictive assumptions and, moreover, dealt with only one radioisotope. Complete analytical solution to the radioactive decay equations were oublished by Bateman in 1910 (Ref. 6).

Tne most promising work of all the reviewed models was the Liquid Chemical Waste Injection Model (Ref. 7) developed for the USGS Water Resources Division (WRD) by INTERA Environmental Consultants, Inc. under a contract from USG3 to INTERCOMP, which was a parent company of INTERA at that point in time.

Tne Liquid Waste Injection Model was developed as a threedimensional transient mathematical simulation which would accurately simulate the behavior of liquid industrial wastes or saline fronts in a deep saline aquifer. It is a finite-difference model solving simultaneous<sup>1</sup>y the partial differential equations describing:

490 209

1) Conservation of total liquid mass,

2) Conservation of energy, and

 $422 - 208$ 

11

3) Conservation of the mass of a specific contaminant dissolved in the injection fluid.

In addition, the model in its development was not restricted to just the examination of liquid waste disposal but was designed so that there was considerable flexibility in its application. In addition to being able to 'eal with very large and complex problems (limited by the computational facilities available), the model could be limited by the user to efficiently address the problem at hand. That is, it can be operated as a one, two, or three dimensional simulation with the degree of complexity elected by the user.

Thus, the USGS waste injection model (now often referred to as Survey Waste Injection Program or SWIP) possessed a number of advantages for the NRC methodology with only one significant disadvantage. This was the fact that it did predict only an inert solute but not dissolved radionuclides. A contract was placed with INTERA Environmental Consultants, Inc. to modifty the basic SWIP in order to inclue radionuclides transport.

The documentation prepared for SL by INTERA under this contract is reproduced, with minor changes, as the sections 2.0 through 5.0.

#### 1.3 Scope of Model and the Report

The SWIFT Model can be used to calculate high level waste migration. It can also be used for low level radioactive waste discharge and accidental release of radioactive material below the water table.

In this model, fluid properties are assumed to be independent of the concentration of radioactive isotopes. Since these isotopes are likely to be present in aquifer fluids only in small quantities, this is probably a good assumption. However, this model includes the deep well disposal model in its original form. Solution of radioactive nuclide equations are additions to the model and may be selected only if their use is desired.

This report describes modifications made in the model, some of the validation of the model and a program user documentation. The report does not include detailed description of various boundary conditions available to a user, fluid property models used internally, numerical truncation errors associated with the use of the model, solution techniques and computer code organization. The user is referred to the original report to USGS for a complete description of the above.

Section 2 of this report describes the fundamental fluid flow system and the physical laws applicable to the system. It includes the development of mathematical equations from these laws, numerical approximations of the developed equations and basic assumptions contained in the model.

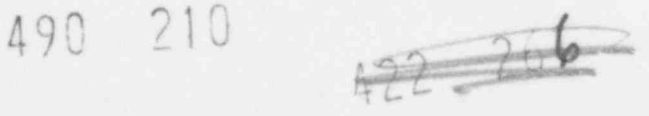

Numerical solution of a one-dimensional system is compared with known analytical solutions in Section 3. Exact solutions of three component radioactive decav chains in one-dimensional acometry for certain boundary conditions are known.

Section 4 is the basic program user documentation. This section describes the procedure to define decay chains and lists all model ootions available in the model. Input data forms and the definitions of each of the variables are listed. Program user errors in the entered data that can be detected by the program are also listed in this section.

Section 5 compares the OPIGEN and INTERA model results for static conditions. It also discusses the results of hypothetical heat simulation cases to study the thermal effects.

Proposed future activities and conclusions are presented in Section 6.0.

The computer code for SWIP is available from NTIS.

SWIP documentation available from NTIS in paper or microfiche  $I.D. # PB256903/AS$ 

SWIP code on tape available from NTIS I .D. # PS256902/ AS

 $422 - 262$ 

A90 211

e

#### 2.0 TECHNICAL APPROACH

The numerical model developed under the contract with INTERA<br>is based on the deep well disposal model which was modified to calculate transport of radioactive nuclides in a porous medium. The basic structure of the model remains unchanged. A wellbore model is coupled to the reservoir transport model. The wellbore model relates surface pressure and enthalpy to bottom-hole pressure and enthalpy.

The deep well disposal reservoir model solves three coupled partial differential equations describing the behavior of a liquid phase injected into an aquifer system. The three differential equations are:

- (1) conservation of total liquid mass;
- (2) conservation of energy, and
- (3) conservation of the mass of a specific contaminant dissolved in the injection fluid.

The radioactive waste disposal reservoir model, in addition to the above three equations, solves the following equation for each of the radioactive constituents:

(4) conservation of mass of the species dissolved in fluid pnase and adsorbed on the rock medium including its radioactive decay and generation from other constituents.

### 2.1 Description of the Basic Equations for the Reservoir Model

The first equation describes the three-dimensional Darcy flow of a single-phase liquid in a porous aquifer. The density of the liquid phase can be a function of temperature, pressure and concentration. The second equation describes the convection and dispersion of energy due to injection of a fluid of different temperature (and pressure) than the resident aquifer fluid. The third equation describes the convection a nd hydrodynamic dispersion of an inert component present in the sys\_em. This allows flow of different salinity or chemical composition fluid from the resident aquifer water.

The fourth equation describes the convective dispersion and adsorption of a radioactive constituent present in trace amounts. The end result is a prediction of the following: (1) decaying trace components, (2) specific chemical contaminant concentrations, (3) of liquid waste and/or discharge of radioactive waste in an aquifer. The aquifer fluid properties are permitted to be functions of liquid chemical waste concentration and temperature.

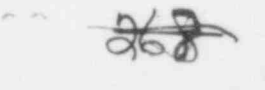

In addition to the three-dimensional rectangular Cartesian grid, we also have provided a two-dimensional  $(r, z)$  grid system. This cylindrical wordinate system is extremely well suited to single source interpretive or predictive calculations.

Basic assumptions contained in the reservoir nodel are:

- (a) Three-dimensional, transient, laminar (Darcy) flow.
- (b) Fluid density can be a function of pressure, temperature and concentration of the inert component. Pluid viscosity can be a function of temperature and concentration.
- (c) Miscibility of the injected wastes with the in-place fluids.
- (d) Aquifer properties vary with position (i.e. porosity, permeability, thickness and elevation can be specified for each grid block in the model).
- (e) Hydrodynamic dispersion is described as a function of fluid velocity.
- (f) Radioactive constituents are present in crace quantities only, that is fluid properties are independent of the concentrations of these contaminants.
- (g) The energy equation can be described as "enthalpy in - enthalpy out = change in internal energy of the system". This is rigorous except for kinetic and potential energy which have been neglected.
- (h) Boundary conditions allow natural water movement in the aquifer, heat losses to the adjacent formations and the location of injection, production and observation points anywhere within the system.

The wellbore model provides the boundary conditions for the reservoir model. The reservoir model calculates pressure, te;iperature and contaminant concentrations at the numerical grid block centers. However, tae grid block centers may not correspond to the physical boundary conditions specification points. Enalgy losses or gains and fluid pressure difference between these points and the corresponding grid block centers<br>are calculated by use of the wellbore model. Depending upon the wellbore model option selected, the model may calculate total fluid mass fluxes across horizontal grid block boundaries and allocate the total flow rate between each vertical layer. As in the original deep well disposal model, the wellbore may refer to a physical well drilled from surface to the aquifer formation. In that case, the user may specify surface pressure and tewperature conditions and the wellbore model will calculate the bottom-hole conditions that correspond to the boundary conditions for the reservoir model.  $-422 - 269$ 

490 213

Source and sink rates of the radioactive components are independent of well rates. This permits discharge of contaminant or energy into the aquifer without being accompanied by fluid.

#### 2.2 Derivation of the Reservoir Model Equations

Suppose x, y, z to be a Cartesian coordinate system and let  $Z(x, y, z)$  be the height of a point above a horizontal reference plane. Then the basic equation describing singlephase flow in a porous media results from a combination of the continuity equation

$$
\nabla \cdot \rho \underline{u} \qquad + \qquad q' \qquad = \qquad -\frac{\partial}{\partial t} \ (\phi \rho)^* \tag{2-1}
$$

Net Source Accumulation Convection

and Darcy's law in three dimensions.

$$
\underline{u} = -\frac{k}{\mu} (\nabla p - \rho g \nabla z). \qquad (2-2)
$$

The result is the basic flow equation,

$$
\nabla \cdot \frac{\rho \mathbf{K}}{\mu} \left( \nabla \mathbf{p} - \rho \mathbf{g} \nabla \mathbf{Z} \right) - \mathbf{q'} = \frac{\partial}{\partial t} \cdot \phi \mathbf{p} \,.
$$
 (2-3)

The energy balance defined as [enthalpy in - enthalpy out = change in internal energy) is described by the energy equation,

 $\nabla \cdot (\frac{\rho \mathbf{K}}{\mu} \mathbf{H} (\nabla \mathbf{p} - \rho g \nabla \mathbf{Z})) + \nabla \cdot \underline{\mathbf{E}}_{\mathbf{H}} \cdot \nabla \mathbf{T}$  -  $q_{\mathbf{L}}^*$ Net energy convection Conduc- Heat loss to

tion surrounding strata

 $q'$ H -  $q'$ <sub>H</sub> Enthalpy in Energy in with fluid without fluid source q' input

 $=\frac{\partial}{\partial t} [\phi \rho U + (1-\phi) (\rho C_p)_{R}T]$  (2-

Accumulation

\*Detailed definitions of all terms are given in the Nomenclature. 490 214

A material balance for the solute results in the solute or concentration equation.

 $\nabla \cdot (\rho \hat{C}_{\mu}^{\underline{K}} (\nabla p - \rho g \nabla z) + \nabla \cdot \rho \underline{E}_{C} \cdot \nabla \hat{C}$  - q'C Net solute Diffusion Source convection

 $=\frac{\partial}{\partial t}(\rho\phi\hat{C})$ 

Accumulation

A similar material for N radioactive components results in N component equations

 $\nabla \cdot [\rho C_i \frac{\mathbf{k}}{\mathbf{u}} (\nabla p - \rho g \nabla z)] + \nabla \cdot \rho \underline{\mathbf{E}}_c \cdot \nabla C_i$  - q; Net component i Dif.usion Source of<br>convection of component i component i

+  $\sum_{j=1}^{N} k_{ij}K_j \rho \phi C_j$ 

Generation of component i by<br>decay of other isotopes

 $\begin{array}{ccc} \kappa & \mbox{N} & \mbox{N} \\ \mbox{N} & \mbox{N} & \mbox{N} \mbox{N} \mbox{N} \mbox{N} \mbox{N} \mbox{N} \mbox{N} \mbox{N} \mbox{N} \mbox{N} \mbox{N} \mbox{N} \mbox{N} \mbox{N} \mbox{N} \mbox{N} \mbox{N} \mbox{N} \mbox{N} \mbox{N} \mbox{N} \mbox{N} \mbox{N} \mbox{N} \mbox{N} \mbox{N} \mbox{N} \mbox{N} \mbox{N} \mbox{N} \$ 

Net decay of component i to<br>other isotopes

490 215

 $=\frac{3}{2+}(\phi \rho K_i C_i)$ Accumulation

 $(2-6)$ 

 $(2-5)$ 

where

 $k_{ki}K_j \rho \phi C_j = k_{ki} \rho \phi C_j + k_{ki} \rho_s (1-\phi) C_s$ 

and assumes the approximation

$$
\frac{\partial}{\partial t} (\phi \rho K_{i} C_{i}) = \frac{\partial}{\partial t} (\phi \rho C_{i}) + \frac{\partial}{\partial t} [(1-\phi) \rho_{s} C_{s}]
$$
 (2-8)

where t, the equilibrium adsorption constant, is defined by  $\rho B K d$  $K_{\underline{i}} = 1 + \frac{1}{\phi}$ . (2-9)

The system of equations  $(3)$ ,  $(4)$ ,  $(5)$  and  $(6)$  along with the fluid property dependence on pressure, temperature and concentration describe the reservoir flow due to discharge of wastes into an aquifer. This is a nonlinear system of partial differential equations which must be solved numerically using high speed digital computers. Equations (3), (4) and (5) are coupled with each other<br>through fluid property dependence. Since we have assumed that the radioactive components are present in trace quan-<br>tities only and the fluid properties are independent of these concentrations, Equation (6) is uncoupled from the other equations.

These equations are solved by dividing the region of interest into a three-dimensional grid and developing finitedifference approximations for this grid. Once the region of interest is divided into grid blocks, finite-difference equations are developed whose solution closely approximates the solution of Equations  $(3)$ ,  $(4)$ ,  $(5)$  and  $(6)$ . These finite-difference approximations are:

Basic Flow Equation

$$
\Delta[T_w(\Delta p - \rho g \Delta Z)] - q = \frac{V}{\Delta t} \delta(\phi \rho) \qquad (2-10)
$$

Energy Equation

$$
\Delta[T_{w}H(\Delta p - \rho g \Delta Z)] + \Delta(T_{H}\Delta T) - q_{L} - q H - q_{H}
$$
  
=  $\frac{V}{\Delta t} \delta[\phi \rho U + (1-\phi) (\rho C_{p})_{R}T]$  (2-11)

490 216 <del>422 202</del>

Solute Equation

$$
\Delta \left( T_W \hat{C} \left( \Delta p - \rho g \Delta z \right) \right) + \Delta \left( T_c \Delta \hat{C} \right) - \hat{C} q = \frac{V}{\Delta t} \delta \left( \rho \phi \hat{C} \right) \qquad (2-12)
$$

Trace Component Equation

$$
\Delta[T_wC_i(\Delta p - \rho g \Delta Z)] + \Delta(T_c \Delta C_i) - q_i + V \rho \Sigma k_{ij} K_j C_J
$$
  
-  $V \rho K_i C_i \Sigma k_{ik} = \frac{VK_i \rho}{\Delta t} \delta C_i$  (2-13)

where the difference operators are defined by

$$
\Delta(T_w \Delta p) = \Delta_x(T_w \Delta_x p) + \Delta_y(T_w \Delta_y p) + \Delta_z(T_w \Delta_z p)
$$
 (2-14)

with

$$
\Delta_{\mathbf{x}}(\mathbf{T}_{\mathbf{w}}\Delta_{\mathbf{x}}\mathbf{p}) = \mathbf{T}_{\mathbf{w},i+1/2,j,k} (\mathbf{p}_{i+1,j,k}^{n+1} - \mathbf{p}_{i,j,k}^{n+1})
$$
  
-  $\mathbf{T}_{\mathbf{w},i-1/2,j,k} (\mathbf{p}_{i,j,k}^{n+1} - \mathbf{p}_{i-1,j,k}^{n+1})$  (2-15)

and

$$
s_{x} = x^{n+1} - x^{n}
$$
 490 217 (2-16)

 $40<sub>0</sub>$ 

The terms

 $T_w$  =  $\frac{KAD}{\mu \ell}$  (2-17)

$$
T_{H} = \frac{E_{H}A}{\ell} \tag{2-18}
$$

$$
\mathbf{T}_{\mathbf{C}} = \rho \frac{\mathbf{E}_{\mathbf{C}} \mathbf{A}}{\ell} \tag{2-19}
$$

have been introduced for notational convenience. Since all of the terms in Equations (17) through (19) are position dependent, a further expansion is illustrated as

$$
T_{w,i+1/2,j,k} = \frac{2\Delta y_j \Delta z_k}{(\frac{\Delta x}{k_x})_i + (\frac{\Delta x}{k_x})_{i+1}} (p/\mu)_{i+1/2,j,k}
$$
 (2-20)

For radial geometry, the term  $\frac{2\Delta y_j \Delta z_k}{\Delta x + \Delta x}$  becomes  $\alpha$ x<sub>i</sub> +  $\alpha$ x<sub>i+1</sub>

 $2\pi\Delta z_k/\ln(r_{i+1}/r_i)$ . The volume term is written as  $\pi\Delta r_i^2\Delta z_k$ . Two terms, the constituent dispersion tensor,  $E_c$ , and the effective heat conductivity tensor,  $E_H$ , need additional description. Both are taken in the present model as dependent upon the hydrodynamic dispersivity. This dispersivity is a function of the local fluid velocity. Scheidegger (Ref. 8) has shown that for an isotropic porous medium there can be no more than two independent dispersivity factors. This requirement is escential so that the dispersion tensor is invariant under coordinate transformations. These two dispersivities are longitudinal, in the direction of flow, and transverse, perpendicular to flow. Generally, both are functions of the magnitude of the flow velocity. These values can be expressed as:

$$
D_1 = \alpha_1 |\vec{u}| \qquad \qquad \overline{Q_2}
$$

490 2Jg

and

$$
\mathbf{D}_{\mathbf{t}} = \alpha_{\mathbf{t}} |\mathbf{\bar{u}}|
$$

When the velocity vector is divided into components along the coordinate axes, nine components of both the dispersivity and conductivity tensors occur.

The more general expressions for the dispersivity and conductivity tensurs in terms of the molecular properties, as well as hydrodynamic dispersivity, can be written as

$$
E_C \equiv \phi \alpha v + D_m
$$
  
\n
$$
E_H \equiv \phi \alpha v / (C_p)_w + K_m
$$
  
\nwhere  $v = \frac{u}{\phi}$  (2-21)

where the dispersivity,  $\alpha$ , is either longitudinal or transverse. Note that the apparent conductivity due to hydrodynamic dispersion in the porous media has been taken as the product of the dispersivity and velocity divided by fluid volumetric heat capacity. The ordinary molecular heat conductivity of fluid plus rock,  $K_m$ , has been treated as an additive constant.

The concept expressed in the two equations listed is that the microscopic heterogeneity in convective flow creates the same dispersive effect in temperature as it does in a constituent concentration.

490 219  $-5$ 422-23

#### 3.0 COMPARISON WITH ANALYTICAL SOLUTION

The programmed trace component equations were tested against known one- $\ell$ .imensional analytical solutions for short chains. Solutions for two and three component chains for two sets of boundary conditions have been worked out by Lester et al<sup>3</sup> of the following type:

 $(1) + (2) + (3)$ 

where  $(1)$ ,  $(2)$  and  $(3)$  are the component numbers. boundary conditions used were

- (a) impulse release which is a mathematically idealized boundary condition of a point source being released in an infinitesimal time;
- (b) decaying band release where concentrations at  $x = 0$  are given by

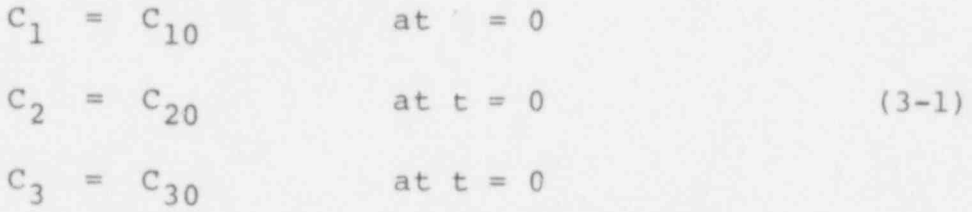

For time  $t > 0$ , concentrations at the boundary are obtained by decay and generation of the three components in a batch reactor according to the decay chain.

As discussed in the deep well disposal model report (Ref 7), flux boundary conditions, as opposed to concentration boundary conditions, are physically more realistic. The flux boundary conditions are easier to represent in a numerical model. Therefore, decaying flux boundary condition was used for comparison with the analytical solution. The initial and boundary conditions for the band release were as follows:

All x, 
$$
t \le 0
$$
  
\n $c_1 = 0$   
\n $c_2 = 0$  (3-2)  
\n $c_3 = 0$   
\n490 220

23

422 24'@

$$
C_1 + 0
$$
  
\n
$$
C_2 + 0
$$
  
\n
$$
C_3 + 0
$$
  
\n(3-3)

At 
$$
x = 0
$$
,  $t > 0$ 

At  $x + \infty$ ,  $t > 0$ 

d

$$
uc101 = uc1 - Ec \frac{\partial c1}{\partial x}
$$
  

$$
uc201 = uc2 - Ec \frac{\partial c2}{\partial x}
$$
  

$$
uc301 = uc3 - Ec \frac{\partial c3}{\partial x}
$$
 (3-4)

where

$$
c_{1_0}^1 = c_{1_0} e^{-k_1 t}
$$
\n
$$
c_{2_0}^1 = c_{2_0} e^{-k_2 t} + \frac{k_1 c_{1_0}}{k_1 - k_2} (e^{-k_2 t} - e^{-k_1 t})
$$
\n
$$
c_{3_0}^1 = c_{3_0} e^{-k_3 t} + \frac{k_2 c_{2_0}}{k_2 - k_3} (e^{-k_3 t} - e^{-k_2 t})
$$
\n
$$
+ k_1 k_2 c_{1_0} (\frac{e^{-k_1 t}}{(k_1 - k_2)(k_1 - k_3)} - \frac{e^{-k_2 t}}{(k_1 - k_2)(k_2 - k_3)}
$$
\n
$$
+ \frac{e^{-k_3 t}}{(k_1 - k_3)(k_2 - k_3)}
$$
\n490.221

For equal adsorption equilibrium constants, reaction and flow solutions can be separated and the total solution is a product of the solutions. .herefore, based upon Lester et al (Ref. 1) and Coats and Smith's (Ref. 9) analytical solutions, for the one-dimensional linear case, the sclution for conditions (2) to (4) is as follows:

$$
C_{\underline{i}} = \frac{1}{2} C_{\underline{i}_0}^1 [\text{erfc}(\frac{\sqrt{\gamma}}{2} \frac{x^* - I}{\sqrt{I}}) - e^{\gamma x^*} \text{ erfc}(\frac{\sqrt{\gamma}}{2} \frac{x^* + I}{\sqrt{I}}) - \frac{\gamma}{2} (x^* + I) e^{\gamma x^*} \text{ erfc}(\frac{\sqrt{\gamma}}{2} \frac{x^* + I}{\sqrt{I}}) + \frac{\sqrt{I}}{\pi} \exp\{-\frac{\gamma}{4I} (x^* - I)^2\}]
$$
(3-5)

where

$$
I = \frac{ut}{K_{\underline{i}} \phi L}
$$
  

$$
\gamma = \frac{uL}{E}
$$
  

$$
x* = \frac{x}{L}
$$

Since the analytical colution is available for constant velocity and diffusivity conditions only, the numerical solution must be calculated for the same conditions. If compressibility of the mediur (fluid and rock) is made negligible, the flow solution result for constant one-dimensional cross section and constant flow rate gives a constant value of the velocity everywhere in the system.

The aquifer and fluid properties used for the test are summarized in Table I.

#### TABLE I

Aquifer and Fluid Properties used for the Comparison with Analytical Solutions

Half Life

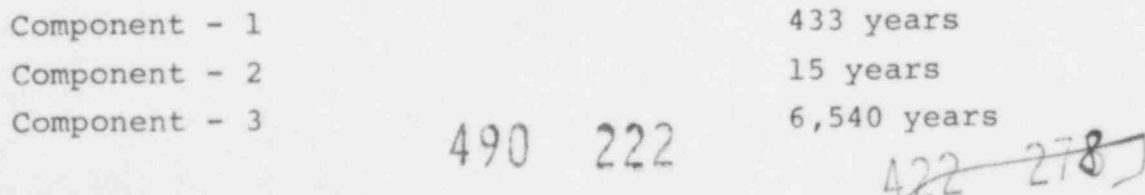

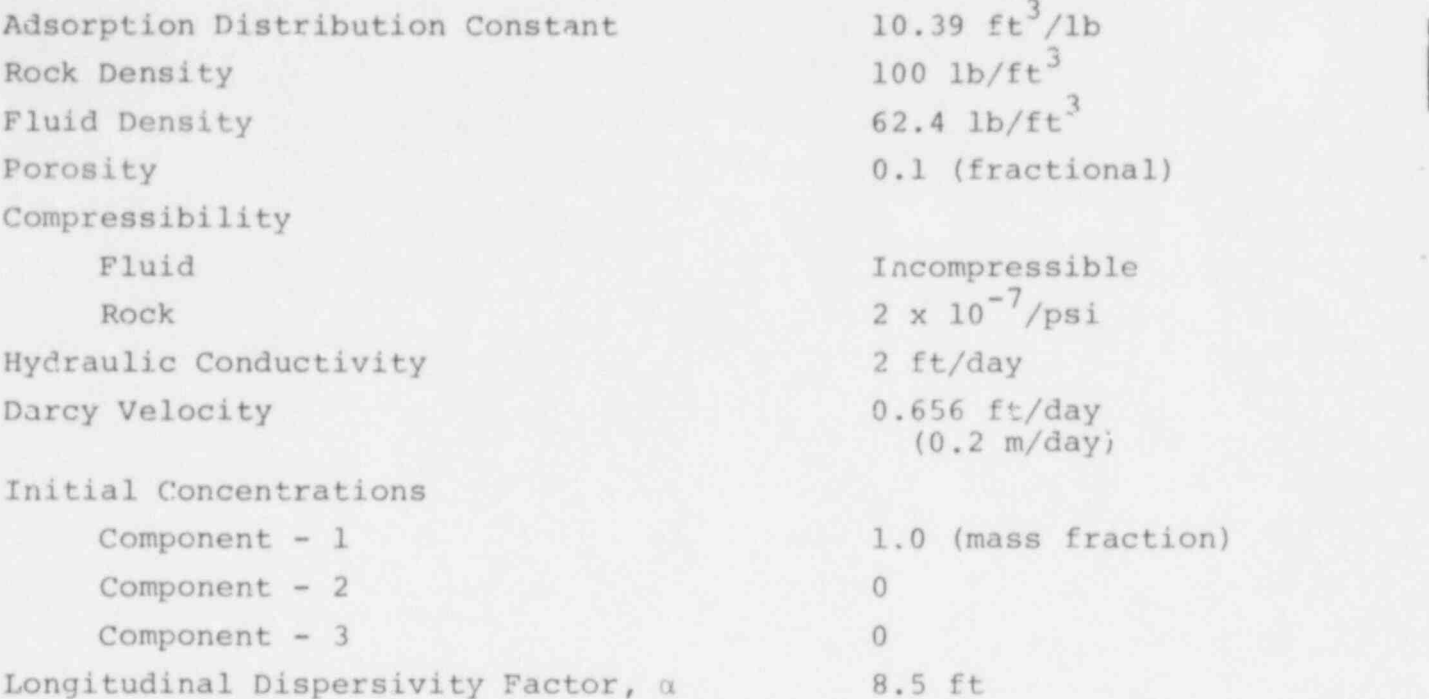

A total length of 200 m (656 feet) with 40 blocks of equal size were used for the test. Second order numerical space truncation error was eliminated by using a centraldifference approximation. Two types of solution comparisons were made:

- (a)  $C$  vs. x for one t value  $(10^5$  days)
- (b) C vs. t for one x value (100 m).

Since the component concentrations in the input stream  $(c_{1_0}^1, c_{2_0}^1$  and  $c_{3_0}^1$  are continuous functions of time and the model input is in terms of constant concentrations over a "time step", average values of  $c_{1_0}^1$ ,  $c_{2_0}^1$  and  $c_{3_0}^1$  over each time step were used. The results are shown in Figures 2 and 3, respectively. The '' ures show a good match of the analytical and numer  $\longrightarrow$  ncentration values in the higher concentration regions. vwever, relatively low concentrations do not show as good a fit. This could possibly be due to two reasons -- (i) third and higher order truncation errors in the numerical model and (ii) errors associated with numerical approximation of complementary error function in the analytical solution. It must be pointed out that the concentrations have been plotted on semi-log scale which<br>tend to magnify the differences in analytical and numerical<br>results at low concentrations. tend to magnify the differences in analytical and numerical results at low concentrations.

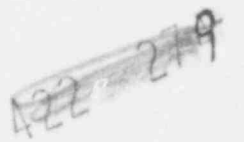

490 223

06# 122 书 982

Fiqure 2. Comparison of Numerical and Analytical Solutions.

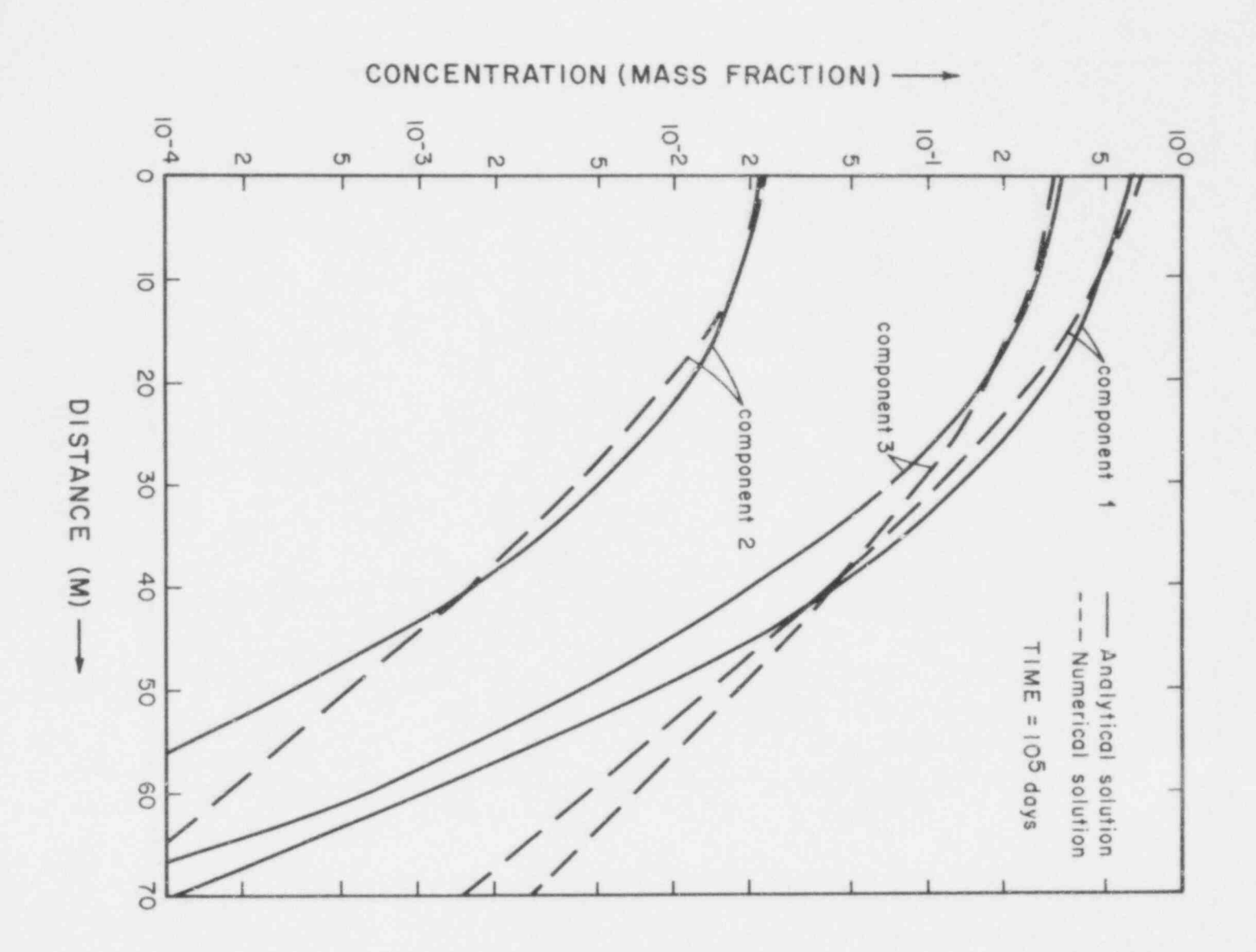

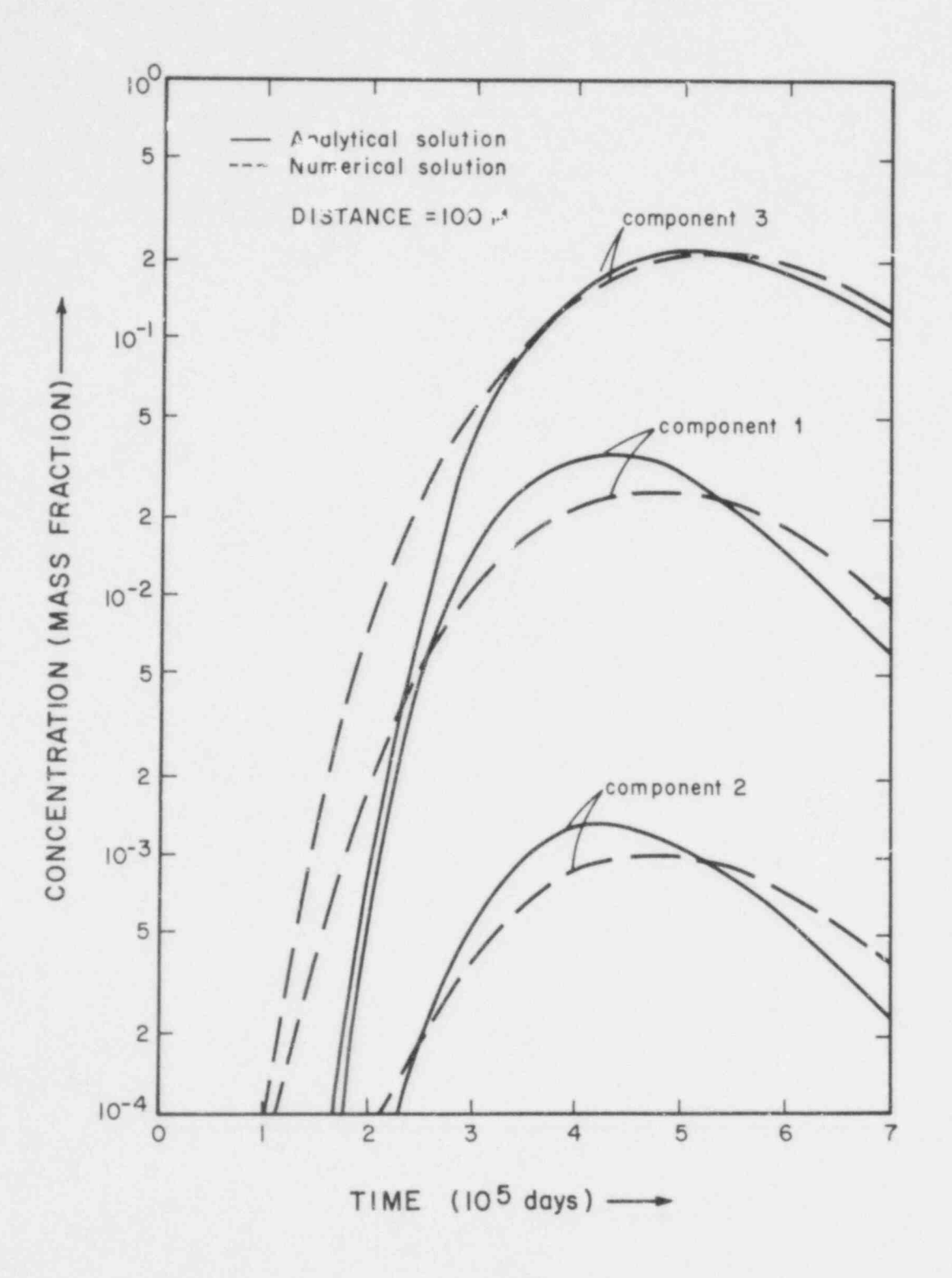

Comparison of Numerical and Analytical Solutions 28 Figure 3. 490 225

The objective of comparing the numerical solution with an analytical solution is to test the programming of finitedifference equations, representation of physical conditions and delineating the magnitude of errors involved in numerical approximations. In our opinion, the solution comparisons prove that the computer programs are error free. The excellent match of numerical and the analytical results near the  $x = 0$  boundary shows that the numerical boundary conditions do represent the physical/analytical conditions extremely well. The shape of the curves, the magnitudes and locations of the maxima show that the numerical model accurately represents the physical behavior of the radioactive waste transport in a porous medium. As discussed in the report to USGS, the magnitude of second order truncation errors may restrict selection of numerical grid block and time step sizes. However, higher order truncation errors are not likely to result in any pay yaram use limitations because of the accuracy in available model input data such as adsorption coefficients of radioactive isotopes and physical properties of the geological strata that may be used for radioactive waste disposal.

 $422 - 282$ 

#### 4.0 DOCUMENTATION

#### 4.1 DESCRIBING DECAY CHAINS

Three coupled partial differential equations describing conservation of total fluid mass, energy and an inert solute are solved until convergence is reached. This flow solution is then used to solve radioactive/trace component equations one at a time. This solution procedure dictates that during the solution of a component equation, "new" (at time level n+1) concentrations of all the parent components be available. From the above, it follows that all the daughter component equations be solved after the parent component equation. The natural radioactive decay process proceeds only in one direction and is irreversible. An alpha decay is accompanied by a decrease in mass of the isotope and a beta decay is a loss of an electron (conversion of a neutron to a proton). Therefore, the component with the highest mass number containing the highest number of neutrons does net have any parent components in the series. Obviously this component should be assigned the lowest component number--one. The component which has no daughter components should be assigned the highest component number. In fact, the user is permitted to be more flexible in numbering the components. The only real requirement is that for every decay step, the parent component must be assigned a lower component number than the daughter component. As an illustration, an ordered numbering scheme is shown in Figure 4.

The user is required to provide half-life of each component and identify parent and daughter components for each decay step. If more than one daughter components are formed from one parent component, then the user must provide the parent component fractions decaying to each daughter component.

#### 4.2 USER OPTIONS

The model options available to the user are simply listed here. The use of each of the options is described in the following section along with the input data required.

1. Problem Size. There is no upper limit placed on the actual problem size as long as the total core storage required is available on the machine. The program uses a variable dimensioning schema for all large arrays. After the program dimensions have been specified, the dimensions on arrays and total array storage required are calculated'

422 283

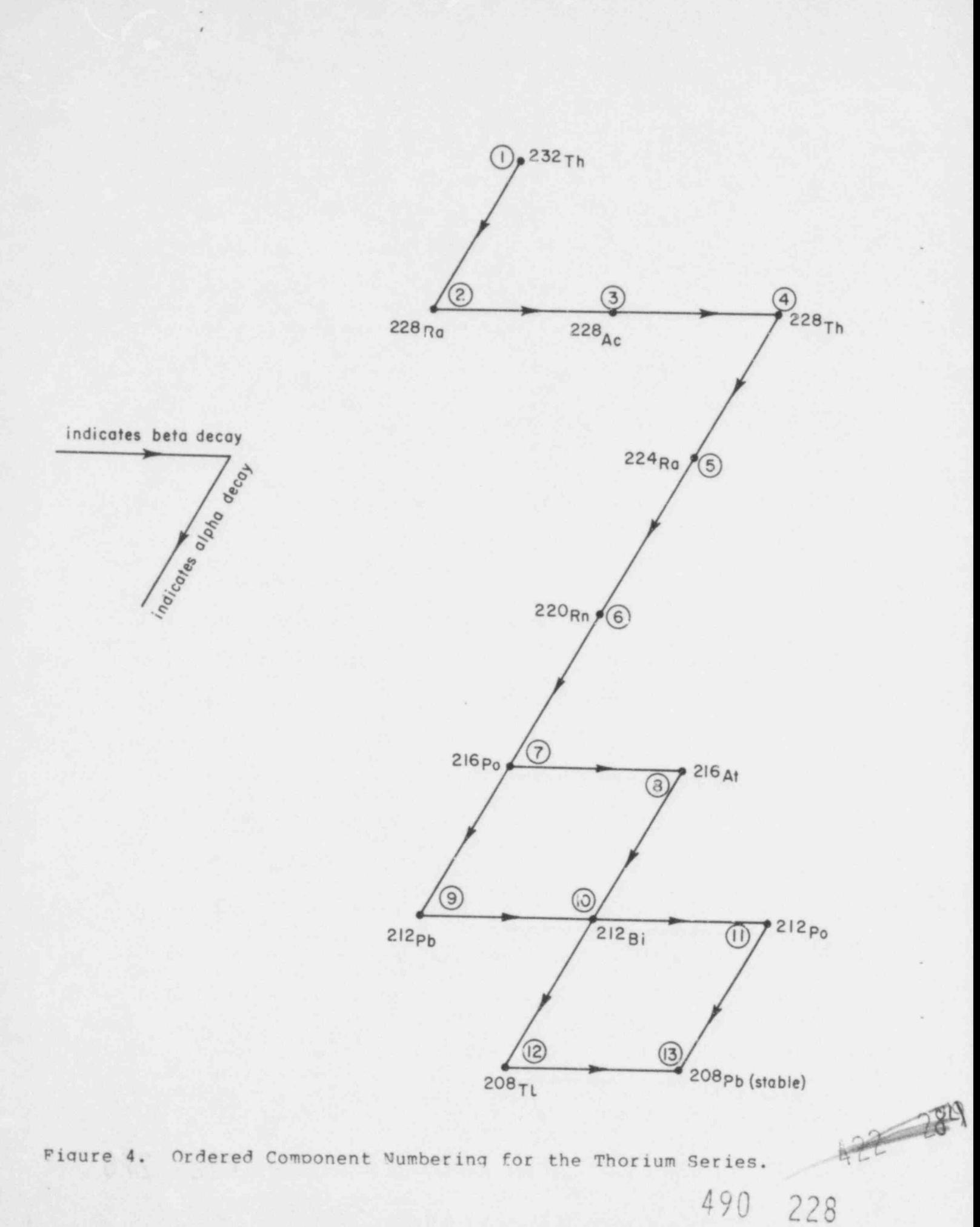

2. Coordinate System. The model offers the use of three-dimensional Cartesian coordinates (x, y, z) or twodimensional radial coordinates with angular symmetry (r, z) . Problems can be solved in simpler one- or two-dimensional geometry as well.

3. Decay Chain. There are no restrictions to the total number of components in the decay chain or to the number of parent or daughter components that a component in the decay chain may have. Component numbering procedure is described in Section 4.1.

4. Adsorption Coefficients. The user may enter a regional description of formation type. The numerical grid<br>system may encompass a number of rock or formation types and adsorption coefficients for each isotope may be different for each rock type.

5. Fluid Properties. Formation fluid density is permitted to be a function of pressure, temperature and the inert component concentration. Fluid viscosity may be specified a function of temperature and concentration.

6. Heterogeneities. A user option is available to describe heterogeneities in the aquifer to the extent of each grid block having different horizontal and vertical permeabilities, porosity and rock heat capacity.

7. Geometry. Based upon the selected coordinate system, block pore volumes can be zeroed out to describe the actual aquifer geometry. Individual grid block thicknesses and depths can be adjusted. In addition to that, if Cartesian coordinate system has been selected, dip angles in x and y directions can be specified.

8. Wellbore Model. The wellbore model calculates pressure and temperature differences between physical boundary condition points and corresponding grid block centers.

9. Heat Loss. Gain and loss of heat to overburden and underburden can be included in energy calculation by specifying numerical grid blocks in overlying and underlying strata.

,

10. Aquifer Influence Functions. Through the use of aquifer influence functions, fluid, energy and contaminant<br>transport across numerical grid boundaries may be permitted. Carter-" racy aquifer presentation can be used if the total<br>dimens' ons of the aquifer are larger than the numerical grid system. Steady state aquifer representation is used to specify constant pressure boundaries--initial conditions.

490 229

 $422 - 285$ 

Pot aquifer representation is sometimes useful for empirical history matching purposes. In all the three options mentioned above, the fluid coming into the aquifer is assumed to be at the initial conditions in the peripheral plocks. The fluid leaving the aquifer boundary is assumed to leave at the "current" conditions in the peripneral blocks. An additional option is available to specify constant pressure, temperature and concentration boundaries--not necessarily the initial conditions in the peripheral blocks.

-

~

11. Initialization. Initial inert component and radioactive isotope concentrations in each grid block may be specified. The model also offers an option to specify temperature gradients in the vertical direction.

12. Well Specification. Tne well specification option is very useful in expressing various types of pressure and flux boundary conditions by specifying wells at those grid block locations. The user has the choice to specify injection/ withdrawal rates in one of the fcilowing ways :

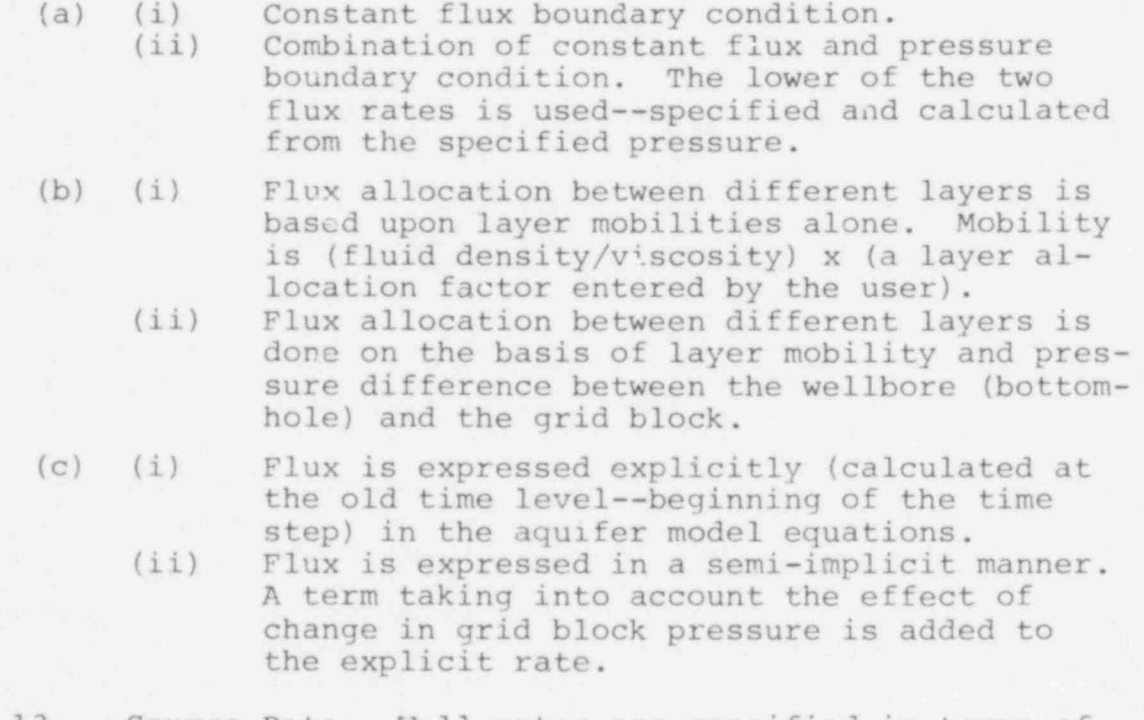

13. Source Rate. Well rates are specified in terms of total fluid volume  $(ft^3/day)$  at temperature and concentration. Enthalpy input is calculated from the bottom-hole pressure and temperature. Inert component input rate is obtained from total fluid rate and concentration of injection (mass fraction). However, radioactive waste may be in solidified form from which energy and trace components will be discharged into the geologic formation without being accompanied by any fluid. Therefore, radioactive component sources are specified in terms of fluid rate (lb/day), energy rate (Btu/day) and components (lb/day).  ${+}$ 

490 230

14. Automatic Time Step. This option is very useful in minimizing computer processing time. Maximum pressure, temperature and concentration changes de ared per grid block per time step can be specified and the program internally calculates the time step required to obtain those changes. The value of the new time step is calculated from the previous time step and the changes over the previous time step. Three values of automatic time step from pressure, temperature and concentration changes will be calculated. The "smallest" value of the three calculated time steps is actually used.

Whether the time step is user specified or internally calculated, a limiting time step for solution of each of the radioactive component equations is calculated internally from user specified component concentration change. If this value is larger than the time step used for p, T and C equations, then the same time step is used in solution of the radioactive component equation. However, if the limiting time step is smaller than the time step used for p, T and C equations, the time step is subdivided to solve the radioactive component equation. Under this procedure, conceivably each of the component equations could use a different time step.

15. Method of Solution. The model offers the user an option to select a direct or an iterative method of solution for solving the difference equations. The direct method includes an ordered Gaussian elin.ination scheme and the iterative method is a two-line overrelaxation (L2SOR) method.

16. Plotting Calculated Versus Observed Results. This portion of the model enables the user to plot comparative values of observed (measured) pressure, temperature or inert component concentration with calculated values of the same variable as a function of time for any specified well. Since the wellbore is made an integral part of the calculation, the user can compare these variables at surface conditions, at bottom-hole conditions or both.

17. Contour Mapping. To make the visualization of multidimensional results more comprehensible, two-dimensional contour maps can be prepared on the line printer of pressure, temperature or inert component concentration. These maps can be presented at any time during the calculation. The mapping program presents a diagram of up to 20 contours of the dependent variable. Each contour io described with a different mapping character.

18. Restart Capability. The program includes an optional restart feature which will reduce the tctal computing time and expense. By retaining intermediate results and data on a magnetic tape or disc area, a problem may be interrupted and restarted at specified convenient times in the simulation run.

490 231 m

 $422 - 232$ 

#### 4.3 DA"A INPUT FORMS

READ M-1 (20A4/20A4)

LIST: TITLE

TITLE Two cards of alphabetic data to serve as a title for this run. Any title up to 160 characters (80/card) in length may be used.

READ M-2 (8I5)

LIST: NCALL, RSTRT, ISURF, IIPRT, NPLP, NPLT, NPLC

NCALL Control parameter for solving the basic partial differential equations. If you desire to simulate a solution of all three equations, enter zero. The pressure equation is always solved. The solutions of the temperature and inert component concentration equations may be bypassed, if desired.

0 - All three equations will be solved ,

- -2 The concentration equation will nct be solved. The simulated solution will consist of solving a set of two coupled equations only (pressure and temperature).
	- 1 Only the pressure equation will be solved. The model is simplified to solving one independent partial differential equation.
	- 2 The temperature equation will not be solved.

- RSTRT -1 Total core storage required will be printed and program execution will stop.
	- 0 A normal iun starting from initial conditions.

>0 - The number of the time step at which calculations are to resume for a restart run. A restart record from a previous simulation run corresponding to the specified time step must exist on the restart tape mounted on Tape Unit Number 4.<br> $\begin{array}{ccc} 100 & 232 & \end{array}$ 

36

ISURF Control parameter for wellbore calculations.

- $0$  This means only rates or aquifer formation level pressures will be specified.
- 1 Surface values will be specified. The wellbore model will calculate changes from the surface to the aquifer level.

IIPRT Transmissibility printing key. The value entered here is not used. This version of the model has been modified to read IIPRT in READ R2-13 which activates printing of several intermediate parameters on a one time step basis.

NPLP Contre' parameter for plotting pressures in the wells.

- 1 Bottom-hole and surface pressures are plotted if wellbore calculations are performed. Only the bottom-hole pressures are plotted if no wellbore calculations are performed. For an observation well, the bottom-hole pressure is the grid block pressure.
- 0 If no pressure plots are desired.
- -1 If pressure plots are desired for a previous run. Skip READ M-3 through R2-17 and proceed to READ P-l.

NPLT Control parameter for plotting temperatures in the well.

- 1 For an observation well, the grid block temperature is plotted. For an injection well, the bottom-hole temperature is plotted if wellbore calculations are performed. For a production well, the bottom-hole temperature is always plotted. In addition, the surface temperature is plotted if the wellbore calculations are performed.
- 0 If no temperature plots are desired.
- -1 If temperature plots are desired for a previous run. Skip READ M-3 through R2-17, and proceed to READ P-l.

490 233 422 289

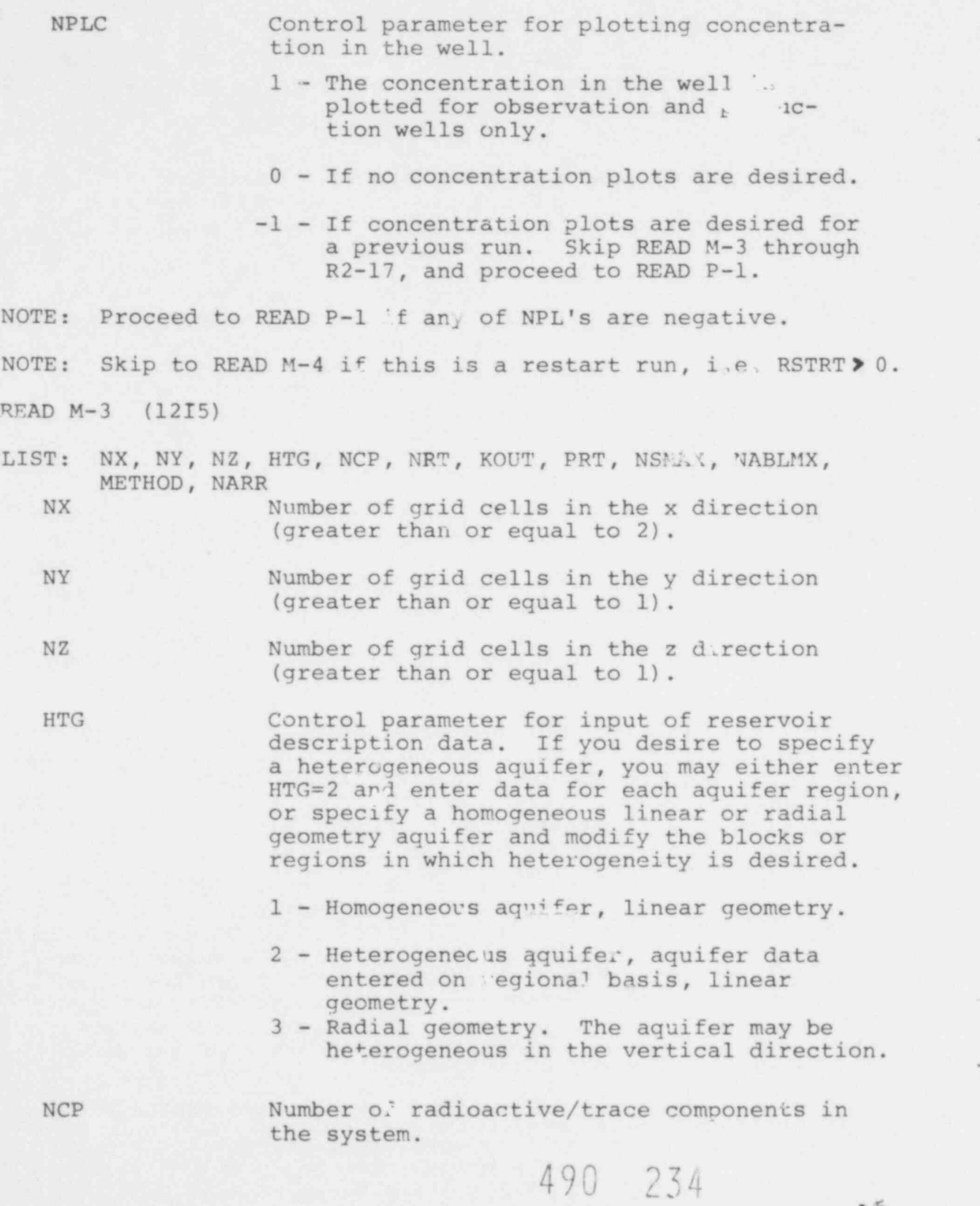

 $p = 280$ 

**鯉**  $4<sub>h</sub>$ 

 $\sim -505 - 555$ 

NRT Number of rock types. Adsorption coefficients for each rock or strata type for each component must be entered as input data. Rock type description is entered in READ Rl-26.

~

KOUT Output control.

- 0 All program output activated.
- 1 All program output except initial arrays (concentrations, pressures, etc.) are activated.
- 3 No program output is activated. KOUT is read again in recurrent data READ R2-13. A value of KOUT nere of 3 can be used to omit printing of most initialization data as is sometimes desirable in making a sequence of many history matching runs.

PRT Output array orientation control.

- -1 Print output arrays as areal layers (x-y). Block numbers in the x direction increase from left to right and decrease down the computer page in the y direction.
- +1 Printout is similar to above except that J-block numbers increase down the computer page.
	- 2 Print output arrays as vertical sections  $(x-z)$ .

NSMAX Maximum number of radioactive/trace component scurces that will be used during the run.

NABLMX Maximum number of aquifer influence function blocks. This data is used for dimensioning the aquifer influence function arrays. This number is equal to the number of peripheral blocks, if aquifer influence functions are to be used.

METHOD The method of solution that you will use for the current run. The method of solution entered here is used to dimension the working arrays in numerical solution subroutines (direct solution or L2SOR). The method

to be used is read again in READ R2-2. Since the amount of storage required for direct solutior is always larger than for L2SOR, you may specify direct solution on this card and may actually use L2SOR, but you may not specify L2SOR on this card and use direct solution.

- $0, +1$  Allocate storage for direct solution. You may specify direct solution or  $L2SOR$  in READ R2-2. The dimension of a working array "A" is printed out at this point. If you specify direct solution again in READ R2-2, the minimum length required for the array "A" will be printed. If you desire. to use the direct solution method, then this length must be smaller than tne dimension of array "A".
	- +2 Allocate storage for L2SOR method. You may not specify direct solution in READ R2-2.

NARR Storage allocation for working array ("A") in direct solution routine.

- 0 Length of "A" array will be calculated internally using an approximate formula. Later in the program the minimum length will be calculated exactly.
- >0 Storage allocation for "A" array. If you intend to use direct solution, this number must be equal to or greater than the minimum length required which is printed later in the program.
- NOTE: Data group R0 should be entered only if RSTRT<0 and NCP>0. Otherwise skip READ R0-1 and R0-2.

READ RO-1 (LIST 1: I3, 2A4, 4K, 315, E10.1, LIST 2: 4(15, 5X, E10.C)

NOTE: Enter NCP (No. of Components) sets of R0-1 data. LIST 1: MASS (I),  $DI(I)$ , I,  $NP(I)$ , LADJ(I),  $DEC(I)$ 

- MASS Mass number of the isotope
- DI Identification for radioactive comronent I
- I Component number

NP Number of parent components fr.r I

LADJ Lambda (rate constant) adjustment index 1 - Modify rate constant of the isotope I according to EQ (r-3) (Section 5.1, Model Documentation, September 1977) 0 - Do not modify rate constant

.

For For DEC Half life of component I in years. components, enter zero.

40
LIST 2:  $KP(J)$ , AP $(J)$ , J=1, NP

NOTE: Skip this list if NP (I) equals zero (see LIST 1).

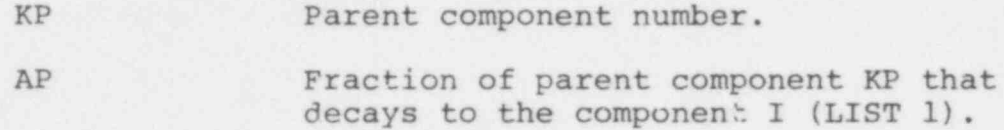

#### READ R0-2 (8E10.0)

LIST: DIS (I), I=1, NCP for each rock type.

.

DIS Adsorption distribution coefficient in  $ft<sup>3</sup>/lb$ . Enter one value for each component for a total of NCP (see READ M-3) values for each rock type. Start new rock type values on a separate card.

NOTE: If RSTRT<0 (READ M-2), this is the end of your data set. NOTE: If RSTRT=0 (READ M-2), skip to READ Rl-1.

READ M-4 (Il0)

LIST: ILAST

ILAST Length of the variable blank common. It is printed out at the beginning of each run. See your initial run for this number.

READ M-5 (F10.0)

LIST: TMCHG

TMCHG Time in days at which the next set of recurrent data is to be read. If TMCHG is less than or equal to the time corresponding to the restart time step number, a set of recurrent data will be read immediately to resume the previous simulation.

NOTE: Proceed to READ R2-1 if you entered M-4 and M-5.

READ Rl-1 (5E10.0)

LIST: CW, CR, CTW, CPW, CPR

CW Compressibility of the aquifer fluid,  $\frac{1}{2}$   $\frac{1}{2}$   $\frac{1}{2}$ 490 237

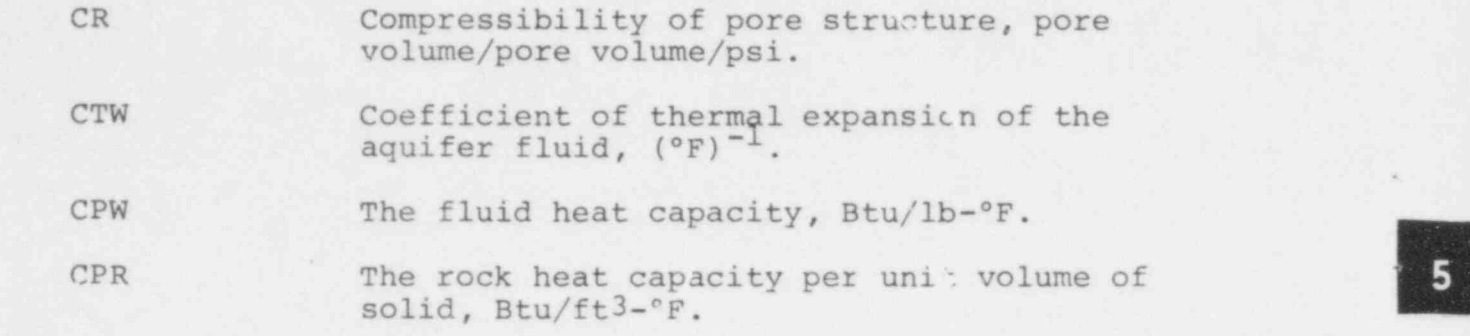

9

.

m

490 238

### READ Rl-2 (7E10.0)

LIST: UKTX, UKTY, UKTZ, CONV, ALPHL, ALPHT, DMEFF

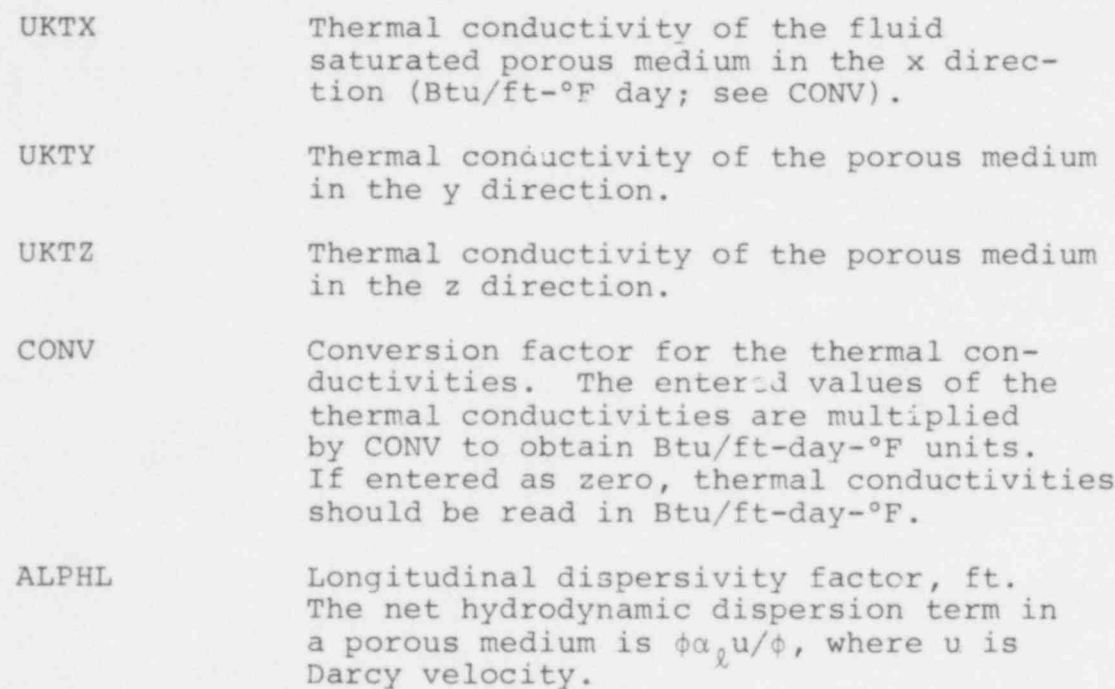

ALPHT Transverse dispersivity factor, ft.

DMEFF Molecular diffusivity in the porcus medium, includes porosity and tortuosity effects (porosity x fluid molecular diffusivity/tortuosity),  $ft^2/day$ .

# READ Rl-3 (SE10.0)

The fluid densities are entered here at concentration=0 (natural aquifer fluid) and concentration=1 (contaminated fluid). Both the densities must be entered at the same reference temperature and pressure. je <sup>1</sup>  $\frac{1}{2}$ 

LIST: BROCK, PBWR, fBWR, BWRN, BWRX

BROCK Actual rock density (solid particle), ib/ft<sup>3</sup>. PBWR Reference pressure at which the densities are to be entered, psi. TBWR Reference temperature at which the densities are to be entered, °F. BWRN The density of the natural aquifer fluid<br>(concentration=0) at PBWR and TBWR, lb/ft<sup>3</sup>. BWRI The density of the contaminated fluid (con-<br>
centration=1) at PBWR and TBWR,  $1b/ft^3$ .

READ Rl-4 (I5)

NOTE: If ISURF=0, omit READ R1-4 and R1-5 and proceed to R1-6.

LIST: NOUT

NOUT Output control parameter for wellbore calcu' tions.

- $0 N$  output is activated.
- 1 Iteration surmary (number of outer iterations, flow rate and the bottomhole pressure) is printed for each well.
- 2 The well pressure and temperature (at the surface for an injection well and at the bottom-hole for a production well) and the flow rate are printed every time subroutine WELLB is called.
- 3 The pressure and temperature in the well are printed over each increrent (see DELPW in READ Rl-5).

READ Rl-5 (3E10.0)

. LIST: PBASE, DELPW, TDIS

PBASE Atmospheric or reference pressare at the wellheads, psi. This is used to convert absolute pressure to gauge pressure.

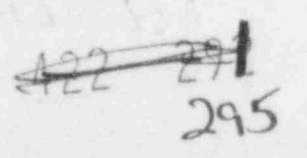

DELPW Incremental value of pressure over which wellbore calculations are to be performed. The pressure and temperature calculations in the wellbores proceed in ingrements. The length increment corresponding to" DELPW is calculated, and the temperature change over each increment is evaluated.<br> $490\quad 239$  43 TDIS Thermal diffusivity of the rock surrounding the wellbores,  $ft^2/hr$ .

#### READ Rl-6 (4IS)

The number of entries in the viscosity and temperature tables are entered here. You should enter as much viscosity data as is available. You are required to enter at least one viscosity point for the resident fluid (concentration=0) and one for the injection fluid (concentration=1). These reference viscosity points should preferably be at the middle of the expected temperature range and, if possible, both the reference viscosities should be entered at the same temperature. If only one viscosity point is available, the program obtains viscosity at other temperatures accordino to Lewis and Souires' generalized chart (Ref. 10). If you desire to enter a conctant viscosity for any of the two fluids, you must enter one more viscosity point in addition to the reference viscosity. For example, if you desire to enter constant viscosity of 0.9 cp for the injection fluid, enter NTV. 1, the reference viscosity of the injection fluid VISIR=0.9 and VISI (l) =0. 9.

The temperature table describes the initial temperatures existing in the aquifer.

- NOTE: Number of entries in the viscosity tables refer to the viscosity values to be entered in addition to the reference viscosities.
- LIST: NCV, NTVR, NTVI, NDT

NCV Number of entries in the concentrationviscosity table. This table is for viscosities other than at the reference temperature TRR. The table should conta'.n the viscosities of the fluid mixture at concentrations other than 0 and 1, sir.ce these two values are entered as reference viscosities. If only the two pure fluid viscosities are available, enter zero and read in the viscosities of the pure fluids as reference viscosities.

\*

- NTVR Number of entries in the temperaturevischeity table for the aquifer resident fluid.
- NTVI Number of e tries in the temperatureviscosity cable for the contaminated fluid.

NDT Number of entries in the depth versus

temperature table.  $\frac{1}{2}$ 

# READ Rl-7 ( 4E10. 0)

LIST: TRR, VISRR, TIR, VISIR

The reference viscosities of the contaminated and the resident fluids are to be entered here.

- TRR Reference temperature for the resident viscosity fluid, °F.
- VISRR Viscosity of the resident fluid at the reference temperature TRR, cp.
- TIR Reference temperature for the contaminated fluid viscosity, °F. If possible, this temperature should be taken equal to TRR.
- VISIR Viscosity of the contaminated fluid at TIR, cp.

READ Rl-8 (8F10.0)

NOTE: If NCV=0, omit Rl-8.

LIST:  $SC(I)$ ,  $VCC(I)$ ,  $I=1$ ,  $NCV$ 

SC Concentration, fraction.

VCC Viscosity (cp) of a fluid mixture at concentration SC, and temperature TRR.

READ R1-9 (8F10.0)

NOTE: if NTVR=0, skip Rl-9 and proceed to READ Rl-10.

LIST: TR(I), VISR(I), I=1, NTVR

TR Temperature,  ${}^{\circ}$ F.

VISR Viscosity (cp) of the resident fluid at the temperature TR. Do not re-enter the reference viscosity at TRR (READ Rl-7).

READ Rl-10 (8F10.0)

NOTE: If NTVI=0, skip Rl-10 and proceed to Rl-ll.

LIST: TI(I), VISI(I), I=1, NTVI

TI Temperature, °F.

VISI Viscosity (cp) of the contaminated fluid at the temperature TI. Do not enter the reference viscosity at TIR (READ Rl-7).  $4$   $1$   $1$   $1$ 

#### READ Rl-ll (2F10.0)

Initial temperatures in the aquifer and the overburdenunderburden blocks are to be entered here. The initial temperature is assumed to be a function of depth only.

LIST:  $ZT(I)$ , TD(I), Tel, NDT

ZT Depth, ft.

TD Temperature,  $\circ$ F.

READ Rl-12 (2I5)

LIST: NZOB, NZUB

NZOB Number of overburden blocks. If NZOB<2, overburden heat loss calculations are not performed.

NZUB Number of underburden blocks. If you desire the underburden heat loss calculations to be performed, a value of 3 or greater should be entered. If the number of aquifer blocks (NZ) is equal to one, the underburden heat loss is assumed to be equal to the overburden heat loss.

READ El-13 (4E10.0)

LIST: KOB, CPOB, KUB, CPUB

- KOB, KUB Vertical thermal conductivities of the overburden and the underburden blocks, respectively. These conductivities should also be entered in the sare units as in READ Rl-2.
- CPOB, CPUB Overburden and underburden heat capacities per unit volume, Btu/ft3-°F.

#### READ Rl-14 (7E10.0)

NOTE: Skip this READ if NZOB=0.

LIST: DZOB(k), k=1, NZOB

DZOB Thickness of each overburden block. The first overburden block is at the uppe. edge of the aquifer. The overburden block numbers increase as you go away fro. the  $490$   $242$   $72$ 

46

READ Rl-15 (7E10.0)

NOTE: Skip this READ if NZUB=0.

LIST: DZUB(k), k=1, MZUB

DZUB Thickness of each underburden block. The block numbers increase as you go away from the aquifer.

READ Rl-16 (4E10.0)

LIST: TO, PINIT, HINIT, HDATUM

TO A standard temperature (°F) for calculating fluid density. Fluid density at any other temperature is calculated as the sum of the density at TO and the deviation from it.

PINIT Initial pressure at the depth HINIT, psi.

HINIT An arbitrary depth for setting up initial conditions, ft. HINIT can be any depth within the aquifer. HINIT is used only to set up initial pressures in the aquifer.

HDATUM A datum depth (ft) for printing the dymanic pressures (p-pgh). The depth h is measured from the datum depth HDATUM. The fluid density used for conversion is resident fluid density at TO and PINIT. This valve is not used internally except for 'Pressure at Datum' output.

READ Rl-17 (7E10.0)

NOTE: If HTG=3 (radial geometry), skip to READ Rl-22.

LIST: DELX(I), I=1, NX

DELX Length of each row of blocks in the x direction, ft.

READ Rl-18 (7E10.0)

LIST: DELY (J) , J=1, NY

DELY Length cf each row of blocks in the y direction, ft.

 $-122 - 295$  47

#### READ Rl-19 (7E10.0)

LIST: DELZ(k), k=1, NZ

DELZ Thickness of each vertical layer, ft.

If you use the "homogeneous" aquifer option (HTG=1 in READ M-3) then the reservoir is treated as a rectangular parallelepiped and the grid defineu by the DELX, DELY, DELZ values are the cell dimensions in the parallelepiped. The x-y plane of the grid is horizontal only if SINX and SINY of READ Rl-20 are both zero. Similarly, the z axis in this case points downward only if SINX and SINY are both zero. DELX and DELY are measured along the x-y plane and DELZ is perpendicular to the x-y plane.

If you use the " heterogeneous" aquifer option (HTG=2 in READ M-3) then the x-y plane is a horizontal plane placed over the aquifer structure. The x-axis should be aligned with the longer dimension of the aquifer and should be as "parallel" as possible with this longer dimension.

READ Rl-20 (7E10.0)

- NOTE: These data are read only if HTG=1 or 2, and by themselves describe a homogeneous reservoir. Heterogeneity may be introduced by using either READ Rl-21 instead of R1-20 or by regional modifications in READ Rl-26.
- LIST: KX, KY, KZ, PHI, SINX, SINY, DEPTH

KX Hydraulic conductivity in x direction, ft/ day. This quantity represents the fluid velocity obtained by a potential gradient of unity (ft of water/ft) of the aquifer fluid at concentration zero and temperature, TO. In terms of permeability this quantity is  $(k\rho_{o}g/\mu_{o})$ . The

parameters  $\rho_0$  and  $\mu_0$  are the density and the viscosity of the aquifer fluid at concentration zero and temperature, TO ' (READ R1-16).

42 300

KY Hydraulic conductivity in y direction, ft/day.

KZ Hydraulic conductivity, ft/day.<br>PHI Porcsity (fraction). 490 244

PHI Porcsity (fraction).

.

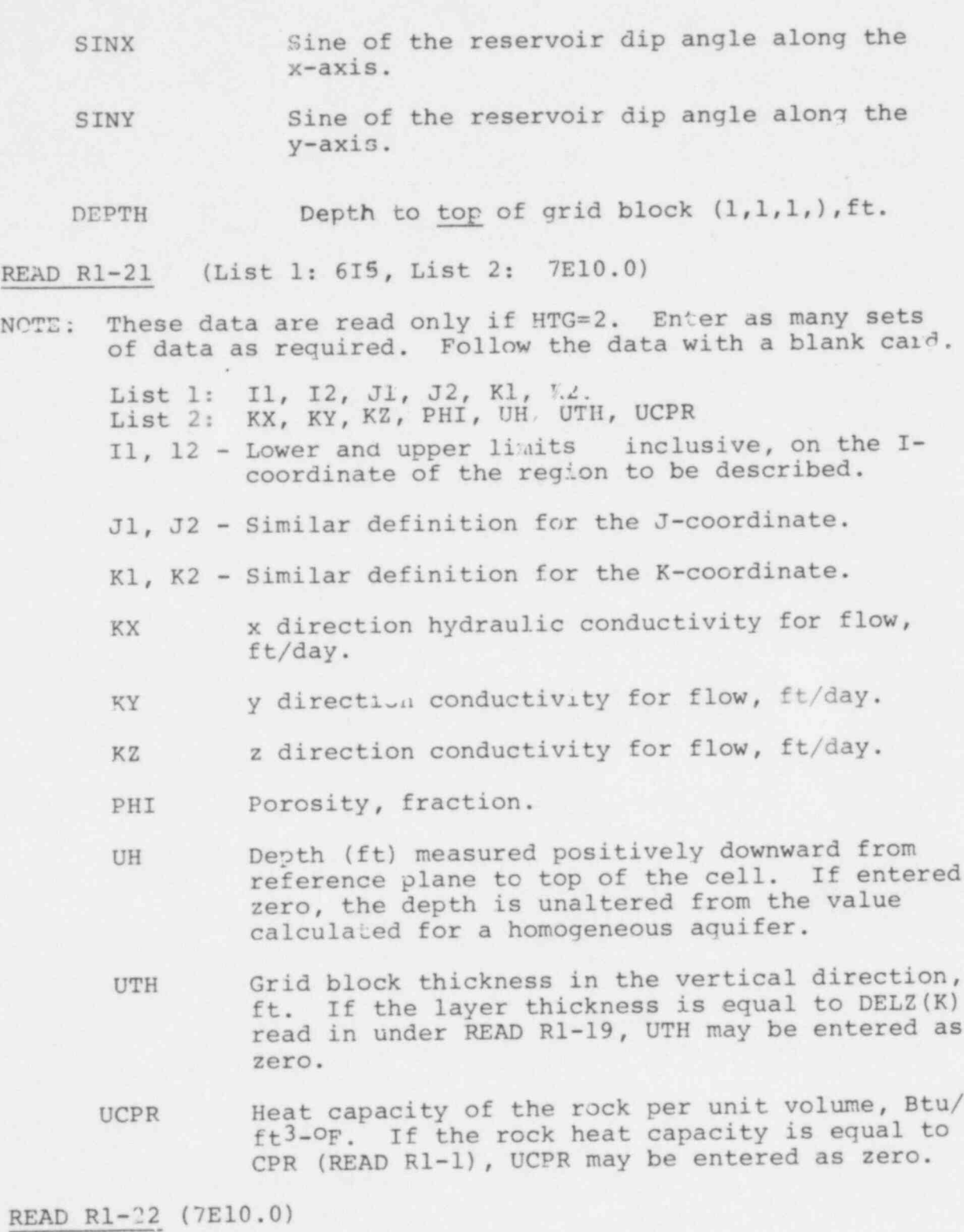

NOTE: Skip to READ Rl-26 if HTG is not equal to 3.

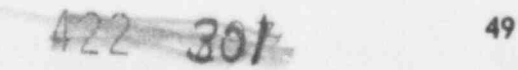

These data are read for a radial geometry aquifer with only one source. The source is located at the center of the numerical grid block system. The grid blocks are divided on an equal  $\triangle$ logr basis, i.e.  $r_j/r_{j-1}$  is constant. If you desire to use regions of equal  $\triangle$ logr instead of a constant value of Alogr throughout the aquifer, you should specify the number of blocks in each region (READ Rl-24) and the boundaries between the regions (READ Rl-25).

LIST: RWW, R1, RE, DEPTH

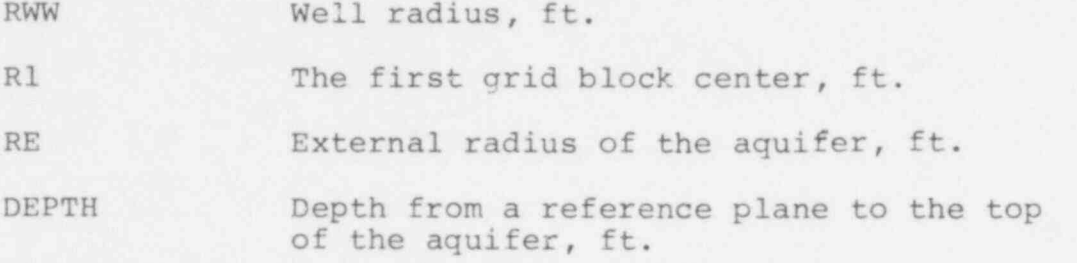

# READ Rl-23 (5E10.0)

LIST:  $DELZ(K)$ , KYY(K), K2Z(K), POROS(K), CPR1(K), K=1, NZ

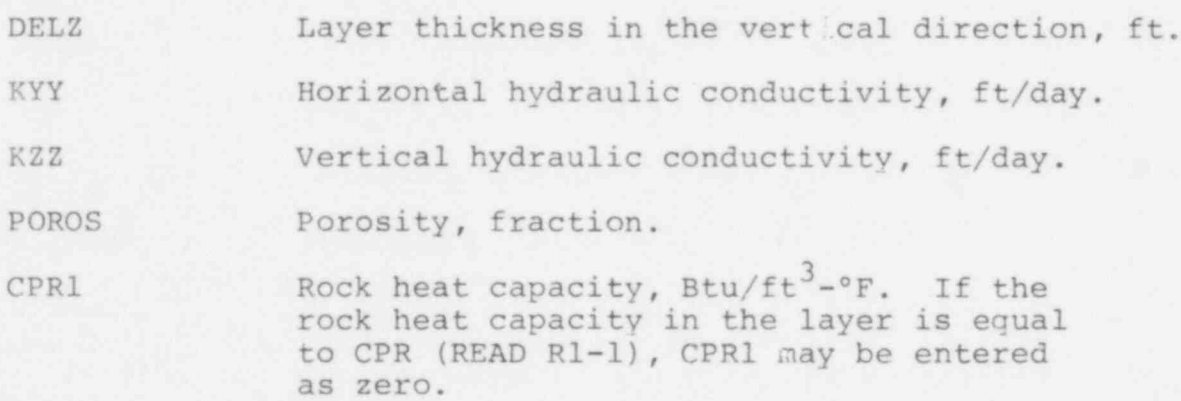

You must punch one card for each vertical layer.

#### READ Rl-24 (SIS)

NOTE: These data are read for obtaining regions of equal Alogr. If you desire a constant value of Alogr throughout the aquifer, insert a blank card and proceed to READ Rl-26.

LIST: NXR(I), I=1, <sup>5</sup>

490 246 42

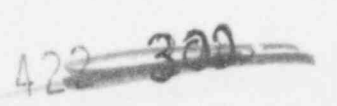

.

NXR Number of grid blocks in each constant Alogr region. You may specify as many as five regions. The total number of grid blocks in different regions cannot exceed NX. The number of blocks in the outermost region need not be specified. For example, if you desire a total of 25 radial grid blocks and three regions of 5, 10 and 10 grid blocks, then enter NX=25 (READ M-3) and NXR's may be entered as 5, 10, 0, 0, 0 or as 5, 10, 10, 0, 0.

READ Rl-25 (4E10.0)

NOTE: If NXR (1) >0, this card is required.

LIST:  $RER(I)$ ,  $I=1$ , 5

~

.

RER Radii of the boundaries between different regions, ft. As an example, if the external radius of the agaifer is 5,000 ft and you desire five grid blocks in the first 1,000 ft, 10 grid blocks from 1,000 to 2,500 ft and 10 blocks from 2,500 to 5,000 ft, and if you entered NXR's as 5 and 10 (and the rest zeros), you should enter RER's as 1,000 ft and 2,500 ft only (the rest as zeros). Alternatively, if NXR's were specified as 5, 10 and 10, then RER's should be entered as 1,000, 2,500 and 5,000.

READ Rl-26 (LIST 1: 7I5; LIST 2: 6E10.0)

NOTE: Read as many sets of these data as necessary to describe all the reservoir descriptions modifications desired. Follow the last set with a blank card, which the program recognizes as the end of this data set. Even if no regional modifications are desired, the blank card must nevertheless be included.

I.IST 1: II, I2, J1, J2, K1, K2, IRT

LIST 2: FTX, FTY, FTZ, FPV, HADD, THADD

II, I2 Lower and upper limits inclusive, on the I-coordinate of the region to be modified.

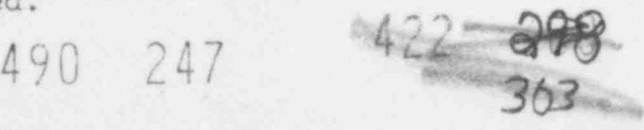

- J1, J2 Lower and upper limits inclusive on the J-coordinate of the region to be modified.
- K1, K2 Lower and upper limits inclusive on the K-coordinates of the region to be modified.
- IRT Rock cype. All blocks are assumed to be rock type 1 unless modified using this option.

Transmissibilities are calculated for block edges. The dimensions and conductivities of the two blocks on either side of the edge are used. The internal program units on transmissibility are (ft<sup>3</sup>-cp/psi-day). Conversion from conductivity in ft/day is obtained as follows:

Let  $\rho_o$ ,  $\mu_o$  = density and viscosity of the resident<br>fluid respectively (C=0) at TO (entered in READ Rl-16).

A <sup>=</sup> block edge area

 $\Delta x$  = distance between the t'so block centers

Transmissibility = conductivity (ft/day) x  $\frac{\mu_0(c_1)}{c_1}$  x in (ft<sup>3</sup>-cp/psi-day)  $\rho_o(1b/1t)$ 

 $\frac{\text{A}(\text{ft}^2)}{\Delta \text{x}(\text{ft})}$  x 143.8( $\frac{\text{lb}}{\text{psi-ft}^2}$ )

The x transmissibility element (I, J, K) refers to transmissibility at the edge (I-1, J, K) and (I, J, K). Similarly the y transmissibility at (I, J, K) is at the (I, J-1, K) and (I, J, K) .

FTX If positive or zero, this is the factor<br>by which the x direction transmissibilities within the defined region are to be multiplied. If negative, the absolute value of FTX will be used for the x direction transmissibilities within the region to be modified, replacing the values read earlier or determined from . the permeability data read earlier.

FTY This has the same function of FTX, but applies to the y direction transmissibilities.

FTZ This has the same function of FTX, but applies to the vertical transmissibilities.  $462, 304$ 

<sup>52</sup> 490 248

FPV This has the same function of FTX, but applies to the pore volumes.

HADD This is an increment that will be added to the depths within the defined region. A positive value repositions the cell deeper and a negative value brings it closer to the surface.

THADD This is an increment that will be added to the thickness values within the defined region. A positive value makes the cell thicker and a negative value makes it thinner.

This data modification feature of the program provides the user with an easy way to build in reservoir heterogeneities or modify the reservoir description data during history matching. These modifications are applicable regardless of whether the data were read according to READ Rl-20, Rl-21 or Rl-23.

"he modifiers in LIST 2 above are independent in that a change effected by any one of them does not affect any of the other properties. For example, an FPV of 1.4 will increase pore volumes by 40%, but will not result in any changes in transmissibilities, depth or thickness.

The data modifications occur over rectangular regions areally as defined by the Il, I2, J1 and J2 limits. The vertical extent of the region is defined by K1 and K2. All six of these limits must be within the limits of the calculatior. grid. Successive regions may partially or entirely overlap other regions.

In regions in which more than one modification has been made to a parameter subject to additive modifications, the order of the modifications has no effect and the final net adjustment is simply the algebraic sum of all the additive factors or product of all the nultiplicative factors that apply to the region.

The program will accept a zero modifier as a valid parameter. Therefore, if no changes are desired to data that are affected by multiplicative iactors (FTX, FTY, FTZ, FPV) read the corresponding factor as 1.0, not zero. Zero additive factors (HADD and THADD) result in no changes to the depth and thickness values.

A modification to the transmissibilities over the region (Il-I2, J1-J2, Kl-K2) will not affect the transmissibili ties between columns I2 and I2+1, between rows J2 and J2+1 or between layers K2 and K2+1.

 $490$  249  $462$  30

#### READ Rl-27 (215)

NOTE: If the aquifer influence functions are zero (no flow across aquifer boundaries), insart a blank card and proceed to READ I-1. If you desire to set up natural migration velocit: in the aquifer, steady state aquifer option must be used.

### LIST: IAQ, PRTAB

- IAQ Control parameter for selecting the type of aquifer block representation.
	- 0- No aquifer influence blocks are to be used. Skip to READ I-l.
	- 1- A pot aquifer representation will be used.
	- 2- A steady state aquifer representation will be used.
	- 3- Use the Carter-Tracy representation.
	- 4- Constant pressure, temperature and inert component concentration boundary conditions will be used at blocks soccified in READ Rl-28.
- PRTAB Print control key for the aquifer influx coefficient.
	- 0- No printing ' aquife: influx coefficients will e acti.ated.
	- 1- The locations and values of the aquifer influx coefficients will be printed.

..-

 $1.22 - 306$ 

NOTE: Aquifer influence blocks are defined as those cells in the model that communicate directly with an aquifer that is not itself modeled as part of the calculation grid, but whose effects are introduced through the aquifer terms read here. This feature can be used to introduce water influx (or efflux) from an edge or bottom water drive without the expense that would be required to model the aquifer as part of the grid system.

READ R1-28 (LIST 1: 615; LIST 2: 4E10.0)

NOTE: If IAQ is 3 (READ Rl-27), skip this READ and proceed to Rl-29.

LIST 1: I1, I2, J1, J2, K1, K2  $\begin{matrix} 250 & -988 \end{matrix}$ LIST 2: VAB, P1, T1, C1  $490$  <sup>2</sup>

- Il, I2 Lower and upper limits, inclusive, on the I-coordinate of the aquifer influx region.
- J1, J2 Lower and upper limits, inclusive, on the J-coordinate of the region.
- K1, K2 Lower and upper limits, inclusive, on the K-coordinate of the region.

For IAQ=1 or 2 (READ Rl-27)

VAB Aquifer influence coefficient for each<br>block within the region defined by Il, block within the region defined by Il,<br>I2, etc. The units of VAB are ft<sup>3</sup>/psi for a pot aquifer representation and  $ft^3/psi$ day for a steady state representation.

P1, T1, C1 Not used.

For  $IAQ=4$  (READ  $R1-27$ )

VAB Boundary block type. 1.0 - Block is at I=1 edge. 2.0 - Block is at I=NX edge.  $3.0 - J = 1$  edge. 4.0 - J=NY edge. 5.0 - K=1 edge.  $6.0 - K=NZ$  edge.

P1, T1, Cl Constant values of pressure (psi), temperature (°F) and concentration (fraction) at the block boundary specified according to VAB.

NOTE: Follow the last VAB card of this data group by a blank card.

490 251

The READ group consists of two cards or any number of sets of two cards, each set defining a rectangular region and the value of VAB to be assigned that region. Overlapping of regions is permissible. The order of the sets is immaterial except that any overlapping will result in the VAB of the last set read to be assigned to the overlapped subregion. If these data are read, i.e. IAQ#3, then skip READ R1-29 through Rl-32 and proceed to READ Rl-33.

422 350

# READ Rl-29 (3I5)

NOTE: If IAQ is not equal to 3, omit these data and proceed to READ Rl-33. This section is used to enter data for the Carter-Tracy method of calculating aquifer .nfluence functions.

LIST: NCALC, NPT, PRTIF

NCALC Control parameter for selecting how the Carter-Tracy aquifer coefficients are to be assigned.

- 0 The Carter-Tracy aquifer coefficients (VAB) will be read in as input data.
- 1 The VAB will be calculated by the program and assigned to each edge (petimeter) block in each areal plane, K=1, 2, . . . NZ.
- 2 The VAB will be calculated by the program and assigned to each grid block in the last areal plane, K=NZ only.

NPT Number of points in the influence function versus dimensionless time table,  $(P(t_D))$ versus tp). If NPT is zero, the program will select the Hurst-Van Everdingen infinite aquifer solution internally.

PRTIF Print control key for the influence function table.

0 - Suppress printing.

1 - Print the table of  $E(t_n)$  versus  $t_n$ .

READ Rl-30 (LIST 1: 6I5; LIST 2: E10.0)

NOTE: Enter these data only if NCALC is zero; otherwise, skip this READ and proceed to READ Rl-31.

LIST 1: Il, I2, J1, J2, K1, K2

LIST 2: VAB

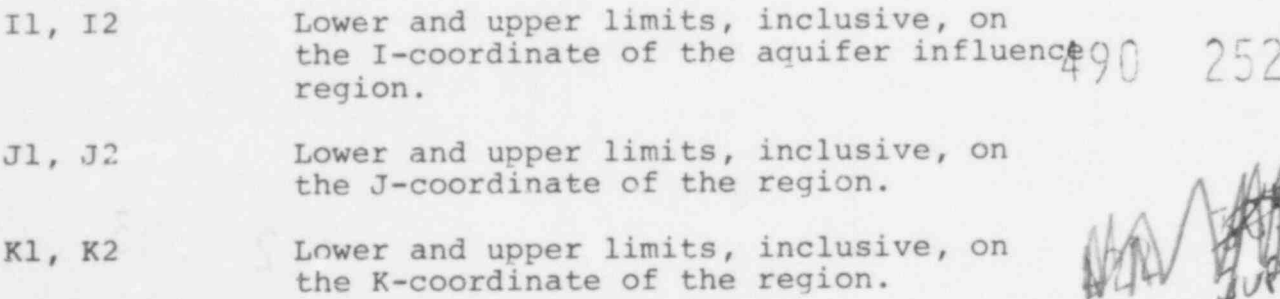

~

VAB Aquifer influence coefficient for each block within the region defined by II, 12, etc. The aquifer influence coefficient VAB for the Carter-Tracy method is actually the fraction of the total aquifer-reservoir boundary that is represented by the length of any given grid block. For this reason it is possible to calculate the VAB from input data previously read in and the VAB does not have to be calculated externally.

NOTE: Follow the last VAB card of this data group by a blank 'ard.

The READ group consists of two cards on any number of sets of two cards, each set defining a rectangular region and the value of VAB to be assigned that region. Overlapping of regions is permissible. The order of the sets is immaterial except that any overlapping will result in the VAB of the last set read to be assigned to the overlapped subregion.

READ Rl-31 (4E10.0)

LIST: KH, PHIH, RAQ, THETAQ

- KH Conductivity-thickness for aquifer, ft<sup>2</sup>/day. An average value of transmissivity along the edges should be used.
- PHIH Porosity-thickness for aquifer, ft.
- RAQ Equivalent aquifer radius, ft. The approximate method of Carter and Tracy is valid for circular aquifers. To retain the validity of usage of circular reservoir influence functions, the numerical grid system should be chosen as square as possible.
- THETAQ Angle of influence, degrees. This angle should indicate the portion of the aqu' covered by the aquifer influence boundar, If mass flow is permitted across all the boundarias, enter 360°.

READ Rl-32 (2F10.0)

NOTE: This data is entered if NPT is not equal to zero. If NPT is zero, the program will select the aquifer 'nfluence functions for an infinite aquifer and you do not have to read in the influence function data. Omit this READ and proceed to READ Rl-33.

490 253 : 253

LIST:  $TD(I)$ ,  $PTD(I)$ ,  $I=1$ ,  $NPT$ 

TD Dimensionless time,  $kt/\mu \phi c_{T}r_{e}^{2}$ .

PTD Terminal rate case influence function as given by Van Everdingen and Ilurst.

READ R1-33 (LIST 1: 6I5; LIST 2: E10.0)

LIST 1: II, I2, J1, J2, K1, K2

LIST 2: FAB

NOTE: These data allow the user to modify the aquifer influx coefficient VAB by the relation

 $VAB(I,J,K) = VAB(I,J,K) \times FAB$ 

This is useful when a reservoir may experience no or limitel water influx across one boundary. In this case, in the regian where influx is limited, the FAB may be set to zero or a small number to reduce the VAB along the boundary.

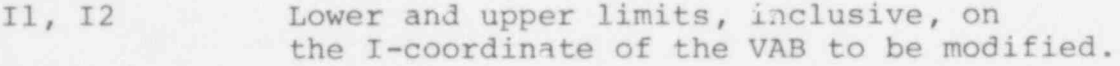

- J1, J2 Similar definition for the J-coordinate.
- K1, K2 Similar definition for the K-coordinate.

FAB Factor by which the V7.3 will be modified in the ;egion I=II, I2, J=J1, J2 and K=Kl, K2.

NOTE: Follow these data with one blank card. If no modifications are desired, one blank card is still required.

#### READ I-l (3I5)

NOTE: These data are read for initializing concentrations and natural flow in the aquifer. If the initial concentrations are zero everywhere in the aquifer and there is no natural flow, insert a blank card and proceed to READ R2-1.

490 254 #22 500

 $\rightarrow$ 

LIST: ICOMP, INAT, IRD

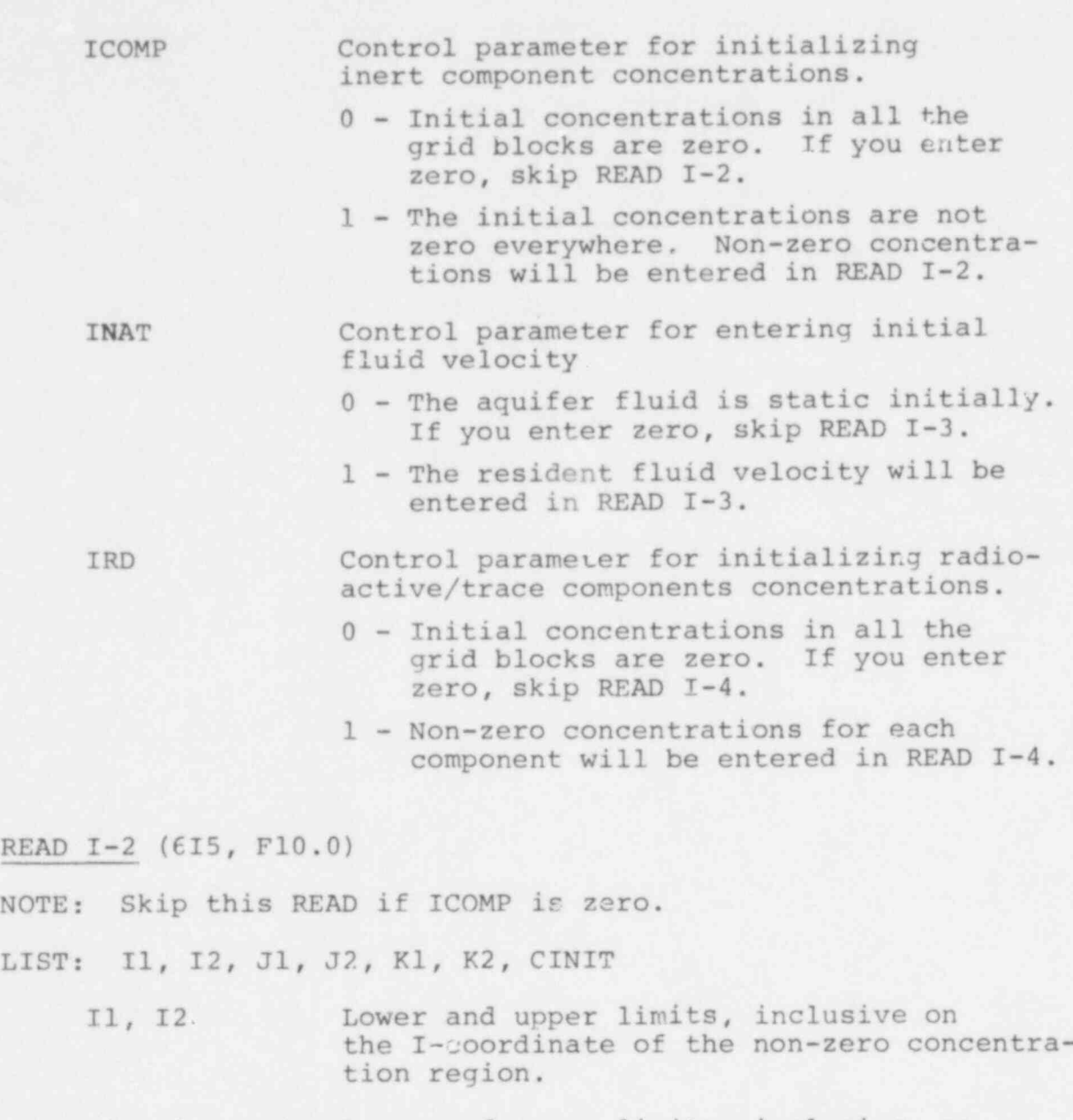

I

REA

- J1, J2 Lower and upper limits, inclusive, on the J-coordinate of the non-zero concentratior region.
- Kl, K2 Lower and upper limits, inclusive, on the K-coordinate of the non-zero concentration region.
- CINIT Initial concentration in each of the blocks within the region defined by II, I2, etc., dimensionless.

NOTE: Read as many of these cards as necessary to describe the concentrations everywhere in 'he aquifer. You need the last card with a blank card.  $\mathcal{H}_{\mathcal{U}}$ Follow

fon  $255$  59

. -

READ I-3 (F10.0)

NOTE: If INAT=0, skip this card.

LIST: VEL

VEL Initial velocity of the resident aquifer fluid in the x direction, ft/day. The initial velocities in the y and z directions are assumed to be zero. This option can be used only with a steady state aquifer influence function representation. Under this option, boundary pressures corresponding to the initial velocity are calculated and fixed at the boundaries during the run.

READ I-4 (See READ I-2)

NOTE: '.f IRD=0, skip this READ. Data input is identical to READ I-2. One complete set of input data is required for each component (total NCP).

490 - $926$  $\frac{1}{2}$  $2^2$  31

#### RECURRENT DATA

The data described previously are required to describe the aquifer and fluid properties and to establish initial conditions. These data are all read before the first time step and at subsequent time steps when you desire to change the well conditions, time step data or mappina specifications. Note that any of the data entered up to this point cannot be changed. The overburden and underburden blocks specifications or aquifer influence functions cannot be changed in any manner once they have been specified at the beginning.

READ R2-1 (8IS)

LIST: INDO, IWELL, IMETH, ITHRU, IRSS, IPROD, IOPT, INDT INDQ Control parameter for reading well rates. 0 - Do not read well rates. 1 - Read well rates on one card (READ R2-5). The user must enter all well rates under this option. 2 - Read one card for each well rate (READ R2-6). IWELL Control parameter for reading well definition data. 0 - Do not read well data. 1 - Read new or altered well data. IMETH Control parameter for reading method of solution. 0 - Do not read method of solution. If you are entering data before the first time step (new run), and you enter IMETH=0, the program selects direct solution backward with time and space finite-difference ap- , proximations. The solution, under these conditions, is unconditionally stable. 1 - Read new or altered method of solution. ITHRU Run termination control. 0 - Run is to continue.  $^{1422}$   $^{309}$ 490 257

61

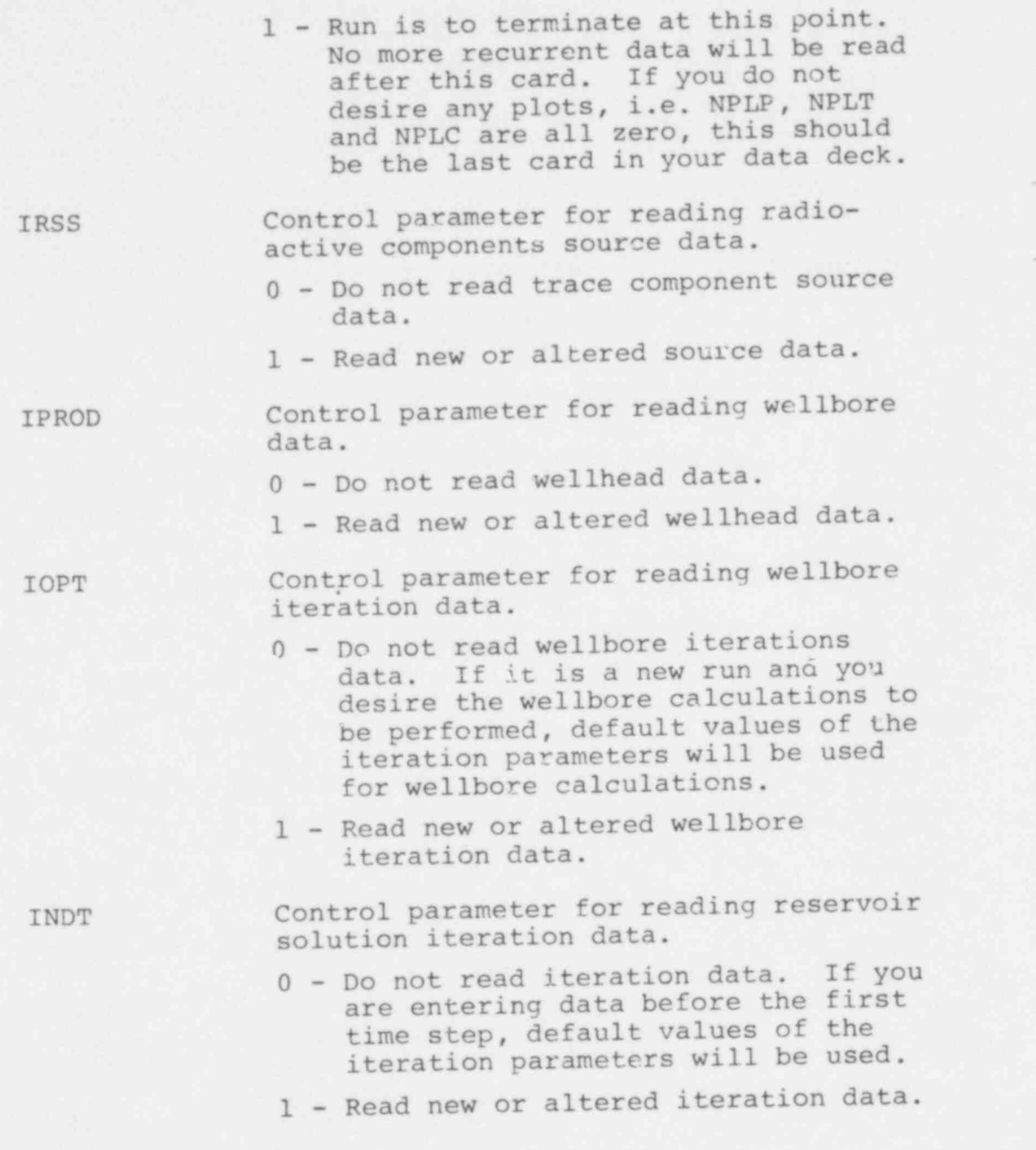

# READ R2-2 (I5, F10.0)

NOTE: This data is entered if IMETH is not equal to zero.<br>If it is a new run and IMETH is equal to zero, the program selects METHOD=1 and WTFAC=1.0 (direct solution with backward space and time approximations).

LIST: METHOD, WTFAC

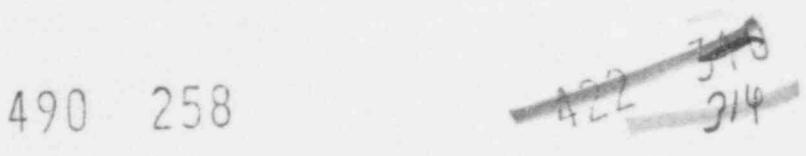

 $\mathcal{L}$ 

METHOD Method of solution. If you enter zero, the program selects METHOD=1. You may select direct solution only if you specified direct solution in READ M-3.

- 1 Raduced band width direct solu- tion with backward finite-difference approximation in timt.
- 2 Two line successive overrelaxation (L2SOR) solution with backward finite difference approximation in time.
- -1 Reduced band width direct solution with Crank-Nicholson approximation in time.
- -2 Two line successive overrelaxation solution with Crank-Nicholson approximation in time.

WTFAC Weight factor for finite-difference approximation in space.

1.0- Backward differe.'ce.

0.5- Central difference.

If you enter WTFAC<0, the program selects WTFAC=1.0.

READ R2-3 (I5, 4F10.0)

NOTE: This data is entered if IOPT is greater than zero. If you intend to use the default values, insert a blank card and proceed to READ R2-4. The default values of the parameters are discussed below.

LIST: NITQ, TOLX, TOLDP, DAMPX, EF \*

NITQ Maximum number of outer iterations in the wellbore calculations. For example, if the injection rate for a well is specified, the wellhead pressure is calculated iteratively to obtain the bottom-hole pressure necessary to inject the specified rate. If entered as zero or a negative number, the program selects the default value of 20.

TOLX The tolerance on the fractional change in pressure over an iteration. If entered as zero or a negative numb the default value of 0.001 is selected.

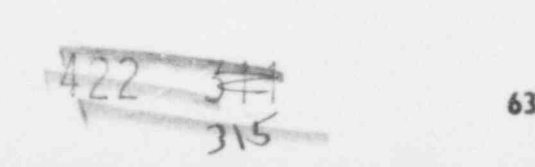

TOLDP The tolerance on pressure, psi. The default value is 1 psi.

- DAMPX Damping factor in estimating the next value of the pressure (surface for an injection well and bottom-hole for a production well). If the frictional pressure drop in the well is high, a linear extrapolation may lead to oscillations around the right value. The default value is 2.0.
- EPS The tolerance on calculating temperature from given values of enthalpy and pressure. The fluid temperatures in the wellbore are calculated over each pressure increment as specifiod in READ Rl-3. The default value is 0.001.

## READ R2-4 (15)

- NOTE: If INDQ is equal to zero, skip READ R2-4 through R2-6 and proceed to R2-7.
- LIST: NWT

NWT Total number of wells.

READ R2-5 (7E10.0)

NOTE: Enter this data only if INDQ is equal to one.

LIST:  $Q(I)$ , I=1, NWT

Q Production rate,  $ft^3/day$ . If it is an injection well, enter the value as a negative production rate. You must enter all the well rates even if all of them have not changed.

490 260

 $442$  316

# READ R2-6 (I5, E10.0)

NOTE: Enter this data only if INDQ is equal to two. Read as many cards as necessary to describe all the modified injection and production well rates. Follow the last card with a blank card.

LIST: I, QWELL  $\Box$ 

I Well number.

OWELL Production rate,  $ft^3/day$ . Enter negative values for injection rates. You need to enter only the altered well rates.

READ R2-7 (LIST 1: (615); LIST 2: (7E10.0); LISTS 3 and 4 8E10.0)

NOTE: This data is entered for IWELL equal to one. Read one set of data for each well and follow the last card with a blank card.

LIST 1: I, IIW, IJW, IIC1, IIC2, IINDW1

<sup>I</sup> Well number

IIW I-coordinate of grid cell containing the well.

- IJW J-coordinate of grid cell containing the well.
- IICl Upperrost layer in which the well is completed.
- IIC2 Lowermost layer in which the well is completed.

IINDW1 Well specification option.

- 1 Specified rate is allocated between layers on the basis of mobilities alone.
- +2 Specitied rate is allocated between layers on the basis of mobilities and the pressure drop between the wellbore and the grid block.
- +3 An injection or production rate is calculated from the specified bottomhole or surface pressure. The lower of the specified and the calculated rate is allocated between layers on the basis of mobilities and the pres sure drop between the wellbore and the grid block.

2, 3 - The rate is expressed explicitly the aquifer model equations.

-2, -2 ne rate is expressed in a semiimplicit manner in the aquifer model equations, e.g. 490 261

 $q^{m+1} = q^{n} + \frac{1}{4p^2} \left( \frac{p}{2} - \frac{p}{2} \right)$  $\overrightarrow{312}$  65

LIST 2: WI, BHP, TINJ, CINJ

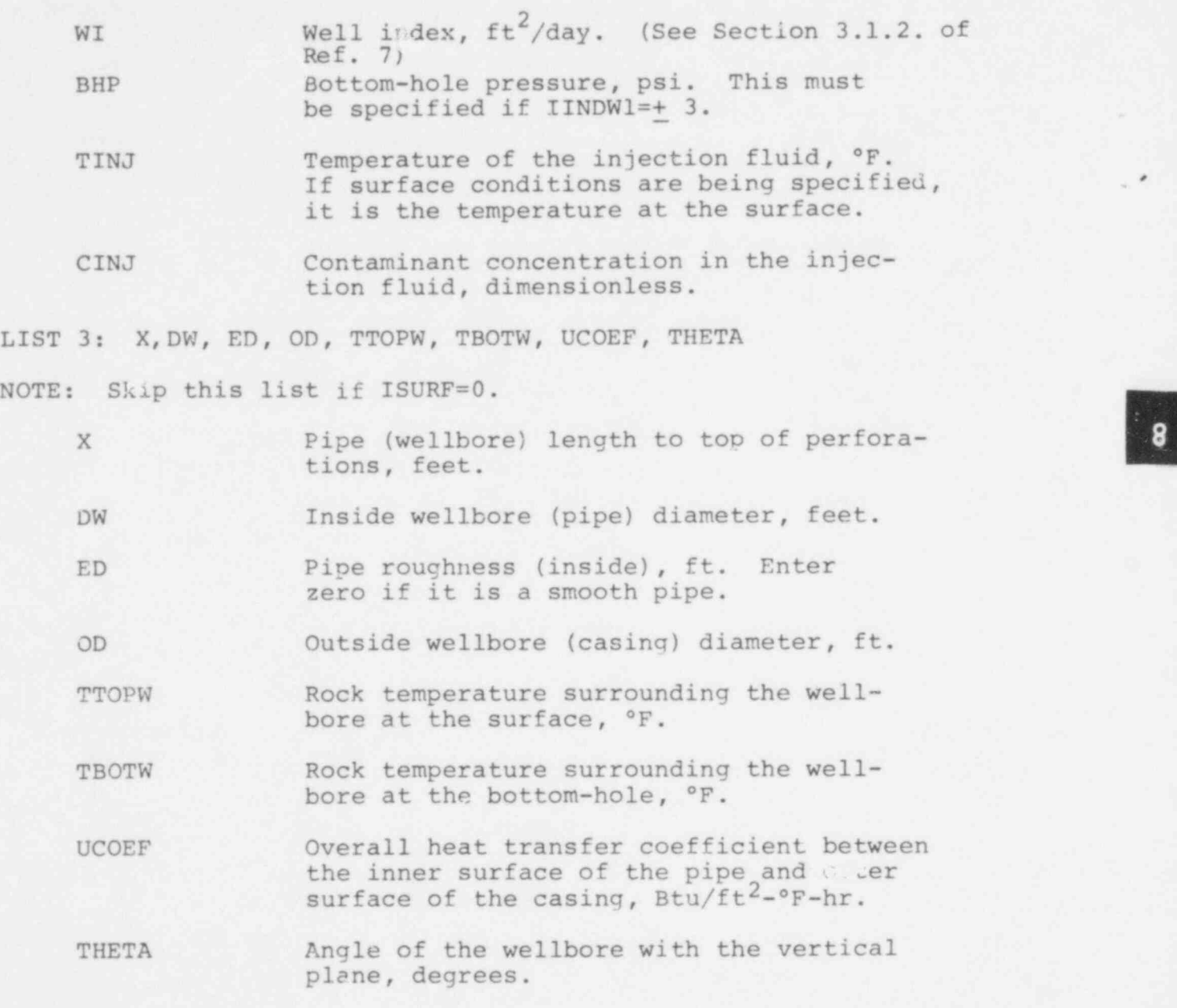

LIST 4: KHL(K), K=ICl, IC2

NOTE: Skip this READ if the well is completed in only one layer, i.e. IICl=IIC2.

KHL(K) Layer allocation factors for Well I. These should be in proportion to total productivity of individual layers, taking into account layer kh (absolute transmissivity x thickness) and layer formation damage or improvement (skin). Only the

 $490 - 262$ 

relative values of these factors are important. For example, if layers 3 through 6 (ICl=3, IC2=6) are completed then KHL values of .5, 2, 2.5, .1 will give the same result as values of 5, 20, 25, 1. The absolu productivity (injectivity) of completion layer k is computed as

 $l=IC2-IC1+1$ WI x KHL $(k+1-IC1)/\sum_{\ell=1}$  KHL  $l=1$ 

READ R2-8 (7E10.0)

NOTE: Skip this READ if IPROD is zero.

 $LIST: THE(I), I=1, NWT$ 

THP Tubing hole or the surface pressure for each well, psi. If ISURF is one, THP must be specified for the wells with well option IINDWl=+3. A production (or injection) rate is calculated from THP, and lower of the calculated and specified rate is used for allocation between layers.

NOTE: If IRSS=0, skip READ R2-9 and R2-10.

READ R2-9 (IS)

LIST: NSS

NSS Number of radioactive component sources/ sinks.

READ R2-10 (LIST 1: 4I5; LIST 2: 8E10.0)

NOTE: Enter one set of data for each source and follow the last set with a blank card.

LIST 1: I, IIS, IJS, IKS

I Source number.

IIS I location of the source block.

IJS J location of the source block.

IKS K location of the source block.

490 263

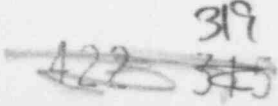

LIST 2:  $QWW(I)$ ,  $QHH(I)$ ,  $QCC(I, J) J=1$ ,  $NCP$ 

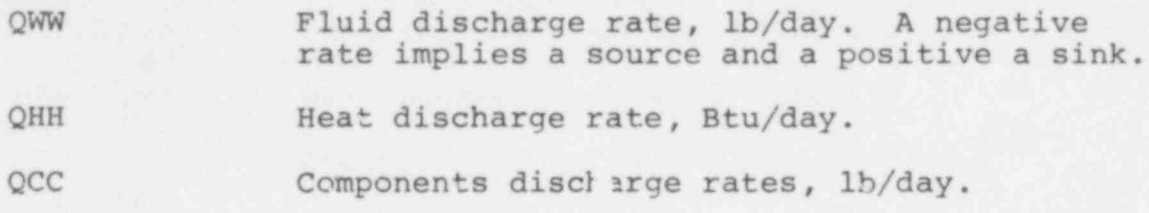

# READ R2-ll (3IS)

NOTE: This data is entered if INDT is not zero. If you desire to use the default values for the data entered on this card, enter INJT as zero and skip this READ. However, if you desire to include the off-diagonal (or cross derivative) dispersion terms in the x-y plane  $(\texttt{E}_{\texttt{xy}}$  and  $\texttt{E}_{\texttt{yx}})$  , MINITN must be entered greater than or equal to 2. If MINITN is entered as one, or if the default value is used, an approximation is used to include the effect of the off-diagonal dispersion terms by enhancing the diagonal terms.

LIST: MINITN, MAXITN, IMPG

MINITN Minimum number of outer iterations in tne subroutine ITER (see Section 2.2 for explanation). The default values has been programmed as one.

- MAXI'N Maximum number of outer iterations in the subroutine ITER. The default value is 5.
- IMPG Number of time steps after which the optimum parameters for the inner iterations are  $rr$  alculated for the two line successive verrelaxation method. You do not have to enter this data if MLTHOD is not equal to +2. The default value for IMPG is 5.

READ R2-12 (8E10.0)

LIST: TCHG, DT, DCMX, DSMX, DPMX, DTPMX, DTMAX, DTMIN

TCHG Time (days) at which next set of recurrent data will be read. The restart records can be written at TCHG only. Also, the mapping subroutine can be activated at TCHG only. .  $A2200$ 

; "

490 264

DT Time step specificaticn. If DT is<br>positive it will be the time step (days) used from the current time to TCHG. If DT is zero, the program will select the time step automatically.<br>DT must not be zero for the first time step of a run starting from zero time.

DCMX Maximum trace component concentration change desired per time step. If a smaller limiting time step is calculated internally for a particular component, then specified as DT, then time step for solving finite-difference equation of that component is reduced. The solution over the specified time step is calculated in a number of steps using the same flow solution. The default value is 0.95.

NOiE . .; following five parameters are used only if the automatic time step feature is selasted, i.e. DT=0.

- DSMX Maximum (over grid) concentration change desired per time step.
- DPMX Maximum (over grid) pressure change desired per time step, psi.
- DTPMX Maximum (over grid) temperature change desired per time step. °F.
- DTMAX Maximum time step allowed (days).
- DTMIN Minimum time step required (days).

If any of the five parameters above is entered as zero, the default value is used. These values are as follows:

 $D/MX=0.25$ DPMX=50.0 psi  $DTPMX=10.0$ <sup>o</sup>F DTMAX=30.0 days DTMIN=1.0 day

These parameters are used only if DT equals zero. The time step DT must not be read as zero for the first time step. If DT is read as zero, the program will automatically increase or decrease the time step size every time step to seek a value such that the maximum changes in the concentration, pressure and temperature are less than or equal to the specified va'ues

 $422 - 321$ 

#### READ R2-13 (11I5)

.

LIST: 101, 102, 103, IO4, IOS, 108, RSTWR, MAP, KOUT, MDAT, IIPRT

The program prints five types of output at the end of each time step. The parameters IO1, IO2, IO3, IO4 and IO5 contrcl the frequency of the outputs.

101 Control parameter for frequency of the time step summary cutput. The time step summary gives cumulative field injections and productions, material and heat balances, average aquifer pressure, cumulative heat loss to the overburden and the underburden, cumulative water, contaminant and heat influxes across the peripheral boundaries, and the maximum pressure, concentration and temperature changes in any block during the time step.

102 Control parameter for frequency of the well summary output. This summary gives water, heat and concaminant fluid production and injection rates, cumulative production and injection, wellhead and bottom-hole pressures, wellhead and bottom-hole temperatures and the grid block pressure in which the well is located. This summary also gives the total production and injection rates and cumulative production and injection.

- IO3 Control parameter for listings of the grid block values of concentration, temperature and pressure.
- IO4 Control parameter for injection /production rate in each layer for each well.
- 105 Control parameter for listings of the grid block values of trace component concentrations.

The following values apply to all five of the above parameters:

-1 Omit printing for all time steps from the current time through TCHG, inclusive.

<sup>O</sup> Print at the end of each time step through to the step ending at TCHG.  $\rightarrow$ 

Print only at time TCHG.

490 266

n(>1) Print at the end of every n<sup>th</sup> time step and at the time TCHG.

108 Control parameter for listings of the grid block values of the dependent variables. The listings are printed according to the frequency specified (IO3). This parameter gives you the option for not printing the tables you do not desire. The parameter requires a three digit specification and the first digit refers to pressure, the second to temperature and the third to concentration.

- 0 The grid block values will be printed.
- 1 The grid block values (pressure at oatum or temperature or concentration) will not be printed.
- 2 Refers to the first digit only. Neither the absolute pressure nor the pressure at datum will be printed.
- e.g. If you desire only temperature grid block values, enter 201.

RSTWR Restart record control parameter.

- 0 No restart record will be written.
- 1 Restart record will be written on Tape 8 at time TCHG.

MAP Parameter for printing contour maps at time TCHG. Only two-dimensional maps are printed. The maps are printed for r-z coordinates in a radial system and x-y coordinates (areal maps) in a linear system. This parameter requires a three digit specification, the first digit referring to mapping pressures, the second for mapping temperatures and the third for concentrations.

- 0 The variable will not be mapped.
- 1 The variable will be mapped at TCHC.
- e.g. If you desire the contour maps . for pressure and temperature only, enter 110.

KOUT See READ M-3.

t

MDAT Control parameter for entering the mapping specifications.

 $490$  267  $^{\circ}$  - The mapping specifications are not to be changed.

.

 $\frac{1}{2}$ 

1 - Read new mapping specifications. If you are activating the printing of contour maps for the first time during the current run, MDAT must be entered as one.

IIPET Intermediate parameters printing index. Activated for one time step only.

- 0 None of the following output will be activated.
- 1 Darcy velocities will be printed.
- 2 Flow, thermal dispersion and mass dispersion transmissibilities will be printed in addition to the velocities.
- 3 Fluid density, viscosity, enthalpy and net dispersivities will be printed in ado 31 ion to the quantities listed above.

READ R2-14 (IS, 2F10.0)

.

- NOTE: Enter this data only if you desire contour maps (MAP is not equal to 000), and if MDAT is equal to one.
- . IS'r: NORIEN, XLGTH, YLGTH

NORIEN Map orientation factor.

- 0 Tne map is oriented with x (refers to r for radial geometry) increasing from left to right and y (z for radial geometry) increasing up the computer page, i.e. the x=0, y=0 point is the lower left-hand corner.
- 1 The map is oriented with x increasing from left to right and y increasing down the computer page. The origin is the upper left-hand corner.

XLGTH The length, in inches, on the computer output which is desired in the x (or r) direction.

YLGTH The length, in inches, on the computer output which is desired in the y (or z for radial geometry; direction.  $7/0$  268

READ R2-15 (6IS, 2F10.0)

NOTE: Enter this data only if pressure contour maps are desired, and if MDAT equals one. These entries . refer to pressure mapping only.

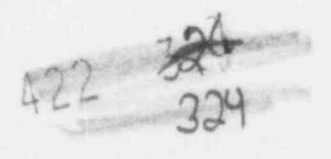

LIST: IPl, IP2, JP1, JP2, KP1, KP2, AMAXP, AMINP

- IP1, IP2 Lower and upper limits, inclusive, on the I-coordinate of the region to be mapped.
- JP1, JP2 Lower and upper limits, inclusive, on the J-coordinate of the region to be mapped.
- KPl, KP2 Lower and upper limits, inclusive, on the K-coordinate of the region to be mapped. For a linear system you will get (KP2-KPl+1) areal maps.
- AMAXP, AMINP The maximum and minimum value of the pressure (psi) used to obtain 20 contour maps. If the pressure in any grid block is higher than AMAXP, it will be indicated as AMAXP, and similarly a pressure lower than AMINP is printed as AMINP. If you enter AMAXP as zero or a negative value, the program will search for a maxima and use the value as AMAXP. If you enter AMINP as a large negative number (<-99.0), the program will search for a minima and use the value as AMINP.

READ R2-lf (6I5, 2F10.0)

.

NOTE: This "AD refers to temperature contour maps. Enter this data only if temperature maps are desired, and if MDAT equals one.

LIST: IT1, IT2, JT1, JT2, KT1, KT2, AMAXT, AMINT

The user is referred to READ R2-15 for definition of these parameters. This card refers to temperature mapping only as opposed to pressure mapping for R2-15.

READ R2-17 (615, 2F10.0)

b.

NOTE: This READ refers to concentration contour maps. Enter this data only if concentration maps are desired, and if MDAT equals one.

LIST: IKl, IK2, JKl, JK2, KKl, KK2, AMAXK, AMINK

Nec READ R2-15 for definition of these parameters. This card refers to concentration mapping only as opposed to pressure mapping for READ R2-15.

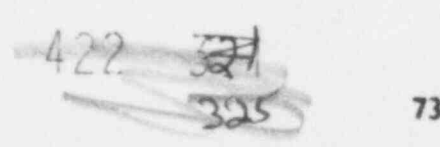

NOTE: This data entered up to this point is sufficient to execute the program until time equal TCHG. The recurrent data is read again at that point. If you desire to terminate a run, enter ITHRU=1 (READ R2-1) after R2-17. If you desire any plots (if NPLP or NPLT or NPLC equals one), you should enter the plotting data (READ P-2 through P-4). If you do not desire any plots, ITHRU=1 will terminate execution at this point.

490 270

 $422 - 31$ 

.

.

### PLOTTING DATA

The specifications for the plots and observed data are entered here. You may obtain plots even if you do not have any observed data available. De not enter any plotting data if you do not desire any plots. Plots can be obtained for the values of the dependent variables in the well (at the wellhead and at the bottom-hole). The quantities plotted depend upon the "type" of the well. The quantities plotted for different wells are as follows:

# Type of Well Quantities Plotted

Injection well-bottom- Bottom-hole pressure hole conditions specified (ISURF=0)

.

- (ISURF=1)
- specified

Observation well Bottom-hole pressure, temperature and concentration

Injection well-surface Bottom-hole pressure and<br>conditions specified temperature, surface pres temperature, surface pressure

Production well-bottom-<br>hole conditions and concentration and concentration

Production well-surface Bottom-hole pressure, temperature<br>conditions specified and concentration, surface and concentration, surface pressure and temperature

You should enter READ P-1 only if you are obtaining plots for a previous run. The plotting data for one well consists of the data from READ P-2 through P-4. Enter as many sets of these data as the wells for which you desire plots. If you desire plots for all the wells, enter NWT sets of these data. If you enter less than NWT sets, follow these cards with a blank card.

## $READ P-1 (I5)$

NOTE: Enter this data only if NPLP or NPLT or NPLC equals -1, i.e. the plots are desired for a previous run.

e) '

LIST: NWT

NWT Total number of wells.

> . 490 41

READ P-2 (IS, 5X, 10A4)

LIST. KW, ID

KW The well number.

ID A title for the plots for wel] number KW.

READ P-3 (7F10.0)

LIST: TMN, TMX, DT, PWMN, PWMX, PSMN, PSMX, TWMN, TWMX, TSMN, TSMX, CMN, CMX

These variables define the ranges of the coordinate axes for plots.

TMN Lower limit on time.

TMX Upper limit on time.

DT Time step for each row. For example, if TMN=5, TMX=15 and DT=0.5, the time coordinate axis will be 20 rows long.

PWMN, PSMN, Lower limits on bottom-hole pressure, TWMN, TSMN, surface pressure, bottom-hole temperature, CMN surface temperature and concentration, respectively.

PWMX, PSMX, Upper limits on bottom-hole pressure, TWMX, TSMX, surface pressure, bottom-hole temperature, CMX surface temperature and concentration, respectively.

#### READ P-4 (6F10.0)

NOTE: Read as many cards as the observed data points (one card for each value of time at which the observed values are available). Follow the last card with a negative number in the first field specification (F10.0).

LIST: TOX, POW, POS, TOW, TOS, COS

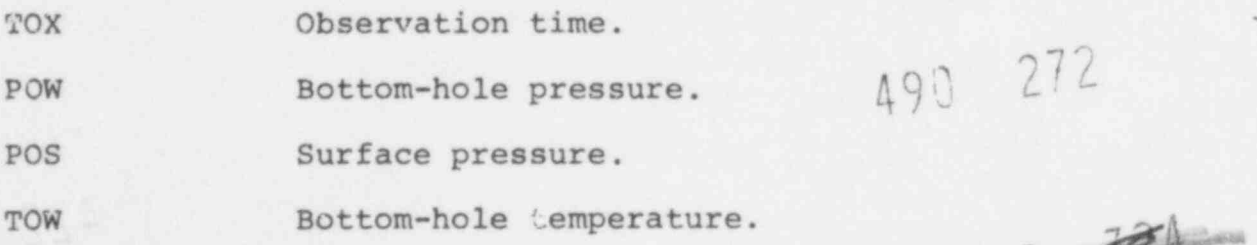

.

14 Harrison

 $426 - 328$ 

.
## TOS Surface temperature.

COS Concentration.

NOTE: The calculated data are read from tape 12. If you desire plots for a previous run, tape 12 should be attached. If you entered less than NWT sets of the plotting data, follow the last card with a blank card. This is the end of your data set.

### MAPS FROM RESTAFT RECORDS

Restart records may be edited to obtain maps for the dependent variables. The following set of data cards are required to obtain maps for a previous run.

- READ M-1 Two title cards.
- READ M-2 Control parameters. RSTRT must be grea r than zero.
- READ M-4 Length of the variable blank common.
- READ M-5 Enter any negative value for TMCHG.
- READ M-6 (IS)
- LIST: IMPT

IMPT The time step number at which the maps are desired. A restart record must exist corresponding to this time step.

- READ M-7 (IS)
- LIST: MAP

.

MAP Requires a three-digit specification as in READ R2-13, except that it should be negative.

READ R2-15 to R2-17 Map Specifications

NOTE: Insert as many sets of mapping data (M-6, M-7, R2-15 to R2-17) as you desire. Follow the last set with a blank card. .

 $490$   $215$   $422 - 325$   $n$ 3a9

### 4.4 ERROR DEFINITIONS

.

The program checks the input data for a number of possible errors to prntect the user from running an entire problem with an error. A detected error will prevent execution, but the program will continue to read and check remaining data complately through the last recurrent data set.

If the number of elements in a fixed dimensioned array exceed the dimensions, you must redimension the array. This requires recompiling the program. The user is referred to Section 2.4 (Ref. 7) for redimensioning the program.

The errore detected in the data input are printed in a box and if an error has occurred, its number will appear in the box. Positions with zeros do not have errors. Error numbers 1 through 55 represent the following errors:

- (1) This error refers to READ M-3. NX is less than or equal to one or NY is less than one or NZ is less than one. The minimum dimensions on the grid block system are 2x1x1, The maximum size is limited only by the available computer storage.
- (3) This error refers to READ Rl-1. One or more of CW, CR, CPW and CPR is negative. Physically, compressibilities and heat capacities are always equal to or greater than zero.
- (4) This error refers to READ Rl-2. One or more of UKTX, UKTY, UKTZ, ALPHL, ALPHT and DMEFF is negative.
- (5) This error refers to READ Rl-3. Either one or both the fluid densities (BWRN and BWRI) is zero or negative.
- (6) This error refers to READ Rl-7 through Rl-10. One or more of the viscosity values is entered as zero or negative.

Error numbers 7 through 9 refer to READ M-3. .

- (7) HTG is not within the permissible range. HTG is less than 1 or greater than 3.
- (8) The entered value for EOUT is not permissible. KOUT is not equal to 0, 1 or 3.

 $274 \cdot 422 \cdot 230$ 

490 274

A

(9) PRT exceeds permissible range of -l to +2.

(11) This error refers to READ Rl-17 through Rl-19. One or more of grid block sizes (DELX, DELY, DELX) are zero or negative.

.

- (12) This error refers to aquifer properties for a homogeneous aquifer (READ Rl-20). One or more of KX, KY and KZ is negative or PHI is less than 0.001 or greater than 1.0 or SINX or SINY is less than -1 or greater than +1.
- (13) This error refers to heterogeneous aquifer data, READ Rl-21. I is greater than NX or J is less than 1 or greater than NY or K is less than 1 or greater than NZ or KX or KY or KZ is negative or PHI is less than 0.001 or greater than 1.0.
- (14) This error refers to READ Rl-22. The first grid block center (R1) is less than or equal to the well radius (RWW) or R1 is greater than or equal to the aquifer boundary radius (RE).
- (15) This error refers to READ Rl-23. The layer thickness (DELZ) is less than or equal to zero or KYY or KZZ is negative or porosity (PORO3) is less than 0.001 or greater than 1.0.
- (16) This error refers to READ Rl-24 and Rl-25. The sum of NXR's is greater than NX or one or more of RER's is greater than RE.
- (17) This error refers to aquifer description modifications, "EAD Rl-26. One or more of II, I2, J1, J2, K1, K2 are out of permissible ranges 1-NX, 1-NY and 1-NZ respectively, or Il is greater than I2 or J1 is greater than J2 or K1 is greater than K2.
- (18) This error refers to READ Rl-27 and Rl-28. IAQ is greater than 3 or one or more of II, I2, J1, J2, Kl, K2 are out of permissible ranges 1-NX, 1-NY and 1-NZ respectively or Il is greater than I2 or J1 is greater than J2 or K1 is greater than K2.

490 275 422 327

 $-331$ 

79

(19) The number of aquifer influence blocks (NABL) are greater than NABLMX specified in READ M-3.

.

- (21) This error refers to READ I-2. One or more of II, I2, J1, J2, K1, K2 are out of permissible ranges 1-NX, 1-NY and 1-NZ respectively, or Il is greater than I2 or J1 is greater than J2 or K1 is greater than K2 or CINIT is negative.
- (22) This error refers to READ I-4. The description is the same as error 21 for radioactive/ trace components.
- (23) Some grid block pore volume is non-zero and sum of transmiseibilities is zero.
- (24) Some grid block pore volume is negative.
- (25) This error refers to READ R2-4 Total number of wells (NWT) is less than 1 or exceeds dimension limit NWMAX,
- (26) This error refers to READ R2-6. Well number I is less than 1 or greater than NWT.

Error numbers 27 through 39 refer to READ R2-7.

- (27) Well location IIW, IJW is cutside aquifer, i.e. IIW is less than 1 or greater than NX or IJW is less than 1 or greater than NY.
- (28) The well perforations are outside the aquifer, i.e. IIC1 or I1C2 is out of the range of I-NZ or IICl is greater than IIC2 or the top block of the completion interval (K=IICl) is a zero pore volume block.
- (35- The entered value of IINDW1 is not permissible. The permissible values are  $+1$ ,  $+2$  and  $+3$ .
- (32) A well index of zero is permissible only if IINDW1 is equal to one. This error occurs if IINDW1 is not equal to one and WI is zero or negative.
- (33) IINDW1 is 13 and BHP is 0. The specified value of the bottom-hole precsure is a limiting value of the well pressure if IINDWl is  $+3$ .

 $-490$  276  $+22$ 

- (35) All completion layers of a well are in zero pore volume blocks.
- (37) One or more of KHL values are negative.
- (38) All KHL values are zero for some well. At least one KHL value must be non-zero.
- (39) A well number I is negative or exceeds NWT.
- (40) This error refers to READ R2-2. METHOD is less than -2 or arcater than +2 or WTFAC is greater than 1.0.

Error numbers 41 and 42 refer to READ R2-ll.

- (41) Minimum number of outer iterations (MINITN) is less than 1 or MINITN is greater than maximum number of outer iterations (MAXITN).
- $(42)$  Method of solution is L2SOR , METHOD = +2) and IMPG is less than or equal to zero.

Error numbers 43 through 46 refer to READ R2-12.

- (43) The time at wnich next set of recurrent data are to be entered (TCHG) is less than or equal to current T1ME.
- (44) DT is zero for the first time step. Automatic time step control may not be initiated until at least the second time step.
- (45) DTMAX is less than DTMIN.

i

(46) The value entered for MAP is not permissible. All three digits must be either 0 or 1.

Error numbers 47, 48 and 49 refer to READ R2-15, R2-16 and R2-17, respectively.

 $(47)$  IP2 is greater than NX ol KP2 is greater than NZ or HTG is not equal to 3 and JP2 is greater than NY.

 $(48)$  IT2 is greater than NX or KT2 is greater than NZ or HTG is not equal to 3 and JT2 is greater than NY. 490, 277

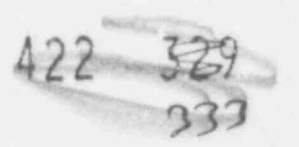

- (49) 1K2 is greater than NX or KK2 is greater than NZ or HTG is not equal to 3 and .TKZ is greater than NY.
- (50) This error refers to READ R2-10. NSS is yreater than NSMAX (entered in READ M-3) or I is greater than NSS or IIS is greater than NX or IJS is less than 1 or greater than MY or IKS is less than 1 or greater than NZ.

Error numbers 51 through 54 refer to READ group RO.

- (51) This error refers to RFAD R0-1, LIST 1. I is equal to zero or greater than NCP (entered in READ M-3) or NP(I) is negative.
- (32) This error also refers to READ R0-1, LIST 1. DEC is negative for at least one of the components.
- (53) This error refers to READ RC-1, LIST 2. For one or more of the components, , KP is less than 1 or greater than NCP (entered in READ M-3) or AP is negative.
- (54) This error refers to READ R0-2. At least one of DIS is negative.

490 278

.

.

# 4.5 AUXILIARY DISC FILES

The program uses disc files for restart records, plotting data and radioactive component concentrations, if the number of componenta is greater than 4.

If the number of components are greater than 4, two disc files (unit 2 and 3) are used for concentration storage. As the program execution proceeds, concentrations at the end of the previous time step are read and used. Concentrations at the end of the current time step are calculated and written on a disc file. At the end of the time step, both files are rewound. During this time step, concentrations which were written during the previous time step are read and vice-versa. Therefore two disc files are required for concentration storage.

Similarly two restart files are used for program continuation from a previous run. Restart records are always written c. unit 8 and read from unit 4.

Plotting data at the end of each time step is written on unit 12. If plots are desired, at the end of the run unit 12 is rewound, plotting data is read in and plots printed. However, if the user desires to save tape 12 data for sul equent plotting, unit 12 should be saved.

On Control Data machines, no control cards ale required to access or store these files unless a restart record or a plot file for subsequent plotting is desired. Tne fortran unit numbers used internally and their functions are described below:

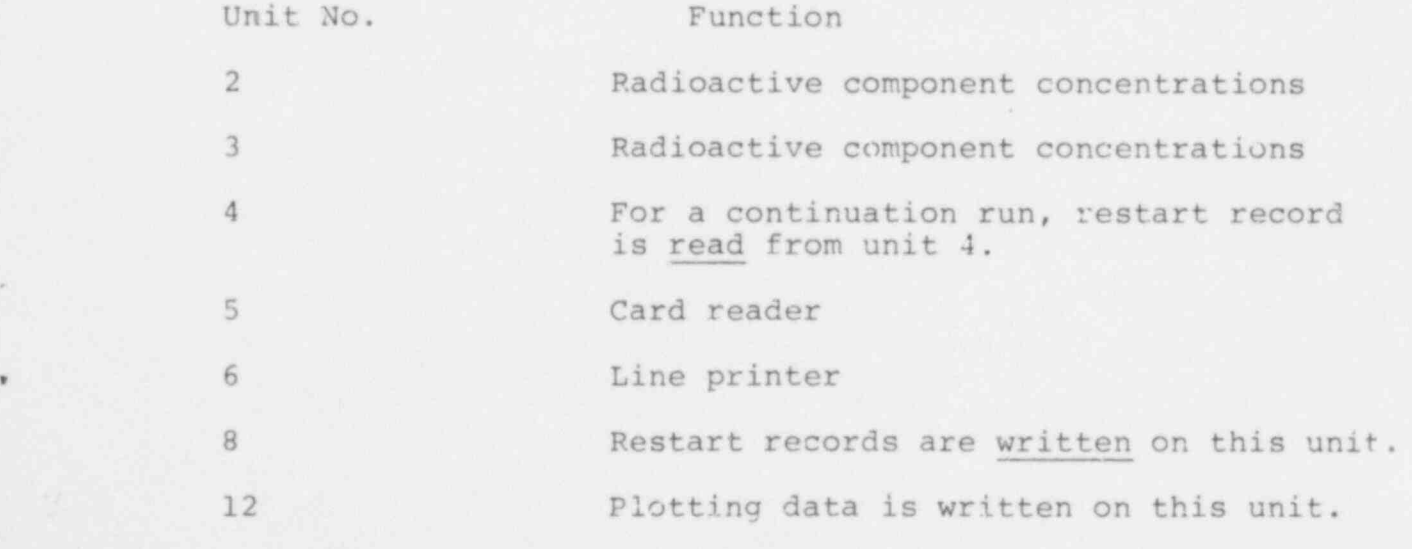

490 279 422

# 5.0 PRELIMINARY RESULTS AND VALIDATION

~

#### 5.1 COMPARISON WITH ORIGEN MODEL RESULTS

The ORIGEN model is an analytical solution of radioactive nuclides decay equations using a batch reactor concept. No flow or diffusion is permitted. The computer code was written at Oak Ridge National Laboratories (Ref 10). The INTERA radioactive waste migration model was run under similar conditions. The objectives of this comparison were:

- (i) To evaluate the effect of numerical truncation errors arising due to isotope decay terms.
- (ii) To develop a set of criteria to delete components in numerical simulations without losing any accuracy in the results.

It is important that conclusions derived from such comparisons be fairly general. Model comparisons for two chains were made. The two matches were very similar. However, results for only one chain are included in this report. The chain described here is a relatively long chain (23\_components) with significant contrasts in halflives (10<sup>-12</sup> to 10<sup>9</sup> years). The decay chain was CF250  $\rightarrow$ PB206. All the isotopes and their half-lives are listed in Table II. This is a real chain and major components are present in high level radioactive waste. The other chain was a 19 component decay chain.

The INTERA model runs were made using a two block numerical grid system with zero permeability and dispersivity. The initial amounts present were the same as had been used in the ORIGEN model. The ORIGEN model runs were supplied to us by Sandia. The model calculations were done for a period of 100,000 years. The results are plotted in Figure 5. The match is considered to be excellent.

The criteria derived from the above comparison are as follows:

(1) Delete a component i for which the two conditions listed below are satisfied -

> (a) the product of time of interest (t) and rate constant  $k_i$ , are greater than or equal to 10; i.e.

 $k_1t > 10$  490 280 422 533

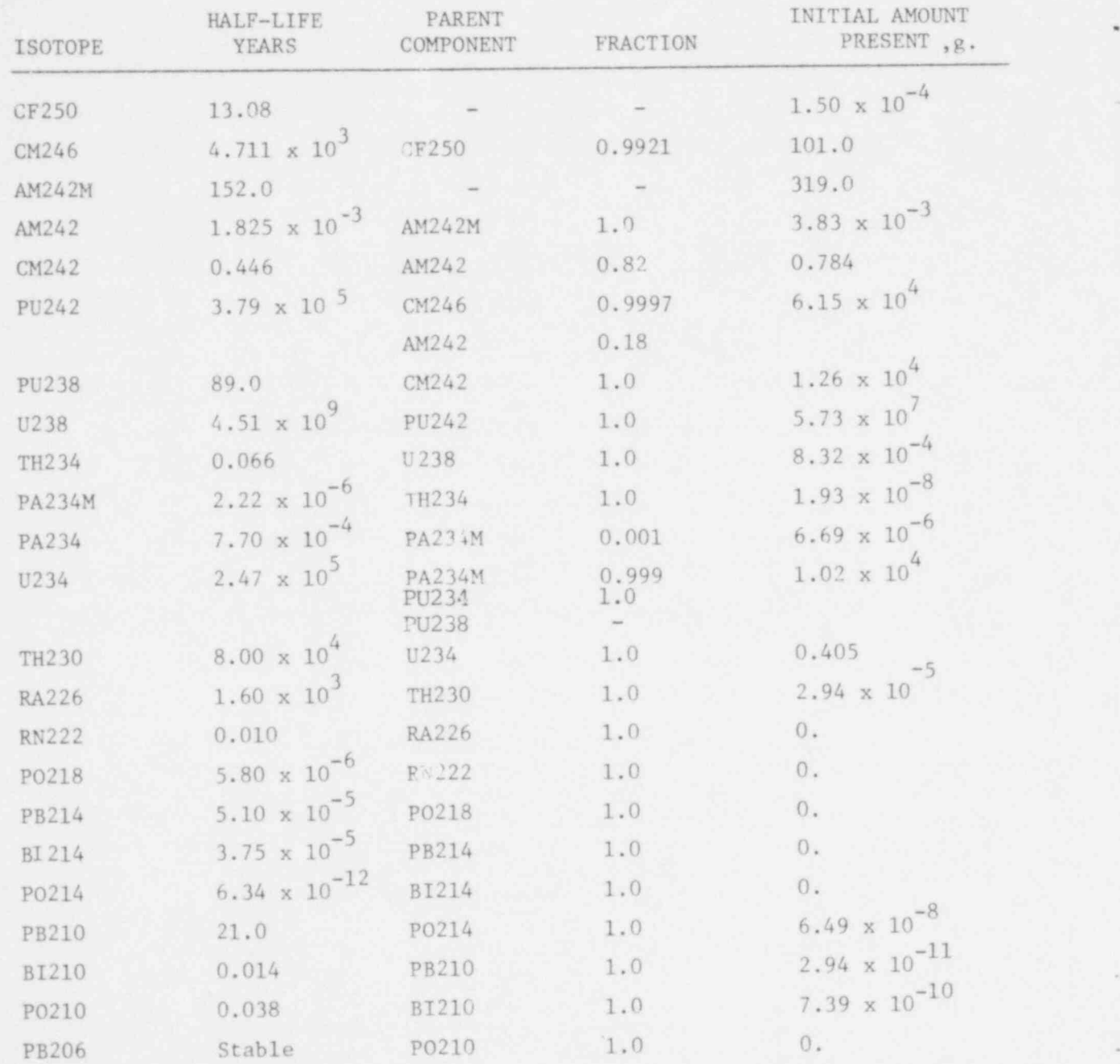

490 281

TABLE II - Decay chain used for ORIGEN and INTERA Model comparisons.

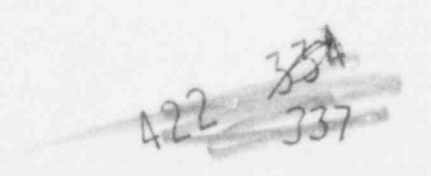

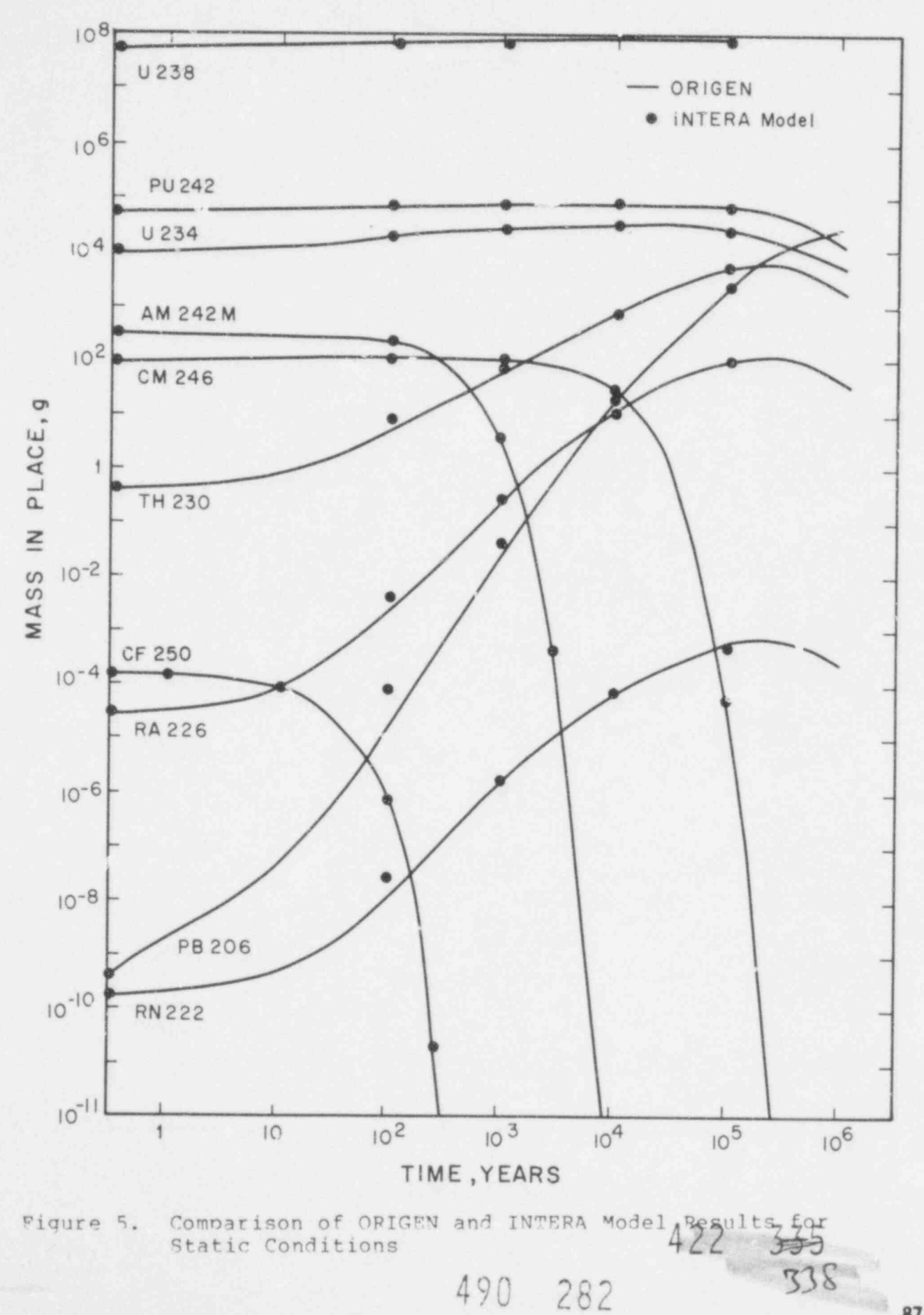

(b) the parent component (i-1) has a much smaller decay race (or larger half-life) than component i,

$$
\frac{\tau_{i-1}}{\tau_i} > 100
$$

Under these conditions, all of component i present initially has virtually decayed and the amount present at any time is controlled by its parent component.

If component i is deleted from the chain, then

- (a) the amount of component i present initially should be transferred to its daughter compor.ent accounting for the potential mass change during the decay step.
- (b) calculate the amount of component i present at time level n+1 from the amount of i-1 at time level n+1 and amount of i at time level n.

$$
c_i^{n+1} = \frac{\tau_i}{\tau_{i-1}} \quad c_{i-1}^{n+1} \quad + \quad c_i^n \quad e^{-k_i \Delta t} \tag{5-1}
$$

If  $k_i \Delta t > 10$ , this reduces to

$$
c_i^{n+1} = \frac{\tau_i}{\tau_{i-1}} c_i^{n+1}
$$
 (5-2)

(2) For any component i which has no parent component, exact solution under static conditions can be obtained from the rinite difference equations by modifying the decay constant as follows:

$$
k_{\mathbf{i}} = \frac{e^{\mathbf{i}\Delta\tau} - 1}{\Delta\tau} \tag{5-3}
$$

(3) For any component i with parent component i-1 having a much larger half life than component i, i.e.:

$$
\frac{\tau_i}{\tau_{i-1}} < 100
$$

the rate constant should be modified according to Eq. (5-3) .

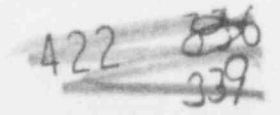

(4) For every component i which is included in the numerical modeling and its rate constant  $k_i$  has not been modified, the time step must be limited such that

$$
\frac{\Delta t}{\tau_{\hat{\perp}}} \ \ < \, \frac{1}{7}
$$

### 5.2 THERMAL EFFECTS

This model was developed to calculate movem. of radioisotopes from a nuclear waste repository. The radioisotopes would move away from a repository only if a water contact with an aquifer is established. There are several ways in which this could occur. In this work we have studied direction and extent of thermal gradients created in the repository by heat generation from the radioactive waste. Thermal stresses can potentially fracture rock media resulting in flow through the repository.

A hypothetical repository site is selected in this work to make heat calculations using the INTERA model. Though the site is entirely hypothetical, its dimensions and properties are realistic. A cross-section of the comple aquifer system is shown in Figure 6. The region modeled her , boxed in The recharge area is the upstream part of the 'fer and the discharge is into the river downstream. The e ... re valley cross-section was modeled by the Albuquergue District Office of the U.S. Geological Survey, Water Resources Division using a finite difference flow model. Potentials calculated by this model at the upstream INTERA grid boundary were used as boundary conditions in this work. The aquifer and fluid pr'perties used are listed in Table III.

A total of 790 blocks were used in the numerical model runs. The horizontal distance of 155,000 feet was described by 79 blocks and 10 blocks were used in the vertical direction to describe the 2400 feet thick aquifer region. The grid blocks were smallest at the repository and increased in size away from it. Four horizontal blocks and one vertical block describe the actual repository.

Two kinds of runs were made - conduction only and including convection. The comparison of the two permits one to isolate the effect of convection. The heat input to the aquifer in both the cases was maintained at the same level and was equal in all four repository blocks. As the waste decays with time, generated heat decreases accordingly. The heat input rate was supplied by Sandia and is shown in Figure 7.

 $422$   $\frac{537}{340}$ 

# Table III Aquifer and Fluid Properties Used for the Hypothetical Heat Simulation Runs

Hydraulic conductivity, ft/day

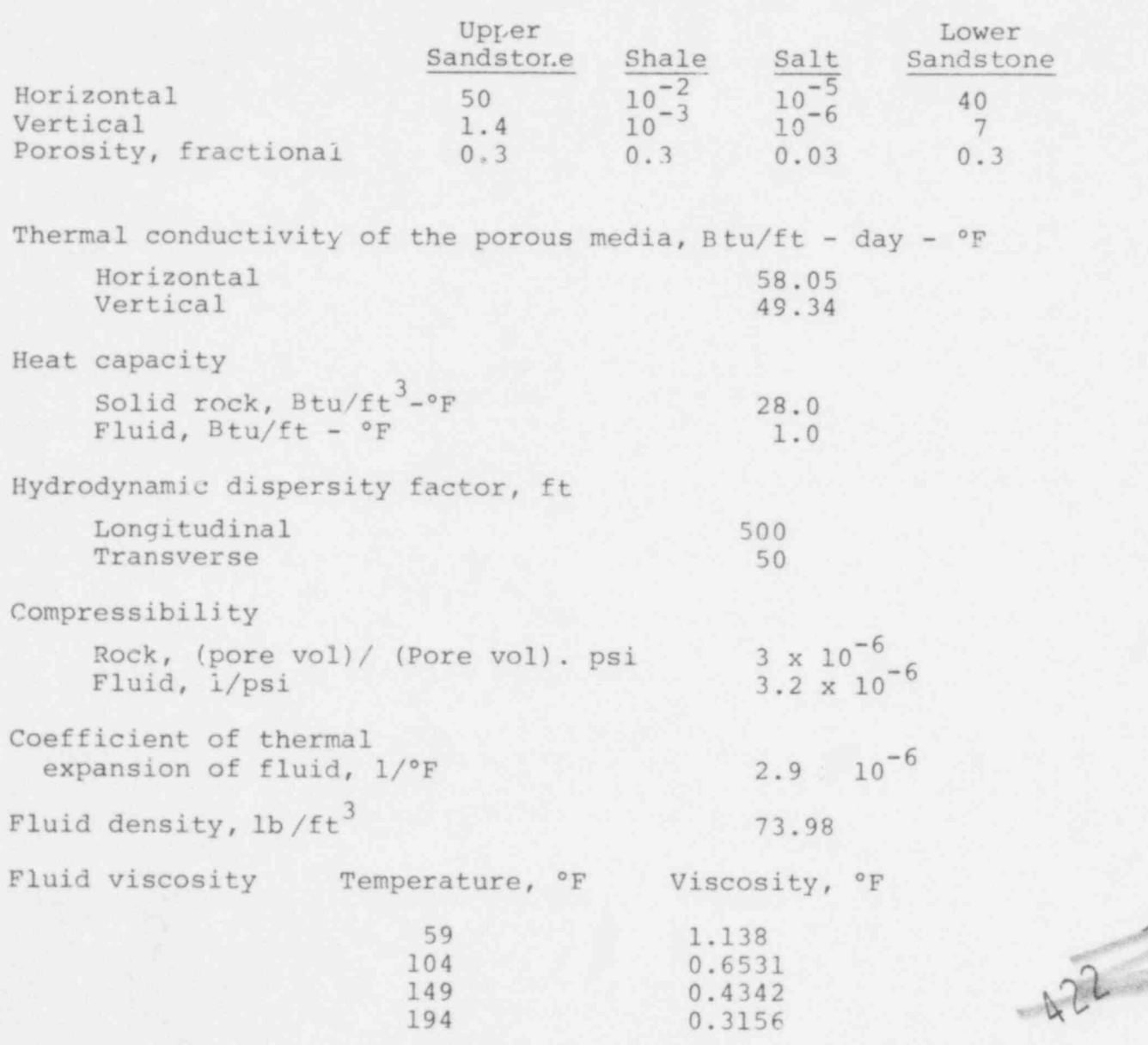

Strata

490 285

 $|1|$ 

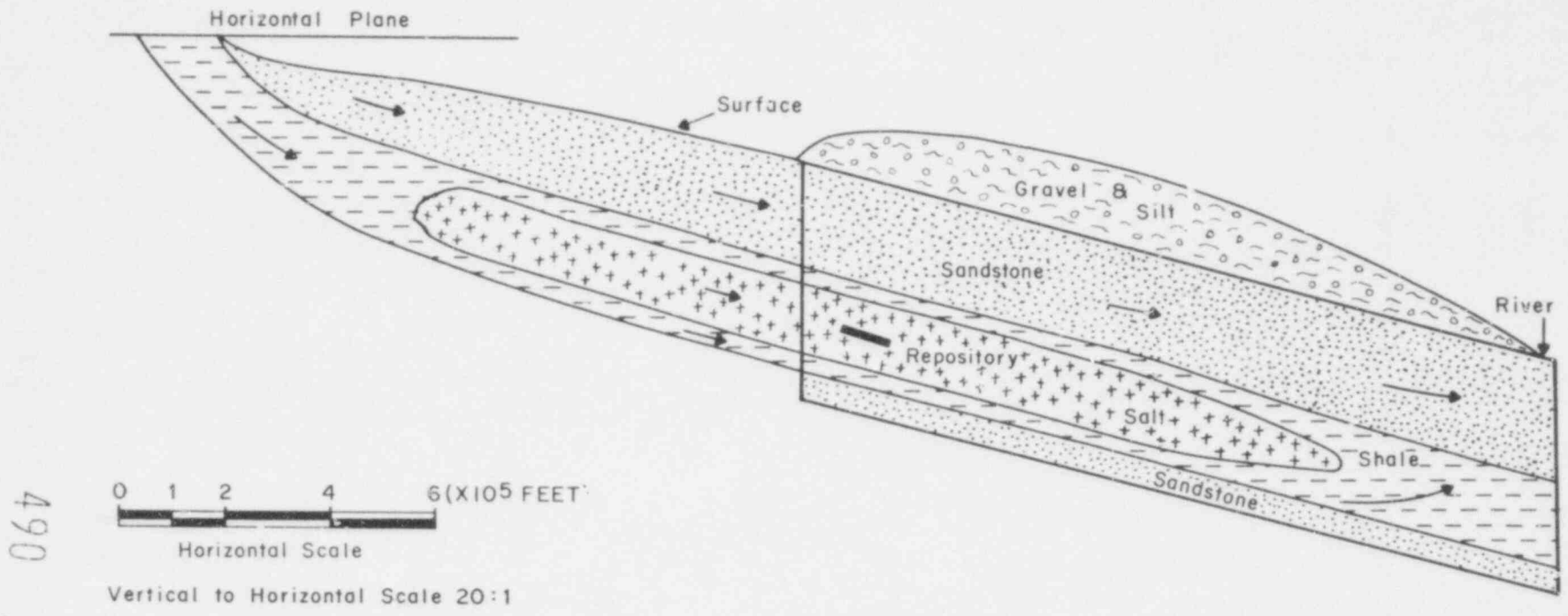

the late of the control of the

 $\sim$ 98

 $\overline{+}$  $72$  Figure 6. Cross-Section of the Aquifer System Modeled for Studying Thermal Effects

 $\tilde{e}$ 

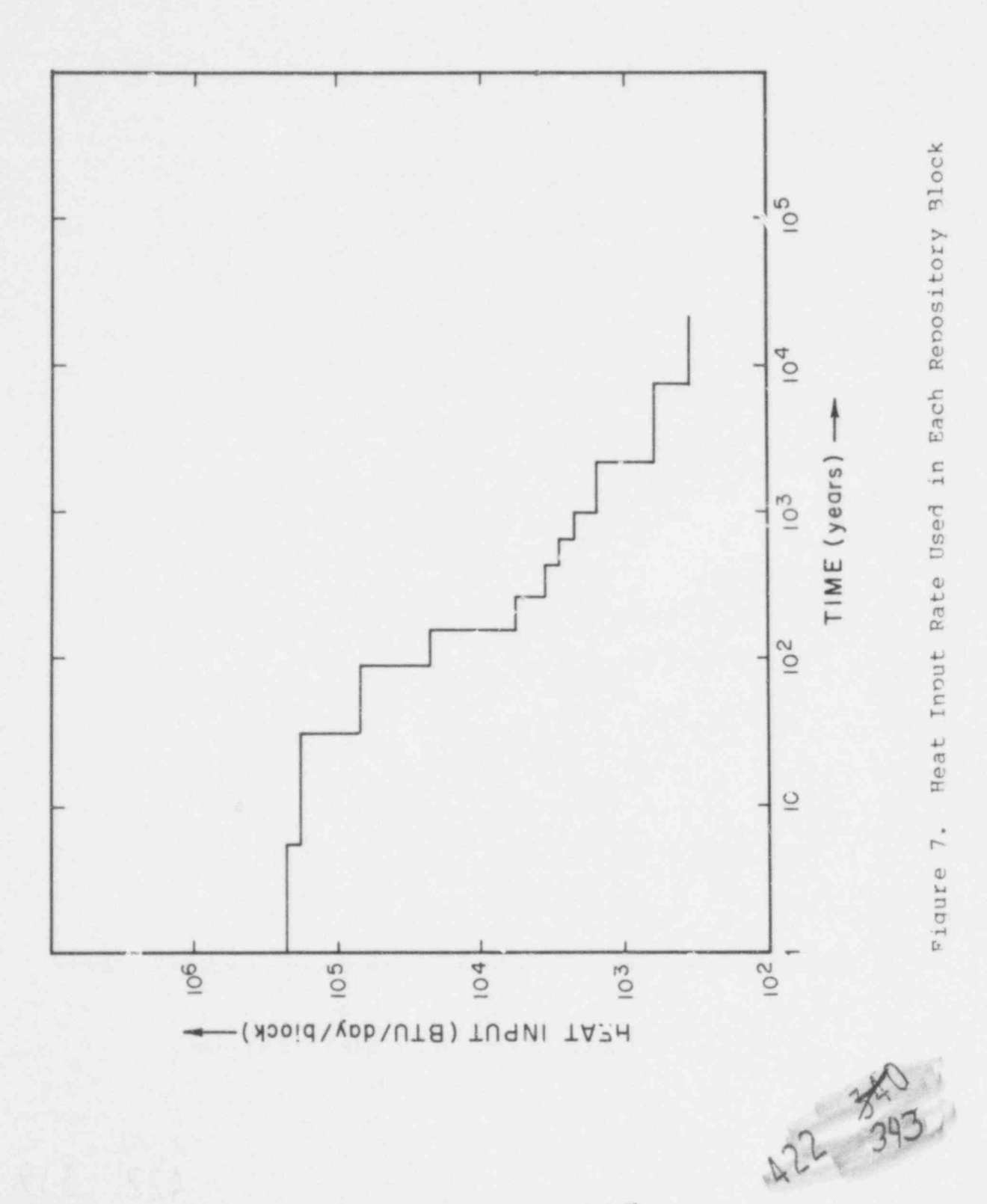

The conduction only run was made by no recharge or discharge into or from the aquifer and the coefficient of thermal expansion of the aquifer fluid was set to zero. This way, there is no forced or natural convection present in the aquifer. Heat is conducted through rock and fluid. The run with convection was made by using constant potential boundary colditions in all the blocks at the recharge end, and the uppermost block (represe. ting the river) at the discharge end. The flow solution was rum to steady-state before heat was introduced. Both the cases were run to 20,000 years.

Up to about 75 years, both results were very similar except that slightly higher temperatures were reached in the repository with the purely conductive mode. Since flow through the repository is of very small magnitude, the convection effect is small. The maximum temperature in the repository goes up to roughly 240°F at about 30 years. After 75 years, the differences in the two runs are very obvious and rather dramatic. This is illustrated by temperature contours maps at 600 years shown in Figures ? and 9. The maps show only a part of the aquifer system - only 1 upstream blocks are shown here. These maps clearly indicate t e effects of energy transfer by fluid convection. The Liferences in the two temperature profiles can be listed as follows:

- (i) The temperature in the repository for the conduction only case is greater than 105°F, whereas with convection, it is less than 87.5°F.
- (ii) Aquifer temperature in the upper aquifer is higher than 72.5°F without convection. When convection is included, this temperature is unchanged from the initial 68°F. A relatively high water flow rate through this aquifer carries away all the energy reaching the aquifer from the repository. The 70° contour is not symmetric and is somewhat extended towards the direction of the flow.
- (iii) Aquifer temperature in the lower aquifer is also significantly higher in the conduction only case. The temperature profile is again non-symmetric. Temperatures in the lower aquifer (with convection included) are higher than in the upper aquifer. This shows that the flow rate is lower through the lower aquifer.

Eventually all the heat generated in the repocitory is 'ransferred away in both the cases. A higher temperature is created with condurtion only to achieve the same rate. The results demonstrate how the model can be effectively used to study the effect of various parameters in radionuclide migration calculations. 4 2 2

490 288

 $\frac{1}{2}$ 

I William &DOd  $8(x10$ <sup>2</sup> feet) feet)  $20(x10)$ 2232222222 212272 222555 2222222  $2222$ 222222222222222222 6  $\begin{tabular}{cccc} \textbf{2344} & \textbf{355} & \textbf{464} & \textbf{474} & \textbf{485} & \textbf{494} & \textbf{494} & \textbf{494} & \textbf{494} & \textbf{494} & \textbf{494} & \textbf{494} & \textbf{494} & \textbf{494} & \textbf{494} & \textbf{494} & \textbf{494} & \textbf{494} & \textbf{494} & \textbf{494} & \textbf{494} & \textbf{494} & \textbf{494} & \textbf{$ Ü Scal  $\circ$ Scale  $\rightarrow$  $\alpha$ Horizonta  $\overline{\mathcal{C}}$ Vertical  $\sim$ ان  $\ddot{\circ}$ Conduction only temperature profiles **SHALE** in the aquifer at 600 years 22222 98 54322  $7777$  $7777$  $111$ 22222222222222345 8\* 2522222222222 22222  $\infty$ REPOSITORY Aigure

239

490

 $20(x10^3$ feet)  $8(x10<sup>2</sup> feet)$ 222222 i i i ezi<br>222221<br>22222 22222222222222222 SANDSTONE 222222222222 222222222222 2232 ELEZ. 6 222222222222 22222222222 222222222222222 22222222222  $10$ **SHALE** Horizontal Scale 2222222 SALT  $\overrightarrow{a}$ 222223  $\infty$  $\circ$ 22222222222 22222 22222222222  $\ddot{\rm{d}}$  $\frac{1}{\sqrt{2}}$ 222222222222 Ń 222222222 222222222 222222222222222222222 222222222  $\circ$ 22222222222222222 222222222222222222222222222222222 profiles in the aquifer at 600 years. 333333333333333333 LERE CONSECRES<br>FREELER ER ER ER ER<br>TERRET LERE ER ER Including convection temperature  $\begin{array}{ll} \color{red}{8}\end{array}\begin{array}{ll} \color{red}{8}\end{array}\begin{array}{ll} \color{red}{8}\end{array}\begin{array}{ll} \color{red}{8}\end{array}\begin{array}{ll} \color{red}{8}\end{array}\begin{array}{ll} \color{red}{8}\end{array}\begin{array}{ll} \color{red}{8}\end{array}\begin{array}{ll} \color{red}{8}\end{array}\begin{array}{ll} \color{red}{8}\end{array}\begin{array}{ll} \color{red}{8}\end{array}\begin{array}{ll} \color{red}{8}\end{array}\begin{array}{ll} \color{red}{8}\end{array}\begin{array}{ll} \color{red}{8}\end{$ 722222227 533556767899999999999999 388883333348833333333 しゅっそう キャンキャンキャン すって しょうしゅうしゅう しゅうひょう しゅうしゅう しゅうしゅう しゅうしゅう しゅうしょう しゅうしょう しゅうしょう しゅうしょう しゅうしょう しゅうしゅう しゅうしゅう しゅうしゅう しゅうしゅうしゅう しゅうしゅうしゅう 33333333 FLOW 222222 222222222222222222222 千世与国府市七 222222 355355556<br>195555556<br>1955555556 ä **WANNAMER** ansees<br>ansees .<br>.<br>.<br>.<br>.<br>.<br>.<br>.<br>. 3133153333 2222222 きょうし リー・コーク  $\begin{matrix} \end{matrix}$ 医单种的的变体 化 138383 アンダクス こうかい こうしゅう じゅんこう アンドレス あいきょう しょうかい しょうかい しょうかい しゅうしゅう いんじょう いんこうしょう こうしょう こうしょう こうしょう こうしょう こうしょう キ<br>アルファン ファンスクランスクランド<br>エースアンプランスクランスクランス 75, 75, 27, 27, 27, 27 222222222222222 Figure 9. 24 242 7 24 7 25 2 المستقط المستورة 222222222 2562225 122222222 おこまの方

> 490 290

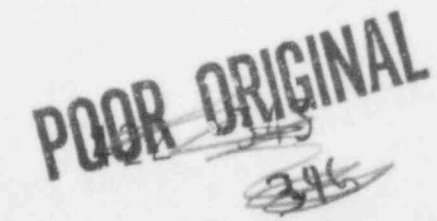

95

Scale

Vertical

# Table IV

MAP LEGEND FOR FIGURES 8 and 9

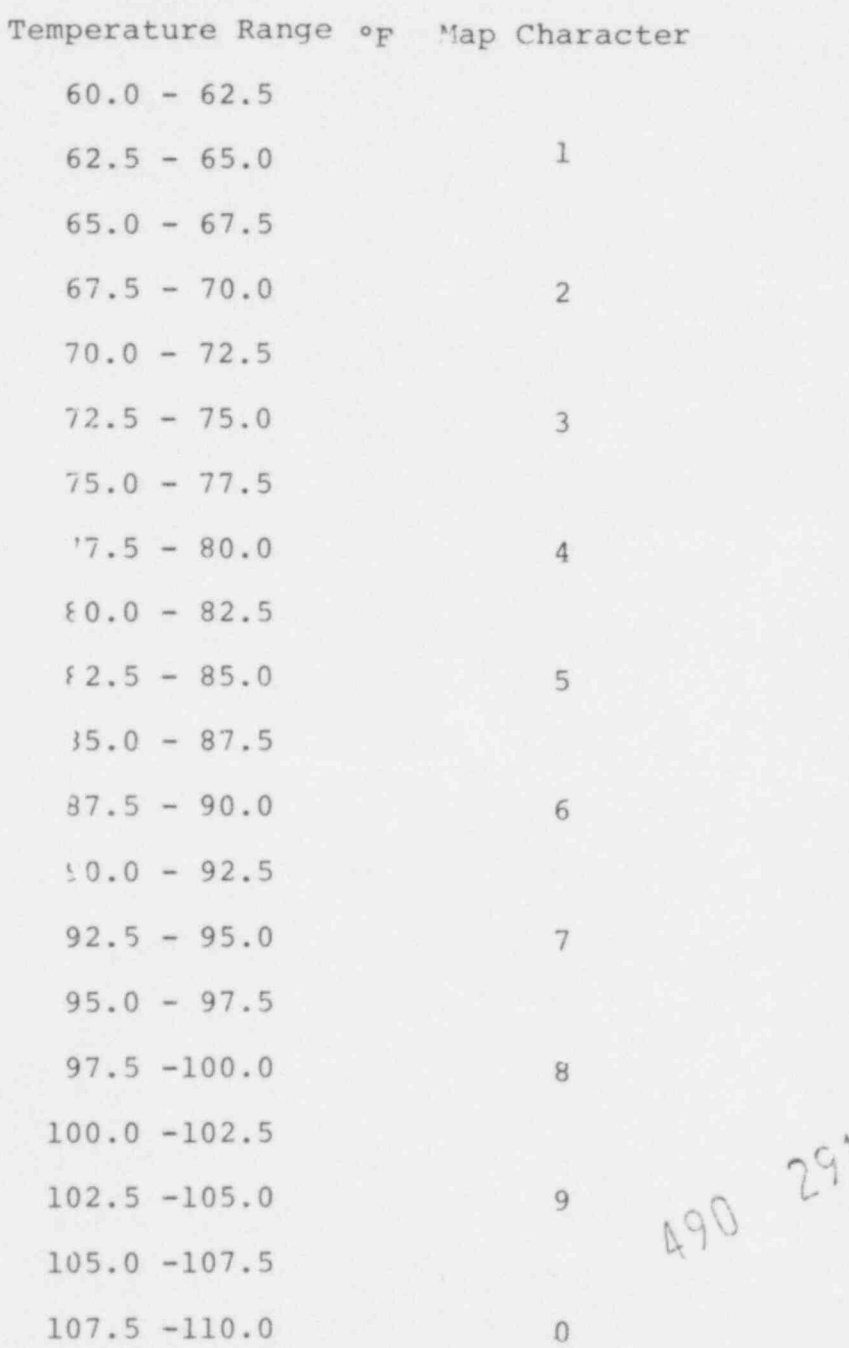

 $\frac{1}{2}$ 

 $79$ 

r90

.

. Better ...

# 6.0 SUMMARY AND CONCLUSIONS

The radioisotope transport model, whose documentation was<br>presented in the previous section, represents a very thorough treatment of the transport of radioisotopes by ground water through the geosphere. In fact, concern has been expressed that it is too comprehensive and thus puts too great a burden on user<br>understanding. There is an element of truth in this observation but knowledge of the sapabilities and limitations is a natural requirement accompanying any new tool. This particular model is not believed to be either absolutely complete nor even the best possible representation of the process is involved. It is, on the other hand, felt that it does represent a step forward in the ability to predict in this relatively unstudied area.

In addition to the studies referred to, a number of ground water analyses are discussed i. Rodda (Ref. 12). A more recent study is that of Cooley (Ref. 13) using a different method of solution of the relevant equations. An indication of the state of the art and some of the difficulties being encountered is provided by the volume edited by Saleem (Ref. 14). There are some problems \_econciling laboratory data with field experience as demonstratated by Wood (Ref. 15). On the other hand, there have been very successful cor rcial applications of models very similar to the one reportum here, for example Nolen et al (Ref. 16).

In using this radioisotopic transport model, it should be noted that it is a tool for numerically solving a set of equations. These equations were derived to describe a number of physical processes as described previously. It appears that the solution of the equations quite a<sup>2</sup>equately describes the ground water flow processes within the limits of present knowledge. The new addition to the model is the incorporation of the radioactive decay process and the ion exchange process as descriled by adsorption distribution coefficients. The first is generally held to be quite well understood while very limited data (and much less consistent) is available for the adsorption process. These concepts were presented and discussed at the 1977 Annual Meeting of the Geological Society of America (Ref. 17).

SWIP has been compared with a number of other programs and analytical solutions of the radioactive decay process in a static environment. The results agree very well. It still remains to establish any but theoretical validation for a dynamic flow adsorption situation. This will be one of the continuing activities necessary in this modeling effort.

In addition, it should be noted that SWIP does not contain any reactive chemistry. In addition, it should be noted that SWIP does not contain any reactive chemistry other than that which is associated with radioactive decay and the adsorption-desorption process. That assaciated with radioactive Jecay is simply that

' 342

described by the decay equations as described on page . The geochemistry is simplified by assuming constant  $K_d$ 's for each rock type although Ka's are permitted to vary, a functions of rock type.

The model does not contain any chemical interaction involving<br>ionic states of the isotope involved or the solubility. The  $K_A$ 's are not functions of salinity or the presence of other isotopes in the system.

There is a considerable body of evidence that indicates that adsorption distribution coefficients vary by many orders of magnitude with the chemical environment. This aspect of the sirulation is not addressed at all in the present simulation. In fact, there may not be sufficient information about those phenomena to reasonably incorporate such a simulation at the present time.

Subject to the above limitations (and perhaps others) SWIP seems to do what it was intended to do very well, given that the user is careful about possible numerical and hydrogeologic difficulties. These limitations have been evalua ted by Lantz (Ref. 18) and are explicitly described in the documentation. Here, documentation means not simply that supplied in the preceding section but especially that of the original survey model, SWIP (Ref. 8). In that document, the limits described in Part 1, paragraphs 3 and 5, and in Part 2, paragraph 3, should be considered. In addition to these numerical-hydrogeologic criteria, those dealing with decay chains should be noted. These are dis-<br>cussed in Section 5.1. Unfortunately, these criteria require that the user have some background in mathematics, geology and physics. physics.

For the convenience of the user, at Appendix to this report has been included. The Appendix lists t.e data input forms both in the order in which they may be input aid also alphabetically in terms of the input variables.

# 6.1 Proposed Future Activities

In support of the NRC methodology progran, continuing effort has been and is being expended in the area of geosphere transport. This effort has included both model application and development.

In the area of model application, the planned activities included calculations to be tter understand depository properties. A number of one, two, and three dimensional calculations were planned to this end. In addition, some calculations were to be performed to better understand the flow fields in the vicinity of depositories. Associated with the above was an analyses of the sensitivity of transport results to geological and hydrological properties.

With resoect to model developing, the incorporation of a continuous leach model was planned. Further, in view of the work of Tamura (Ref. 19), the effect of salinity on adsorption distribution coefficients is to be examined. Also, in view of . the recent reoort of Means et al (Ref. 20), there appears to be a similar serious problem with organic material.

# 6.2 Conclusions

The radioisotopic transport model presented here is believed to be almost as advanced as the supporting technology will permit. With the exceotion of the dynamic transport of radioisotopes with adsorption it has been validated in a number of ways. Furthermore, the ecuations that are being solved are generally acceoted as being an accurate reoresentation of the phenomena being described. It is understood that the USGS intends to attemot indirect validation under flow through the examination of natural acuifers which contain isotopic disequilibria.

This model was the most advanced of three considered by EPA as beina apolicable to the analysis of nuclear waste disposal facilities (Ref. 21). PFA contracted the Holcomb Pesearch Institute of Butler University, Indiana, to assess the present status of international numerical models. Of the 250 models categorized, the model described in this report was the only one with radioactive decay, adsorotion in addition to concentration, temoerature dependent density and viscosity and including oressure effects on enthalpy. (Pef. 22).

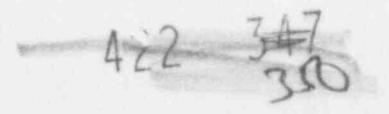

# 7.0 NOMENCLATURE

,

.

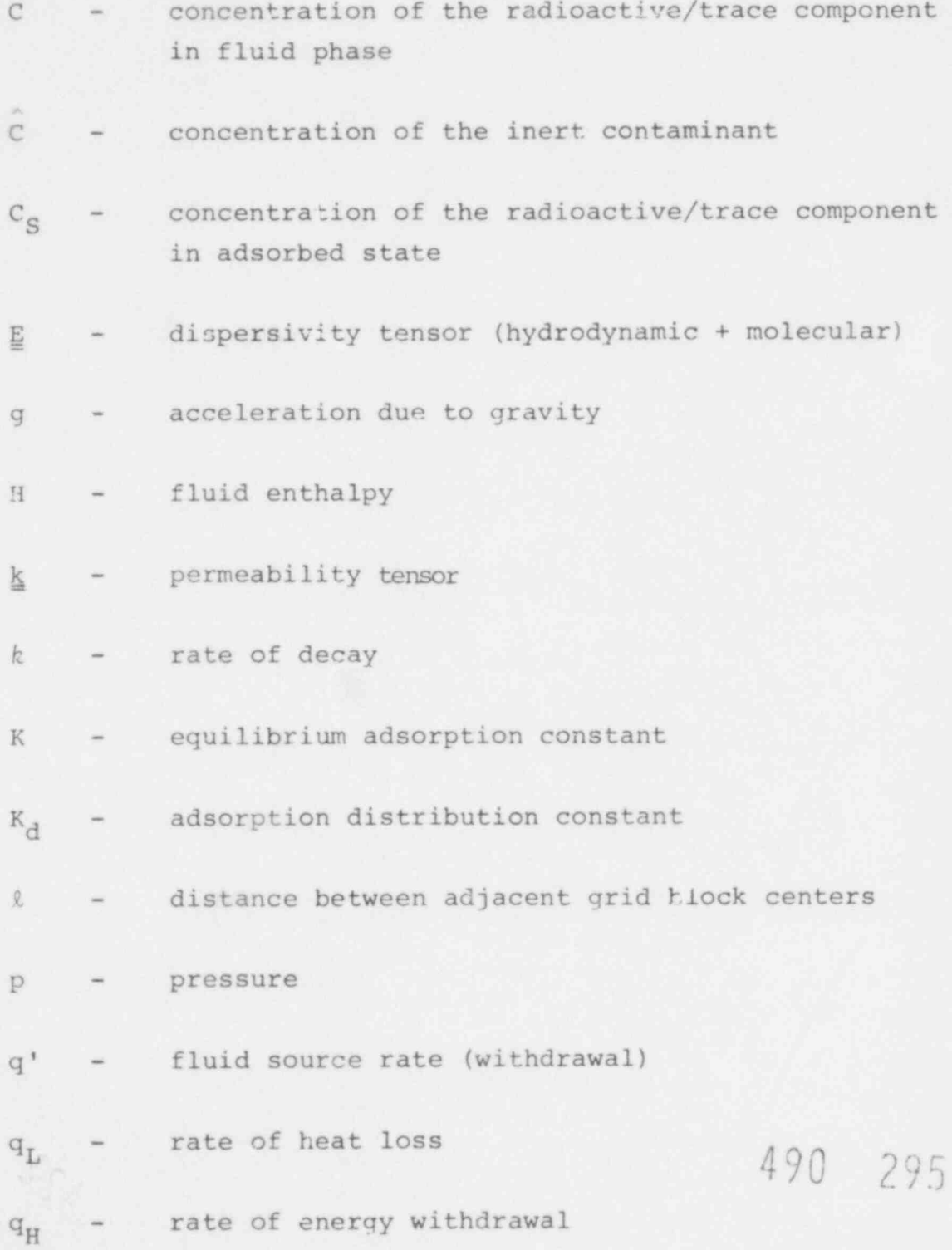

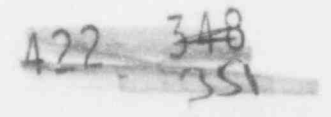

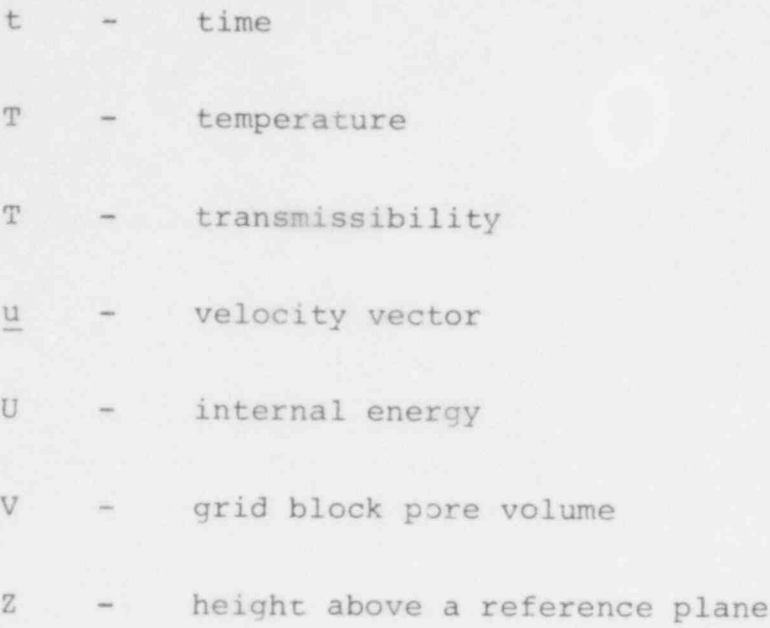

.

.

 $\rlap{/}{\ast}$ 

 $\mathbb{Z}$  2

 $0.296$  and  $\sqrt{20}$ 

47

# Greek Letters

- $\phi$  porosity
- $\mu$  viscosity
- o fluid density
- $\rho_{\rm g}$ formation density
- $P_B$ bulk density of rock and fluid
- 1 - radioactive decay half life Subscripts
- c component (mass)
- H heat (energy)

R - rock (formation)

w - water (fluid)

# **8.0** References

- Lester, D. H., G. Jansen and H. C. Burkholder, "Migration 1. of Radionuclide Chains through an Adsorbing Medium," A.I.Ch.E. Symp. Ser. 71: 152, 202 (1975).
- Robertson, J. B., "Digital Modeling of Radioactive and  $2.$ Chemical Waste Transport in the Snake River Plain Aguifer at the National Reactor Testing Station, Idaho," U.S. Geol. Survey Report IDO-22054 (1974).
- 3. Duguid, J. O. and M. Reeves, "Material Transport through Porous Media: A Finite-Element Galerkin Model," Environmental Sciences Division Publication 733, ORNL-4928 (1976).
- Holly, D. E., N. L. Guinasso, Jr. and E. H. Essington,  $4.$ "Hydrodynamic Transport of Radionuclides: One-Dimensional Case with Two-Dimensional Approximation," Teledyne Isotopes, Report NVO-1229, 179 (1971).
- 5. Ogata, A. and R. B. Banks, "A Solution of the Differential Equation of Longitudinal Dispersion in Porous Media," USGS Professional Paper 411-A (1961).
- Bateman, H., "The Solution of a System of Differential Equa- $6.$ tions Occurring in the Theory of Radioactive Transformations," Proc. Cambridge Phil. Soc., 15. 423 (1910).
- INTERCOMP Resource Development and Engineering Inc., "Develop- $7.$ ment of Model for Calculating Disposal in Deep Saline Aquifers, Parts I and II," PB-256903, National Technical Information Service, Washington, DC (1976).
- Scheidegger, A. E., "General Theory of Dispersion in Porous 8. Media," Jr. Geophys. Res. 66:10, 3273 (1961).
- Coats, K. H. and B. D. Smith, "Dead-End Pore Volume and Dis- $Q_{\mu}$ persion in Porous Media," S.P.E. Jr. 4:1, 73 (1964).
- Lewis and Squires, "Generalized Liquid Viscosity Curve," Oil  $10.$ and Gas Jr., 33 (1934).
- Bell, M. J. "ORIGEN The ORNL Isotope Generation and Deple- $11.$ tion Code" ONRL-4628 (1973).
- Rodda, John C. (Ed.), Facets of Hydrology, John Wiley , Sons,  $12.$  $(1976)$ .
- Cooley, Richard L., "Finite Element Solutions for the Equa- $13.$ tions of Ground Water Flow," Center for Water Resources Pub. No. 18, University of Nevada (1974).

490 297

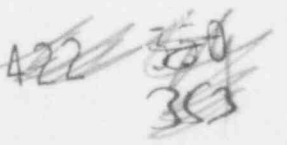

- $14.$ Saleem, Zubair A., Advances in Groundwater Hydrology, American Water Resources Association (1976).
- $15.$ Wood, Warren W., "Use of Laboratory Data to Predict Sulfate Sorption During Artificial Ground-Water Recharge," Ground-Water Vol. 16, No. 1 (1978).
- $16.$ Nolen, J. S., G. von Hantlemann, S. Meister, W. Kleinita, and J. Heiblinger, "Numerical Simulation of the Solution Mining Process," Society of Patroleum Engineers of AIME, Paper No.  $CPE-4850(1974)$ .
- 17. Dillon, R. T. and F. J. Pearson, "Development of a Methodology for Risk Analysis of the Disposal of High-Level Radioactive Wastes," Paper at the Geological Society of America, 1977 Annual Meeting, Seattle.
- $18.$ Lantz, R. R., "Ouantitative Evaluation of Numerical Diffusion (Truncation Error)," Soc. of Petroleum Engrs. Journal, Vol. 11, September 1971.
- 19. Tamura, Tsunco, "Sorption Phenomena Significant in Radioactive-Waste Disposal," GSA Symposium, Reston, VA (1971).
- Means, J. L., D. A. Crerar, J. O. Duquid, "Migration of Radio- $20.$ active Wastes: Radionuclide Mobilization by Complexing Agents," Science, Vol. 200, Nol 4339, June 1978.
- $21.$ Report of an Ad Hoc Panel of Earth Scientists, "State of Geological Knowledge Regarding Potential Transport of High-Level Radioactive Waste from Deep Continental Repositories," Office of Padiation Programs, Environmental Protection Agency  $(1978)$ .
- 22. Rachmat, Y., R. Andrews, D. Holtz and S. Sebastian, "Utilization of Numerical Groundwater Models for Water Resource Management." EPA-600/8-78-012 (1978).

490 298

122 354

### 9.0 APPENDIX

In exercising SWIFT, it is sometimes difficult to locate the controllinq variables. This leads to much thumbing through the documentation. In an effort to assist the user, the following two tables are provided.

In each table, the first column lists the program variables, the second column lists variables associated with the first. The third column is the oaqe number in the or iginal INTERA document. Finally, the fourth column is the number of the card as mentioned in the documentation.

The first table lists the data variables in order in which they are encountered in setting uo a problem. The second table lists the same information alphabetically by orogram variable. Thus, one can easily determine the page and card number from the variable name. Subscripts of subscripted variables were included.

# 490 299

422 F

TABLE 1

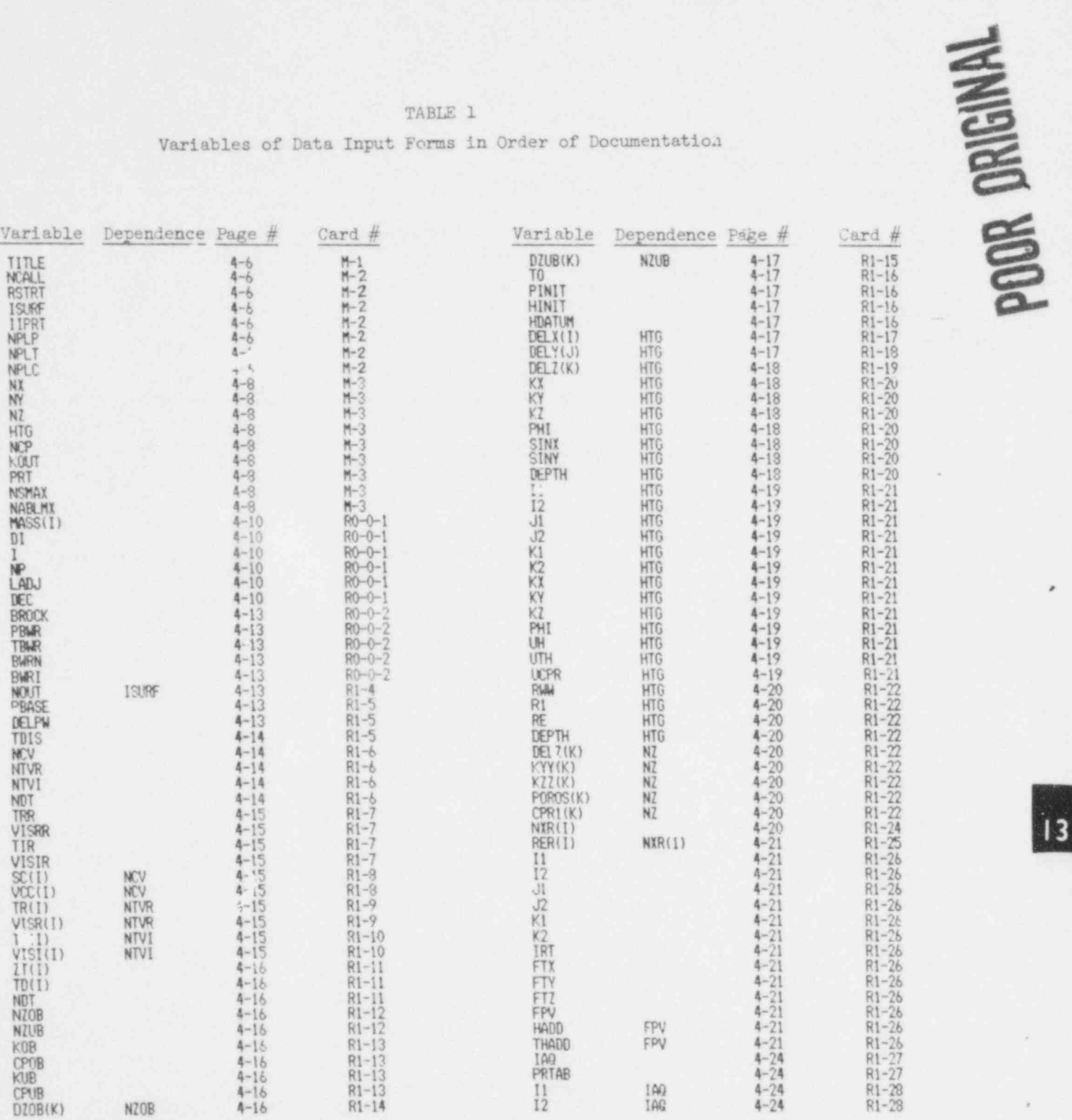

# TABLE 1 (continued)

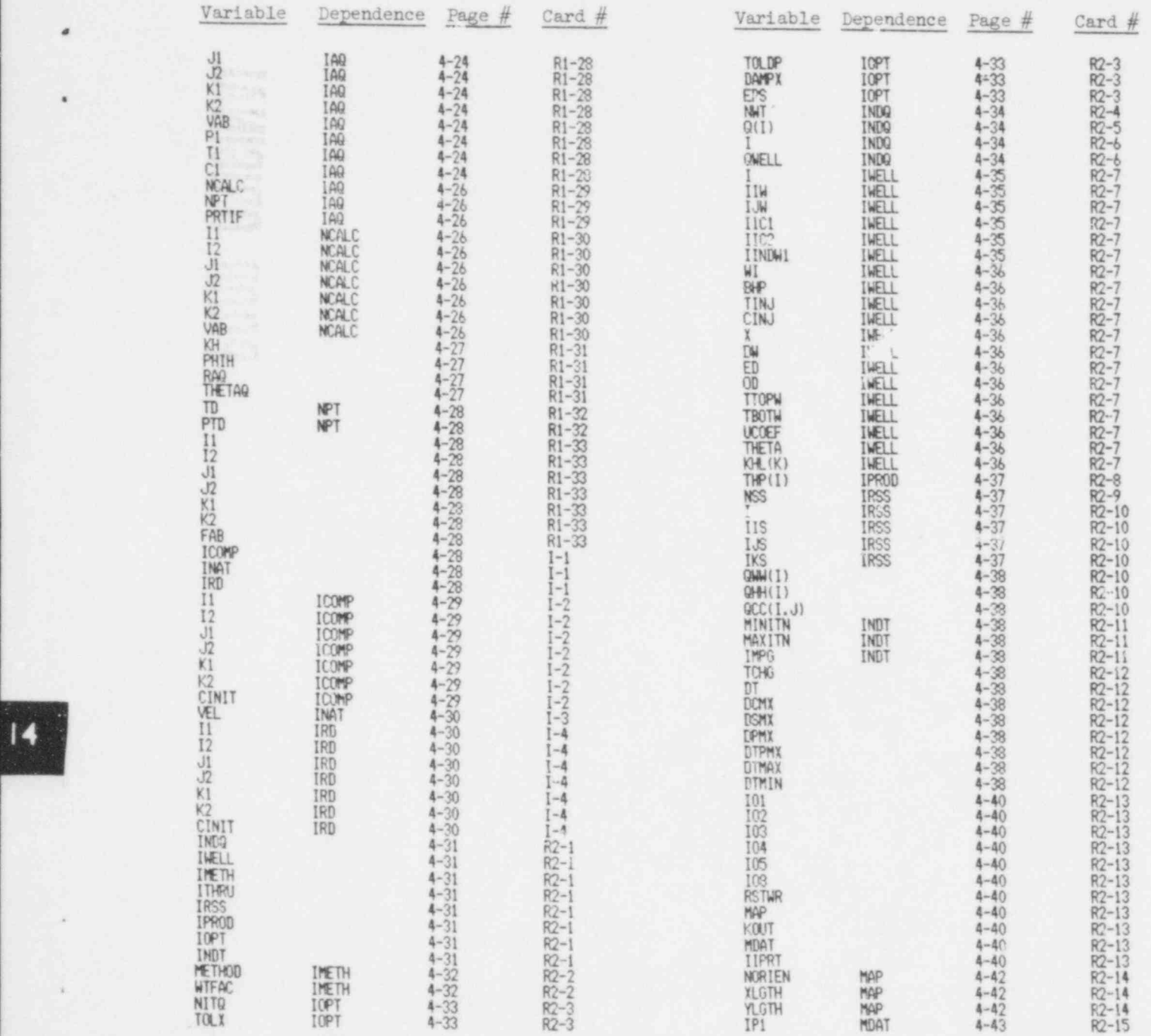

490 301 **POOR 422** 354

a

\*

TABLE 1 (continued)

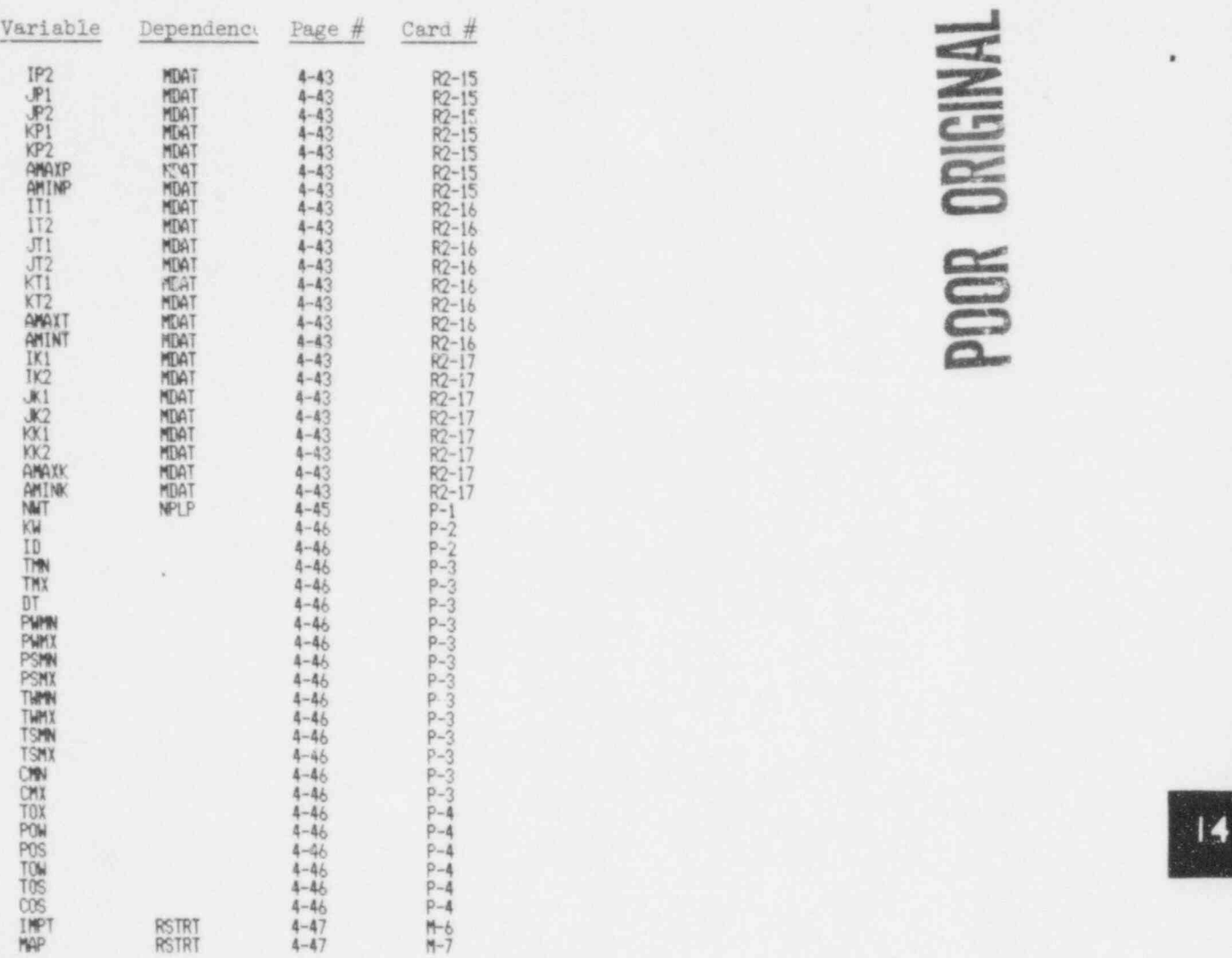

 $\overline{\phantom{iiiiiiiiiiiiiiiii}}$ R2-15 %  $\overline{\Xi}$ R2-16 Contract to the contract of the contract of the contract of the contract of the contract of the contract of the contract of the contract of the contract of the contract of the contract of the contract of the contract C

8 30 F in 1968

**,,,,,,,,,,,,,** 

 $\rightarrow$ 

.

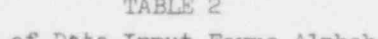

Variable of Data Input Forms Alphabetized

HAMIL HAMIT

 $\vee$ 

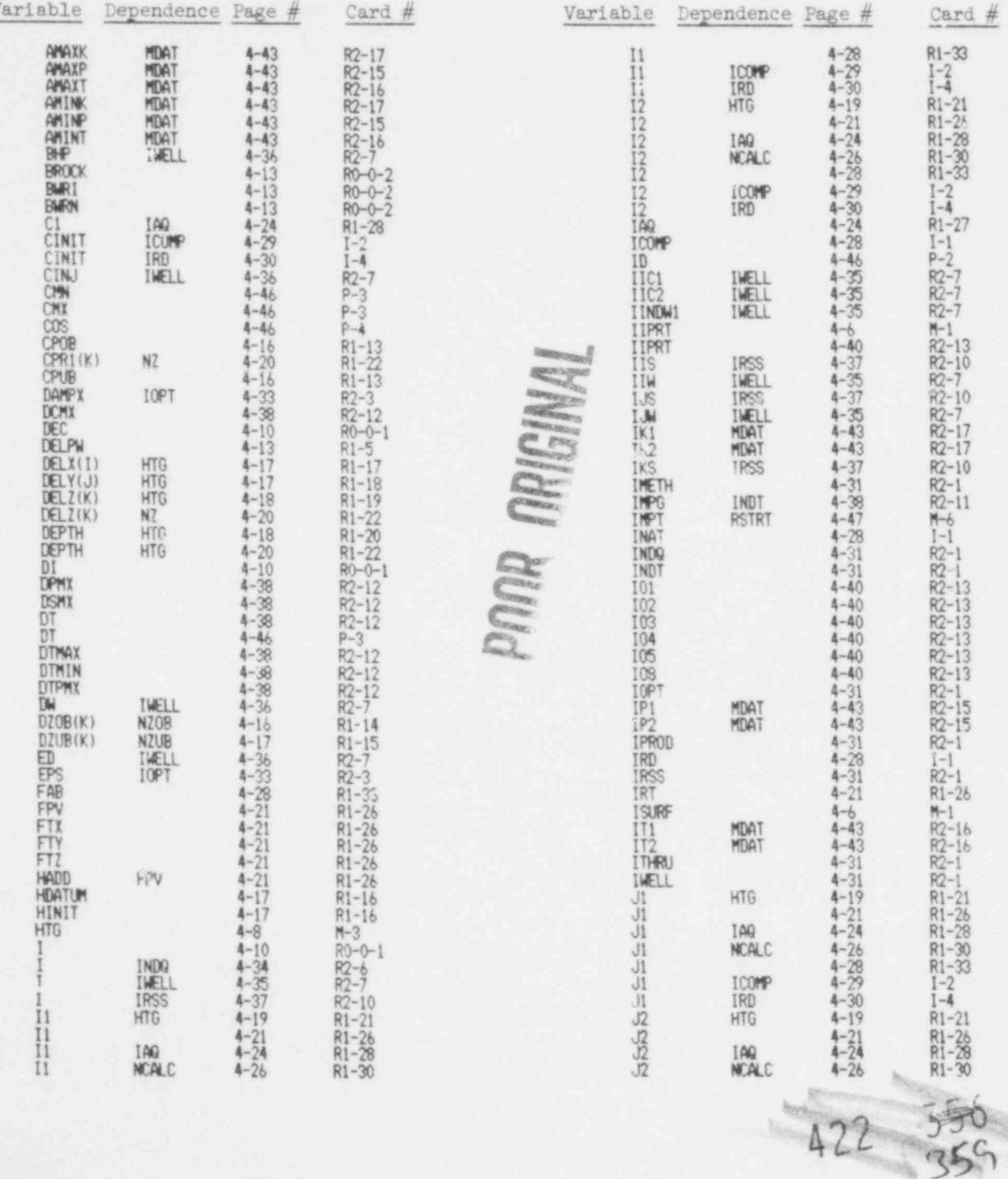

te si

490 303

×

# **TVNISINO HOOD**

# TABLE 2 (continued)

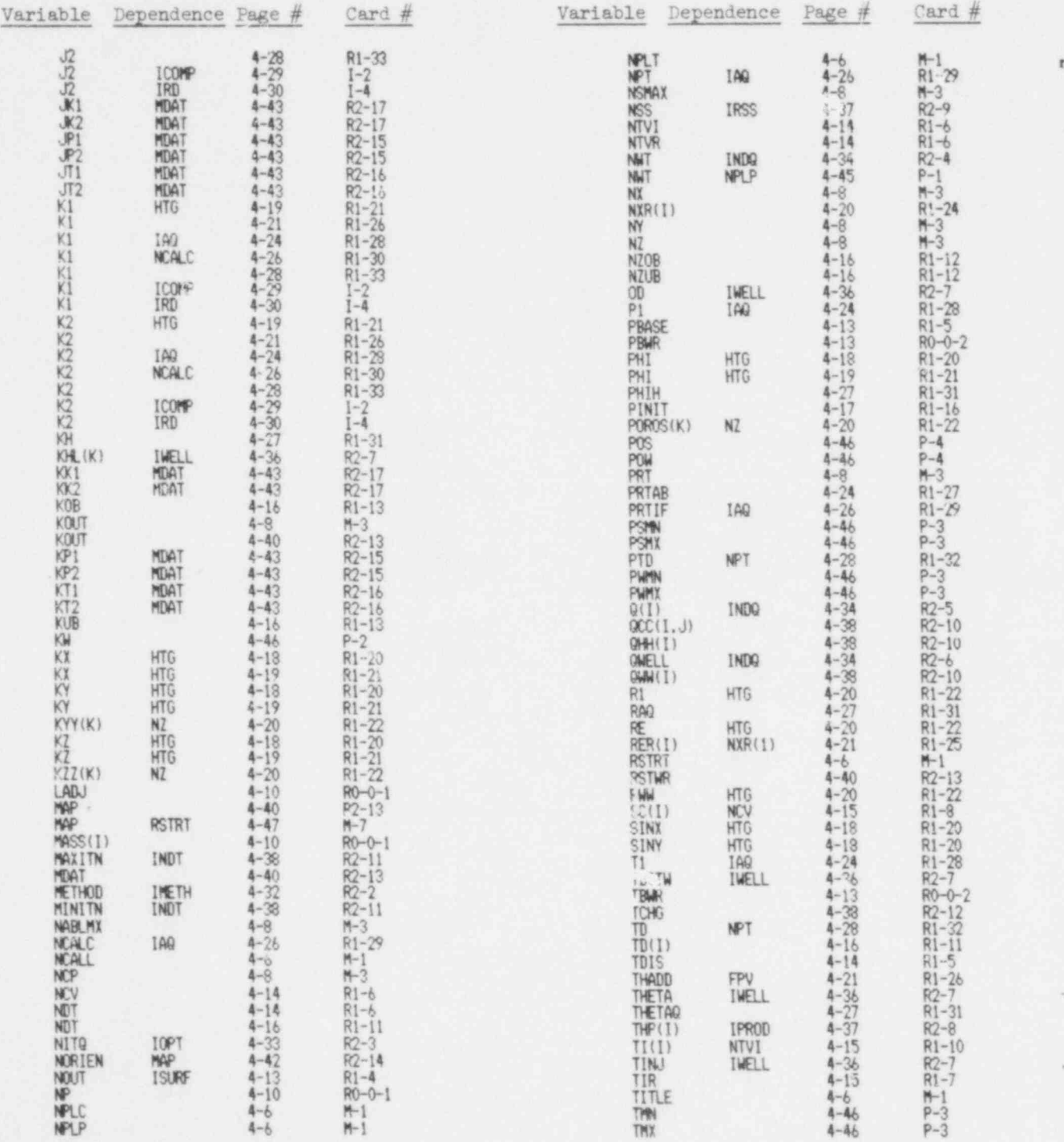

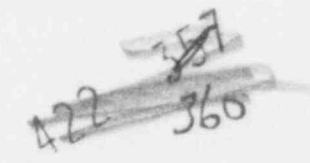

# TA. LE 2 (cortinued)

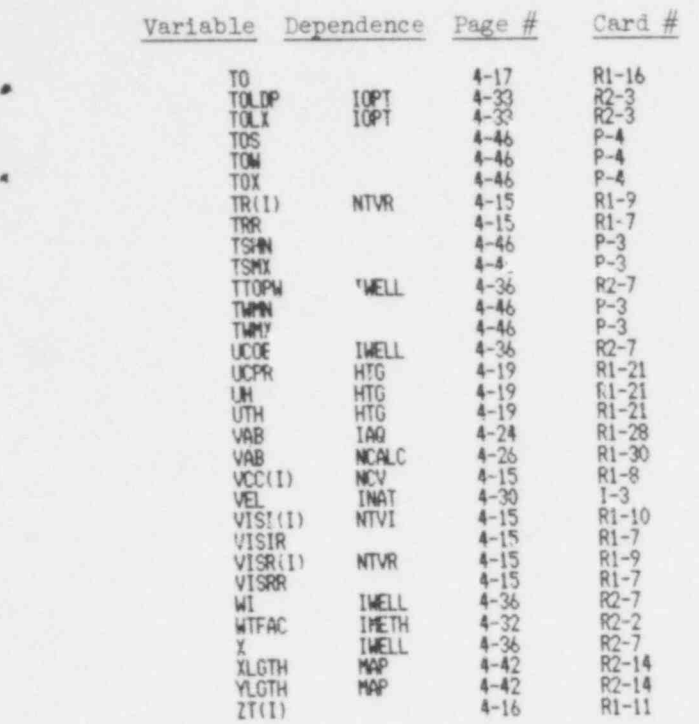

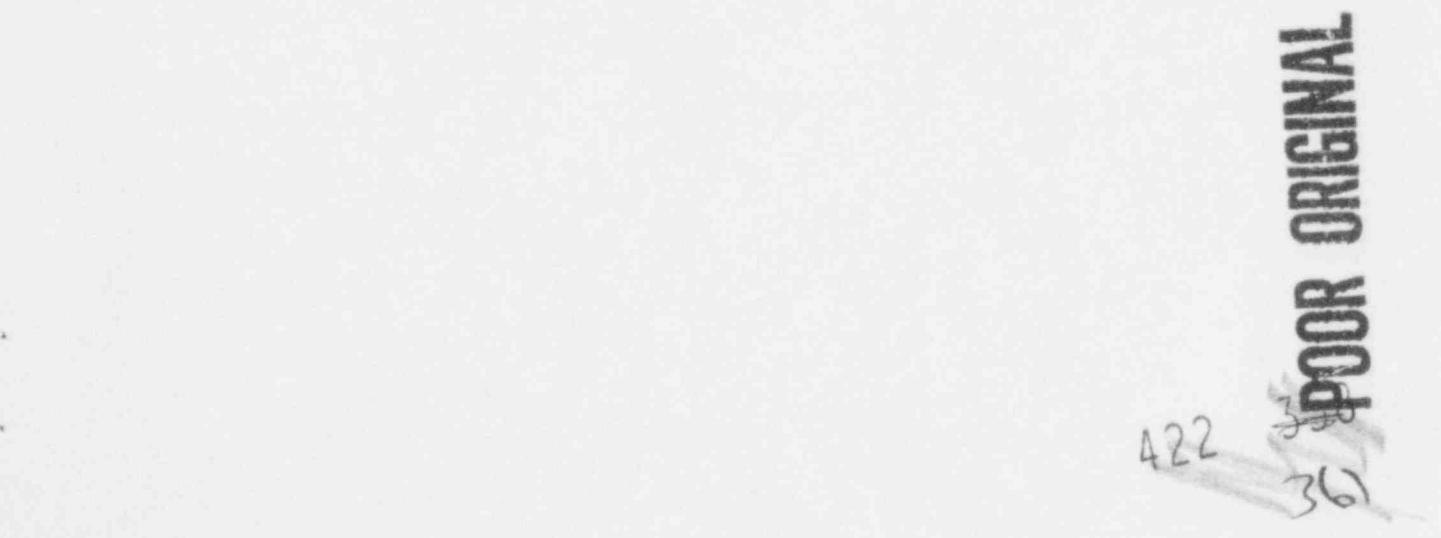

#### ACKNOWLEDGEMEMTS

e

Many individuals contributed to the development of this model. In particular the authors would like to recognize the support and guidance of J. P. Brannen, Sandia Laboratories, during the initial stages of its formulation and development. Without the generous contributions of both documents and time by L. F. Konikow and D. B. Grove of the Denver USGS Water Reseurces Division the model would likely not have been developed. Part'cular note of the contributions of Sandia's programming staff, especially those of A. W. Frazier should be noted. These contributions included examination of the existing USGS injection model with a view to its modification as well as a continuing effort during the model development.

Many of the results reported in this document would not have been possible without the efforts of F. J. Pearson, Jr. and H. R. Shaw on temporary assignment from the USGS to Sandia Laboratories. The Albuquerque Water Resources Division was invaluable in providing their programs and talents in determining bouniary conditions for the aquifer system used in this report. Individuals of this office which were escentially involved were G. A. Hearne and D. R. Posson.

The programming and sorting of model variables in the Appendix was done by J. Albano of Idaho State University.

490 306

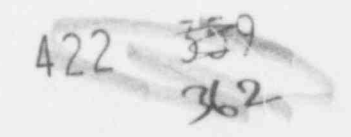

113-114

#### Distribution:

#

,

.

U.S. Nuclear Regulatory Commission G. R. Burdick<br>(105 copies for RW) Idaho Wational Division of Document Control Laboratory<br>Distribution Services Branch BG&G Idaho, Inc. Distribution Services Branch EG&G Idaho, Inc. 7920 Norfolk Avenue Box 1625 Bethesda, MD 20014

M. C. Cullingford /10) (A. Kaufman, L-156)<br>Probabilistic Analysis Staff (Lawrence Livermore) Office of Nuclear Regulatory Research Livermore, CA 9455C U.S. Nuclear Regulatory Commiasion Washington, DC 20555 H. C. Burkholder

High Level and Transuranic Waste Laboratories<br>Branch (3) Box 999 Branch (3) Box 999<br>vision of Fuel Cycle and Material Richland, WA 99352 Division of Fuel Cycle and Material Safety Office of Nuclear Material Satety Bruce Mann and Standards 6. Office of Radiation Programs<br>S. Nuclear Regulatory Commission 6. Las Vegas Facility U.S. Nuclear Regulatory Commission Las Vagas<br>Washington, DC 20555 66. 15027 Washington, DC 20555<br>Attn: J. Malaro R. Boyle

Office of Radiation Programs Fice of Radiation Programs<br>
(AW-459) (AW-459) Attn: R. B. Lantz (5)<br>
S. Environmental Protection (5)<br>
3. B. Pahwa (5) U.S. Environmental Protection Agency<br>Washington, DC 20464

J. R. Roeder, Director Operational Safety Division Albuquerque Operations Office R. W. Nelron U.S. Department of Energy Scientific Systems Dept.<br>Albuquerque, NM 87108 SCS Richland, Inc. Albuquerque, NM 87108

U.S. Geologic Survey (3) U.S. Department of Interior S. E. Logan<br>National Center Los Alamos Reston, VA 22092 P. C. Box 410 Attn: J. D. Sredehoeft 1553 Myrtle Street J. W. Mercer Los Alamos, NM 875 F. J. Pearson, Jr.

U.S. Department of Interior 6 Jacob Way<br>Denver Federal Center 6 12 Reading, MA 01867 Denver Federal Center Denver, CO 8022 Attn: D. B. Grove D. R. Proske

H. R. Shaw D-3392 Clausthal-Zellerf<br>U.S. Geologic Survey Berlin Strasse U.S. Geologic Gurvey Berlin Strass<br>U.S. Department of Interior West Germany U.S. Department of Interior 345 Middlefield Road Menlo Park, CA 940 490 307

Idaho Wational Engineering<br>Laboratory Lawrence Livermore Laboratory<br>P. O. Box 808 Battelle Pacific Northwest Las Vegas, NV 89114 Intera Environmental Consultants, Inc. (10) D. Ejan 11511 Katy Freeway, Suite 630 W. K. Summers & Associates Box 684<br>Socorro, NM 87801 Richland, WA 59352 Los Alamos Technical Associates<br>P. C. Box 410<br>1553 Myrtle Street J. W. Bartlett U.S. Geologic Survey (2) The Analytical Sciences Corp.<br>U.S. Department of Interior 6 Jacob Way GSF-Institute fur Tieflage hissonschaftlicne Abteil

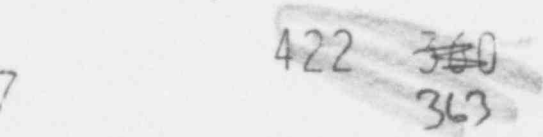

IIS

Jan Rydberg 100 C. Winter<br>
Chalmers University of 1000 A. Narath Chalmers University of 4000<br>Technology 4400 Technology 4400 A. W. Snyder Goteborg 4410 D. J. McCloskey

Theoretical Physics Division 4413 F. Donath \* 81dq. 8.9 4413 J. Helton Bldg. 8.9 4413<br>AERE Harwell 4413 AERE Harwell 4413 9. S. Langkopf Oxfordshire OX11cRA 4413<br>England 4414 England 4414 A. W. Frazier

Reactor Systems and Nuclear 4510<br>Safety 4511 Studsvik Energiteknik AB 4511 G. E. Barr<br>S-611 82 Nykoping 4512 M. A. Molecke S-611 82 Nykoping 4512<br>Sweden 4514

Scientific Systems Dept. 4530 R. M. Vnch<br>BCS Richland, Inc. 4536 D M. 21bert Richland, WA 99352 3141<br>3151

Pocatello, Idaho 83401

Jack Holloway National Academy of Science 2101 Constitution Avenue NW Washington, DC 20418

A. J. Soinski California Energy Commission Nuclear Assessmen ts Of fice 1111 Howa Avenue, MS #35 Sacramento, CA 95825

Sweden 4413 N. R. Ortiz 4413 J. E. Campbell David Hodgkinson<br>
Theoretical Physics Division 4413 R. M. Cranwell<br>
14413 R. Donath 4416 L. D. Chapman<br>4416 R. P. Dillon Lennart Devell 4416 R. P. Dillon (4)<br>Reactor Systems and Nuclear 4510 W. D. Weart 4511 L. R. Hill<br>4511 G. E. Barr 4514 M. L. Merritt<br>4514 J. P. Brannen 4514 J. P. Brannen<br>4530 R. P. Vnch **BCS Richland, Inc.** 4536 D M. falbert<br>Richland, WA 99352 3141 (. L. Werner (5) W. L. Garner (3) Jim Albano<br>Dept. of Computer Science 3172-3 R. P. Campbel, (25) Dept. of Computer Science 3172-3 P. P. Campbel. (25)<br>Idaho State University for DOE/TIC (Unlimi for DOE/TIC (Unlimi'ed Release)<br>8256 E. A. Aas

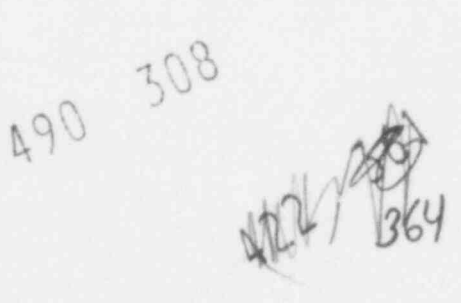

.

\*
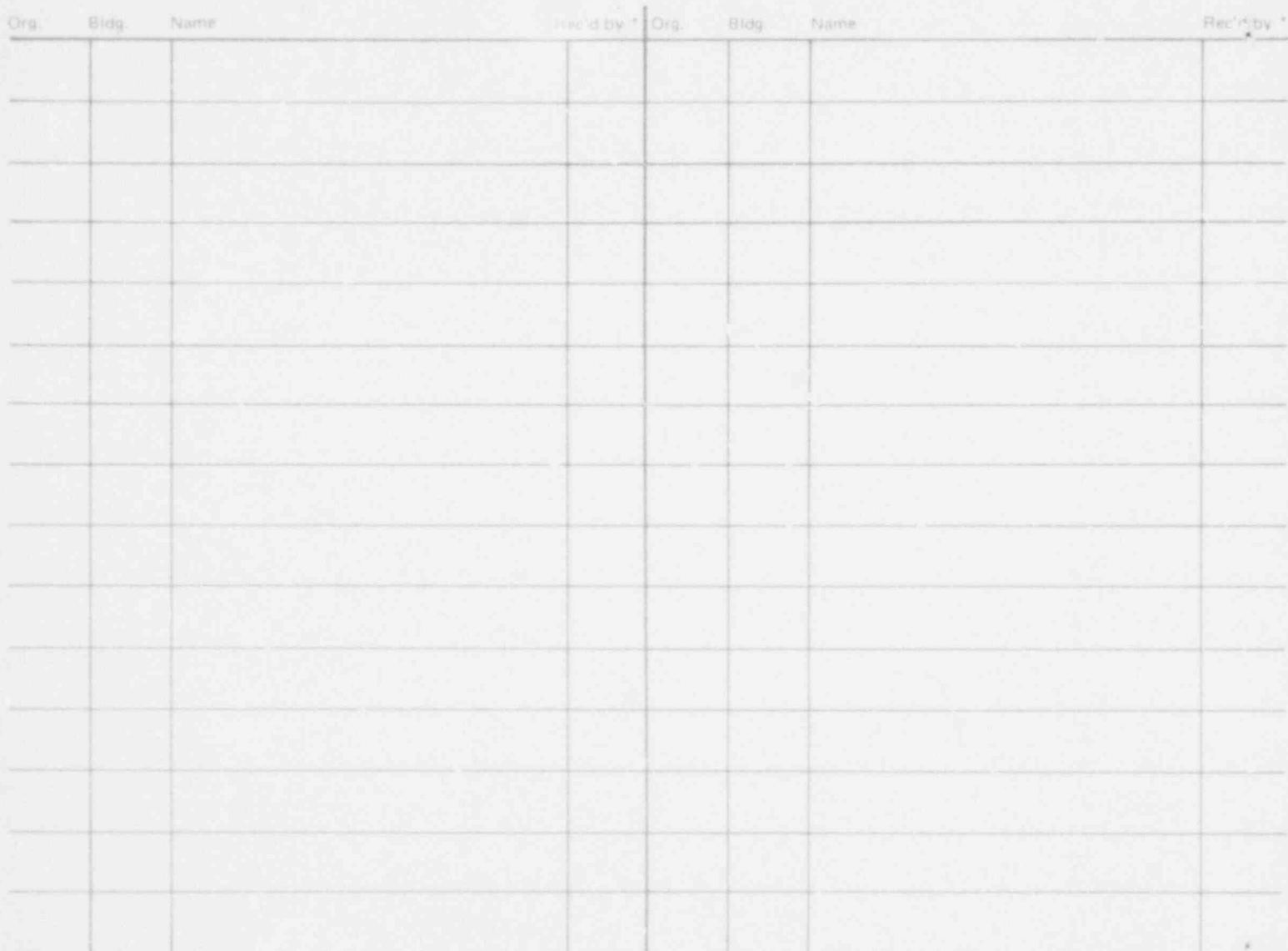

490 309

422 362

 $\chi^2_{\rm L}$